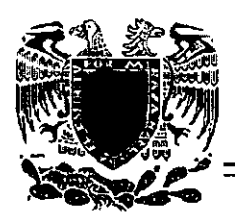

# **UNIVERSIDAD NACIONAL AUTÓNOMA**  DE MÉXICO

4,  $z_j$ 

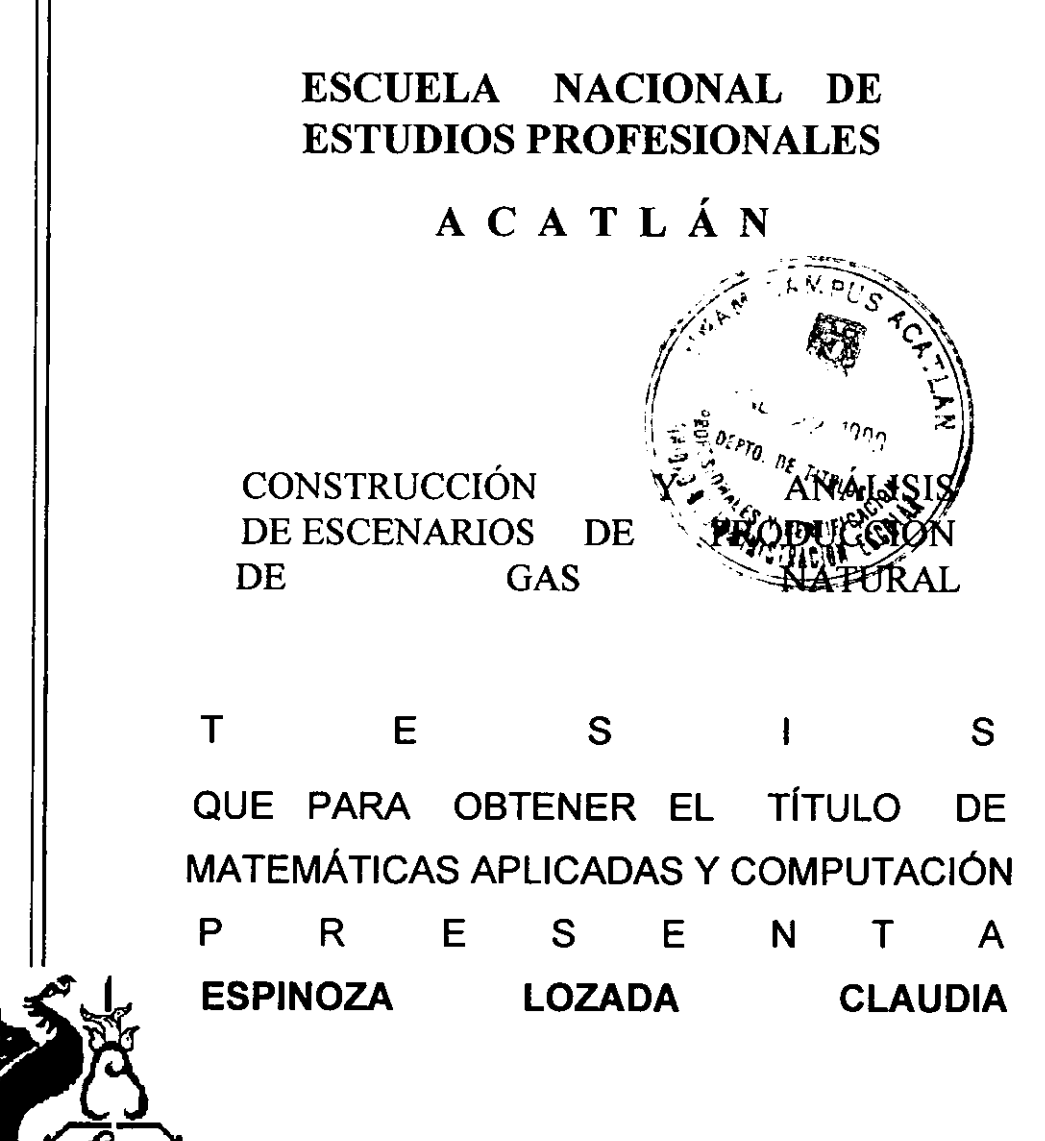

*Acatlán, Estado de México 1999* 

270312

**TESIS CON FALLA DE ORIGEN** 

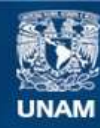

Universidad Nacional Autónoma de México

**UNAM – Dirección General de Bibliotecas Tesis Digitales Restricciones de uso**

# **DERECHOS RESERVADOS © PROHIBIDA SU REPRODUCCIÓN TOTAL O PARCIAL**

Todo el material contenido en esta tesis esta protegido por la Ley Federal del Derecho de Autor (LFDA) de los Estados Unidos Mexicanos (México).

**Biblioteca Central** 

Dirección General de Bibliotecas de la UNAM

El uso de imágenes, fragmentos de videos, y demás material que sea objeto de protección de los derechos de autor, será exclusivamente para fines educativos e informativos y deberá citar la fuente donde la obtuvo mencionando el autor o autores. Cualquier uso distinto como el lucro, reproducción, edición o modificación, será perseguido y sancionado por el respectivo titular de los Derechos de Autor.

Debo agradecer al Instituto Mexicano. del Petróleo el haberme brindado la oportunidad de colaborar con la Gerencia de Planeación Estratégica de Pemex Exploración y Producción, para participar en el proyecto que me ha permitido desarrollar ésta tesis. En especial, agradezco el invaluable apoyo y asesorla de la matemática Irma Glinz Férez.

... ~ .~' .. ~.

 $\sim r_{\rm L}$ 

î.

 $\mathcal{L}$ 

l.

# ÍNDICE

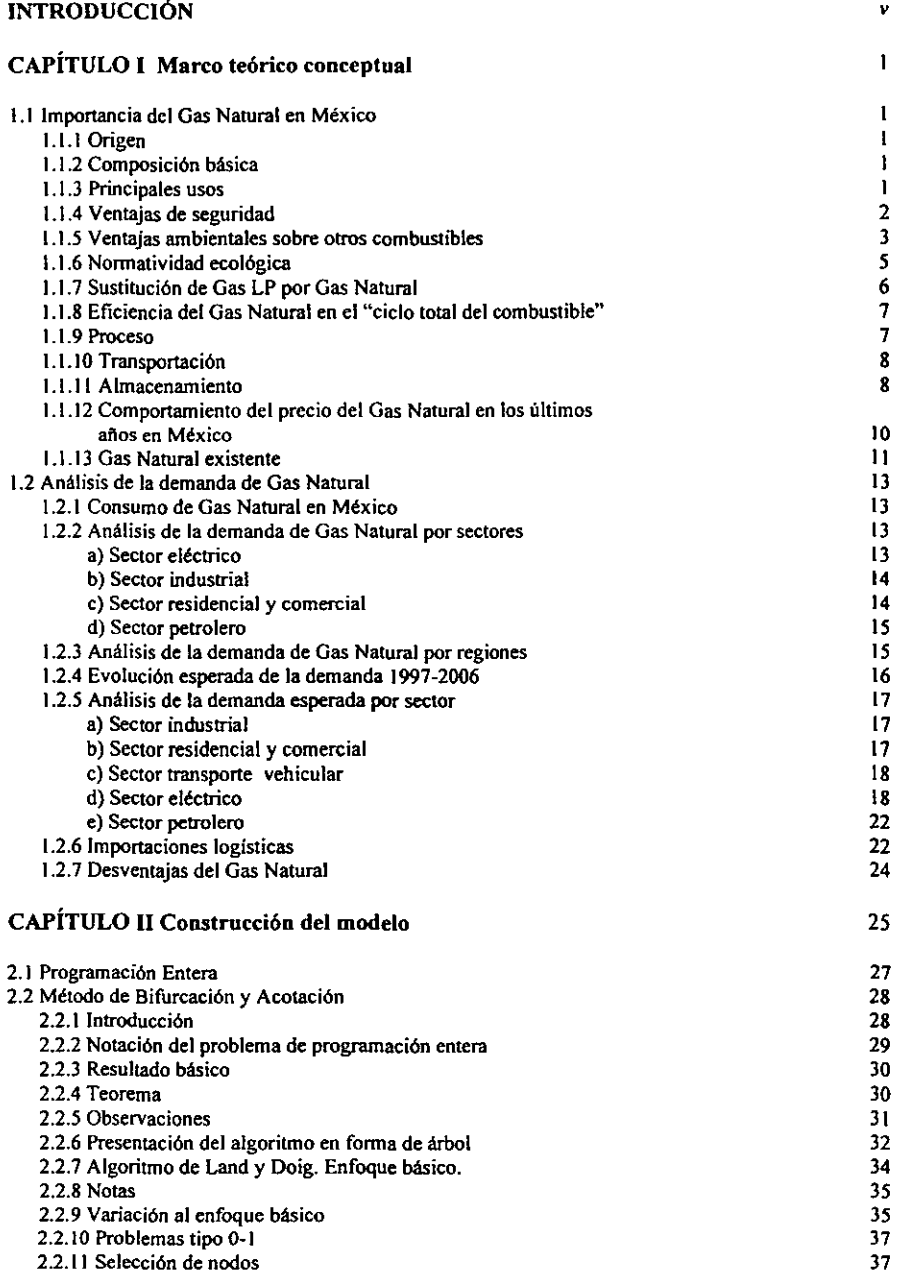

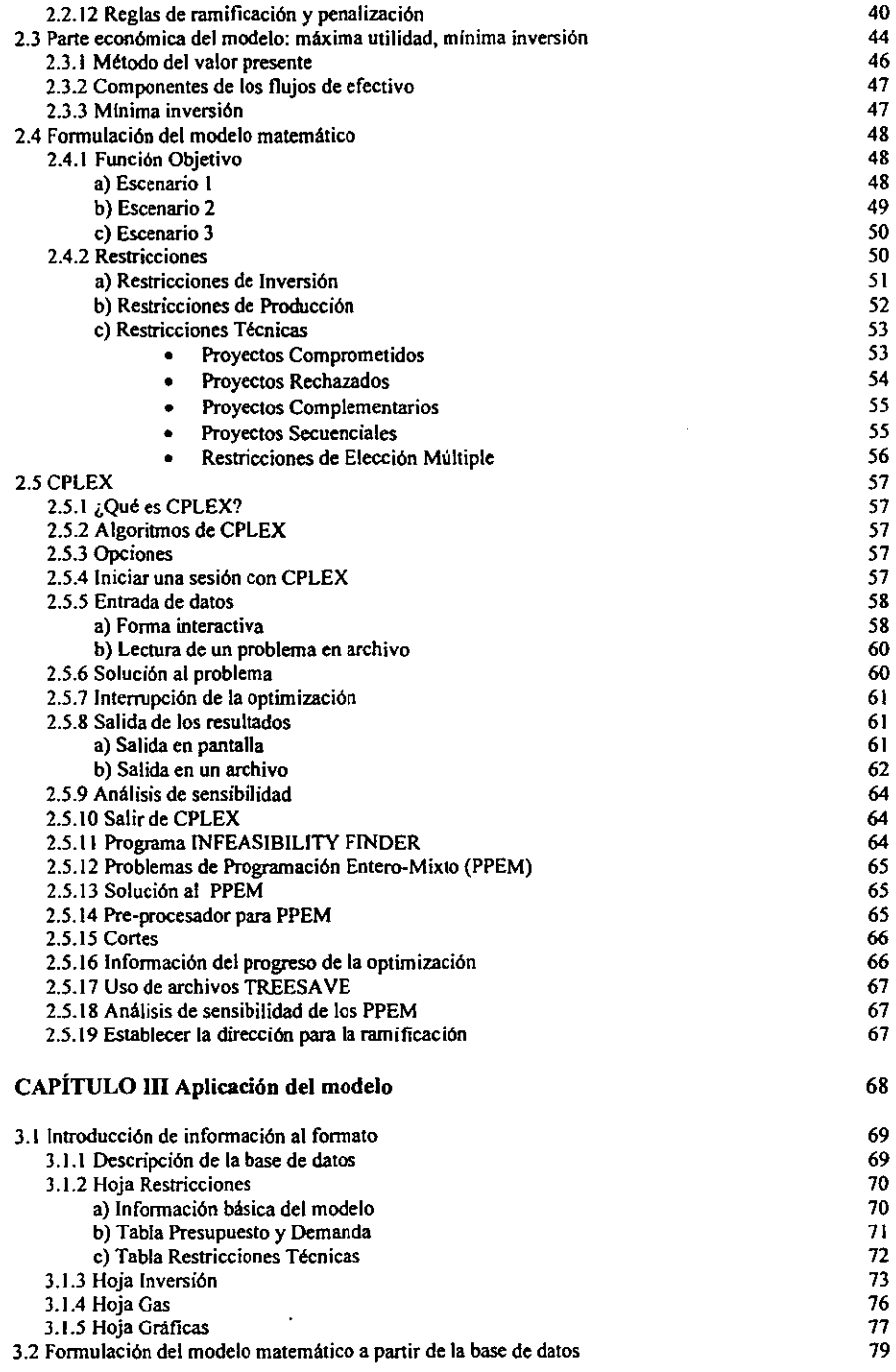

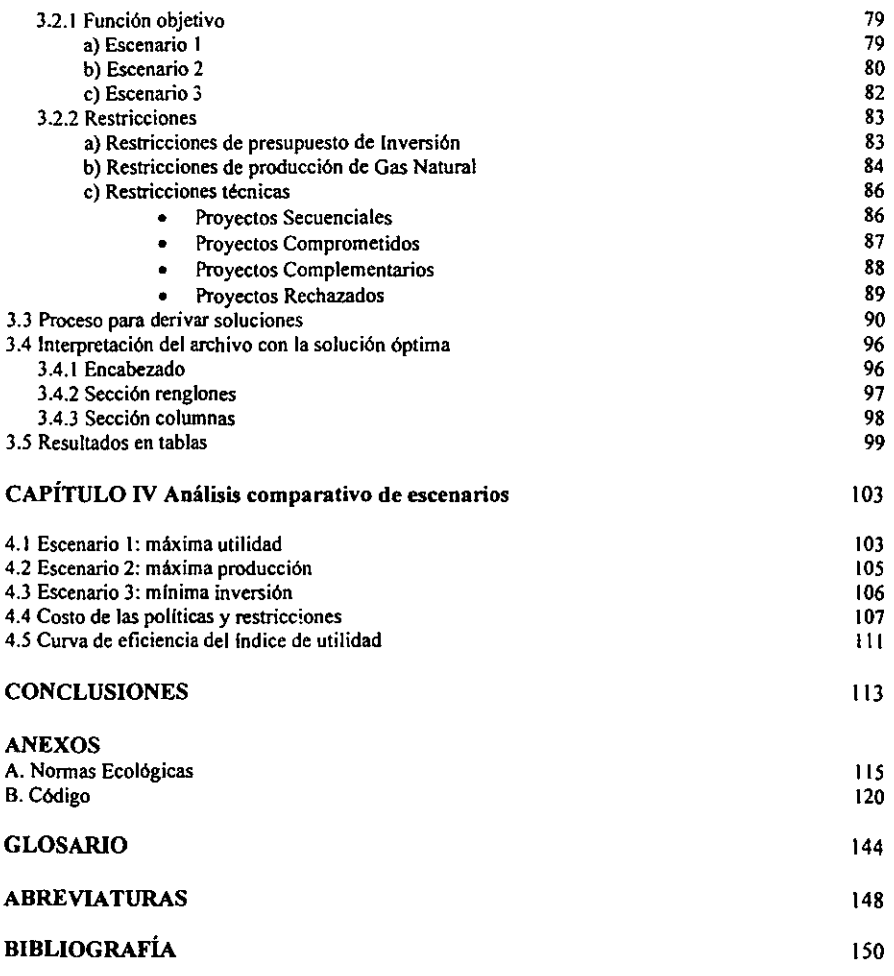

# INTRODUCCIÓN

A pesar de que el consumo de energla a nivel mundial casi ha permanecido sin cambios desde 1990, la demanda de gas ha crecido en un 23% como energla primaria, logrando que éste combustible abarcara gran parte del mercado que dominaban el crudo y el carbón. En todos los mercados, el principal factor que permitió el crecimiento en el consumo de este hidrocarburo, fue la generación de energla eléctrica, en donde, el bajo costo de las plantas, la reducción del tiempo de construcción y el incremento de la eficiencia mediante el empleo de gas, han sido los factores fundamentales en el cambio de preferencia. Los beneficios ambientales, también han jugado un papel muy importante (efecto verde) a nivel mundial.

Con la entrada en vigor de nuevas normas ambientales, que establecen las especificaciones sobre protección ambiental que deben reunir los combustibles fósiles IIquidos y gaseosos que se usan en fuentes fijas y móviles, se obliga a limitar la emisión de contaminantes y se induce al uso intensivo de combustibles más limpios como el Gas Natural. Es por ello que el tema del Gas Natural ha cobrado importancia en la actualidad, ya que ofrece ventajas ecológicas con respecto al resto de los energéticos, ademas de presentar a la industria una nueva alternativa de combustible para ser empleado en procesos fabriles.

Además, los planes de expansión en la generación de energla eléctrica y el uso de combustibles relacionados con estos proyectos, conducen a la conversión a Gas Natural de las instalaciones de generación de energla existentes, provocando una mayor demanda de este combustible.

Dadas las características que posee el Gas Natural, es importante estudiar el comportamiento que sigue su demanda para conocer las cantidades que se tiene contemplado requerirá el mercado y poder entonces determinar las politicas a seguir en la producción de este importante combustible, considerando diferentes altemativas para el total aprovechamiento del recurso; de manera que la polltica elegida, conlleve al mejor aprovechamiento del energético ademas de obtener una ganancia redituable.

La Gerencia de Planeación Estratégica de PEMEX Exploración y Producción ante este reto se ha propuesto desarrollar un modelo que le permita conocer desde diferentes perspectivas cómo se comportará la producción de Gas Natural de acuerdo con la inversión disponible, buscando el mayor aprovechamiento mediante la racionalización y uso eficiente de dicha inversión para este hidrocarburo.

Para el diseño del modelo se ha realizado un estudio, el cual pretende aportar una herramienta matemática y de sistemas al problema de determinar la mejor ruta de acción para la producción de Gas Natural, considerando desde diferentes ángulos el tema en cuestión, de tal manera que se pueda llevar a cabo un análisis de las alternativas que conduzcan a la mejor decisión. Los objetivos del trabajo pueden resumirse como:

- Optimizar las inversiones en proyectos de Gas Natural en el tiempo, satisfaciendo simultáneamente los perfiles de producción de hidrocarburos que plantea la demanda de consumo interno de gas.
- Que los resultados se utilicen para proporcionar elementos de juicio que fundamenten las pollticas, estrategias y acciones tendientes a aprovechar el Gas Natural.
- Establecer un punto de referencia para evaluaciones futuras de cambios en la demanda/producción de Gas Natural.
- Obtener una base para la programación posterior de investigaciones particulares sobre los problemas relevantes del Gas Natural.

Entre las razones que me han llevado a desarrollar el tema figuran: la importancia que el Gas Natural ha cobrado dentro de la industria petrolera mexicana en la actualidad, la necesidad de contar con una herramienta para determinar la mejor opción en la producción de Gas Natural de forma que se satisfaga la creciente demanda, la aplicación de modelos de programación lineal perteneciente a la Investigación de Operaciones cuyo objetivo es incrementar la posibilidad de tomar mejores decisiones, así como el desarrollo de sistemas de cómputo que faciliten el proceso.

Conforme al problema planteado, es factible diseñar un modelo matemático que lo represente y cuya solución apoye en la toma de decisiones de la mejor polltica a seguir en la producción de gas.

Puede advertirse que el problema involucra una creciente demanda de Gas Natural; para satisfacerla, se cuenta con un conjunto de proyectos de producción. Para llevar a cabo los proyectos se requiere de una cierta inversión, la cual está limitada por el presupuesto de inversión autorizado para cada año. Esto significa que no siempre será posible desarrollar todos los proyectos, surgiendo asf la necesidad de determinar cuáles han de ser seleccionados de tal forma que conduzcan a la mayor utilidad.

Al momento de diseñar el modelo, pudo apreciarse que el problema presentaba una estructura similar a la de un problema de programación lineal, donde se desea realizar la mejor asignación de recursos limitados, para este caso el presupuesto de inversión. Para obtener esa mejor asignación, fue definido como objetivo principal el maximizar la ganancia, pero dado que este objetivo sólo toca un aspecto del Gas Natural fue necesario crear otros dos modelos diferentes que ayudaran a analizar el mismo problema. Los objetivos de estos dos nuevos modelos fueron definidos como: maximizar la producción y minimizar los costos. Al considerar cada uno de estos modelos al problema desde un punto de vista diferente, se logra establecer un conjunto de circunstancias especificas o escenarios con los que se logran mejores representaciones del mismo problema.

Como ya fue mencionado, las limitaciones impuestas al problema estan dadas por la demanda de gas que se requiere satisfacer, asl como el presupuesto de inversión con que se cuenta para desarrollar los proyectos de Gas Natural. Pero también se presentan dependencias entre los proyectos que fueron definidas como otro tipo de restricciones al problema. Ya consideradas fa función objetivo y las restricciones, sólo quedó un aspecto por considerar: las variables de decisión, que para el problema que se estudia, tueron implantadas como variables lógicas relativas a los proyectos de Gas Natural. Es decir, el uso de variables enteras cuyo valor puede ser cero o uno, denotando decisiones "sí" o "no" en vez de unidades de producción como en la programación lineal. Esto condujo a la aplicación de algoritmos de la programación entera binaria para dar solución al modelo con sus diferentes escenarios.

Sintetizando, el problema consiste en escoger de entre los proyectos de inversión de la cartera propuesta, aquellos que maximicen la utilidad global, maximicen la producción o minimicen los costos globales y satisfagan simultáneamente las demandas anuales de producción de Gas Natural, además de los presupuestos anuales de inversión.

Después de identificar la técnica matemática para intentar dar solución al problema, el siguiente paso fue diseñar el modelo matemático, conformado por tres escenarios de acuerdo con las diferentes funciones objetivo propuestas. Para resolver el modelo matemático, se utilizó un software (CPLEX) que maneja el método de bifurcación y acotación, perteneciente a los problemas de programación entera.

Se desarrolló un pequeño sistema para que manejara la información de producción e inversión de los proyectos de Gas Natural, con el fin de incluir dichos parámetros en el modelo matemático. Este programa fue creado utilizando la herramienta Visual Basic que ofrece la aplicación de Excel. El programa esta formado por módulos que recogen los datos para toonular el modelo y después de obtener la solución con la herramienta CPLEX, recuperan dicha solución para trasladarla nuevamente a Excel.

Ya sistematizado el proceso para generar el modelo, fueron realizados varios casos correspondientes a los tres escenarios para poder efectuar el análisis comparativo de los resultados arrojados. En estos "casos" se utilizaron datos ficticios por razones de confidencialidad.

En el capítulo 1 se proporciona un panorama general de la demanda e importancia del Gas Natural, así como los principales conceptos que se manejan en el medio. Es aquí donde se define lo que es el Gas Natural, cuáles son sus componentes, sus principales aplicaciones, qué ventajas ofrece este combustible; además de analizar cual ha sido su consumo en México, tanto por sectores como por regiones. También se determina la demanda esperada para el período comprendido entre 1997 y 2006, qué sectores se cree presenten un mayor crecimiento, entre ellos el sector eléctrico debido a normas ambientales.

El segundo capitulo determina las herramientas matemáticas y de sistemas utIlizados en la creación del modelo y los escenarios propuestos. Se define la Programación Lineal y sus componentes, considerando la Programación Entera Binaria, especlficamente el método de Bifurcación y Acotación. Por otra parte, son explicados conceptos financieros que serán de utilidad en la formulación del modelo matemático, como el método del Valor Presente. Una vez definidos algunos conceptos, éstos son utilizados para construir el modelo matemático con sus tres escenarios. Primeramente se definen las funciones objetivo de cada uno de los escenarios, posteriormente las restricciones que pueden ser de tres tipos: de inversión, de producción y técnicas. El capitulo finaliza con una breve explicación del software CPLEX, la herramienta que sirve para resolver problemas de programación lineal. En esta sección se especifican los comandos para iniciar una sesión en CPLEX, introducir los datos del problema, resolver un problema, desplegar los resultados; asl como algunas opciones que son de utilidad.

Ya que se ha definido el modelo, en el tercer capitulo se introducen los datos al sistema a fin de que, junto con las herramientas previamente descritas, se obtengan los escenarios óptimos. Para ello, es necesario definir los formatos donde es almacenada la información correspondiente a los proyectos de inversión de Gas Natural. En dichos formatos se establece: el tipo de escenario y por lo tanto, la función objetivo a utilizar, el número de proyectos que serán considerados; el número de anos del periodo de optimización; el presupuesto de inversión disponible para cada ano; la demanda de Gas Natural a cubrir, además de otros datos. Posteriormente, se formula el modelo matemático utilizando ahora los datos guardados en los formatos, este procedimiento requiere únicamente la sustitución de los parámetros en el modelo y fue automatizado a través de un pequeño sistema desarrollado en Visual Basic para Excel. Después de formular el problema, se hace uso de la herramienta CPLEX para darle solución. Son definidos los pasos a seguir para iniciar una sesión con el optimizador además del importante paso de recuperación de la solución generada.

El cuarto y último caprtulo estudia y pondera la información derivada del modelo para efectuar el análisis comparativo de los escenarios manejados. Se presenta una tabla que resume los resultados obtenidos con doce casos realizados. Esto permite analizar las posibes :oliucas para la producción de Gas Natural así como los costos asociados a dichas políticas.

# CAPÍTULO I MARCO TEÓRICO CONCEPTUAL

## 1.1 IMPORTANCIA DEL GAS NATURAL EN MÉXICO

#### 1.1.1 ORIGEN

Una de las teorlas sobre la formación del Gas Natural establece que éste tuvo su origen en la descomposición bacteriana de residuos de materia animal y vegetal, depositados junto a sedimentos marinos durante millones de años. La conversión de estos residuos en gas y petróleo se debió a ciertas condiciones de presión y temperatura. Una vez que el gas y el petróleo se formaron, se presume que estos emigraron a través de estratos porosos bajo la influencia de fuerzas naturales.

# 1.1.2 COMPOSICiÓN BÁSICA

El Gas Natural es una mezcla gaseosa combustible de compuestos de hidrocarburo sencillo que generalmente se encuentra en depósitos subterráneos profundos formados por roca porosa. Puede encontrarse solo o en asociación con petróleo crudo o condensados de hidrocarburo. Su composición qulmica es simple, es una molécula formada por un átomo de carbón y cuatro átomos de hidrógeno (CH4). El ingrediente principal del Gas Natural es el metano, asimismo, contiene cantidades menores de otros gases, incluyendo etano, propano, butano y pentano.

El Gas Natural es un gas incoloro e inodoro, es más ligero que el aire y cuando se libera tiende a disiparse. Es uno de los combustibles más limpios, produce principalmente bióxido de carbono, vapor de agua y pequenas cantidades de óxidos de nitrógeno cuando se quema.

#### 1.1.3 PRINCIPALES USOS

Una de las primeras aplicaciones del Gas Natural ha sido en la producción de vapor, sustituyendo o complementando, en instalaciones mixtas, la acción de los combustibles sólidos y liquidas.

Las principales industrias que utilizan el Gas Natural seco como combustible son:

- *Mineray siderúrgica:* en la fabricación del acero y el aluminio entre otros.
- *Quimica:* se considera como una de las materias primas básicas para las slntesis químicas industriales más importantes.
- *Cerámica y vidrio:* debido al menor contenido de contaminantes y al poder calorffico de los combustibles gaseosos, es posible efectuar el calentamiento directo del producto, lo que permite obtener un grado de combustión elevado y construir hornos más pequenos.
- *Celulosa y papel:* para manufacturar pulpa y papel.
- *Textil:* se utiliza para el acabado de las fibras, este proceso requiere mantener una presión constante del Gas Natural.
- *Cemento:* consume una considerable cantidad de energla térmica, representando el combustible entre un 25 y un 40% del costo total del producto.
- *Procesadora de alimentos y bebidas:* entre otros, cerveza, malta yaguas envasadas
- *Hulera*
- *Automotriz*
- *Tabaco*
- *Pelro/era:* es materia prima fundamental en la industria petroqulmica en la producción de amoniaco, para la obtención de fertilizantes, yen las cadenas del etano-etileno y del metanometanol y como combustible en la propia industria petrolera. Una parte se destina para el bombeo neumático en pozos petroleros que ya no tienen presión para fluir por sI mismos, incrementando de esta forma el factor de recuperación de aceite en estos yacimientos.

Se utiliza en motores, turbinas, quemadores para calentamiento directo, hornos y calderas o como combustible doméstico.

Es también utilizado para tratar los materiales de desecho, en la incineración, secado, calentamiento, etcétera. Adicionalmente, resalta el uso del Gas Natural seco en la generación de energla eléctrica, sobre todo en áreas consideradas como zonas criticas por la normatividad ambiental. Finalmente, otra aplicación más del Gas Natural es como combustible para vehlculos y en la producción de MTBE, un oxigenado que se adiciona a la gasolina para reducir las emisiones de los vehlculos.

#### 1.1.4 VENTAJAS DE SEGURIDAD

Dentro de las ventajas de seguridad están: el Gas Natural tiene el rango de inflamabilidad muy limitado, en concentraciones en el aire por debajo del 4% y por arriba de aproximadamente el 14% no se encenderá; su alta temperatura de ignición y rango de inflamabilidad limitado reducen la posibilidad de un incendio o explosión accidental; presenta también seguridad en la operación, debido a que en caso de fugas. al ser más ligero que el aire. se disipa rápidamente en la atmósfera. Únicamente, se requiere buena ventilación.

Debido a que el Gas Natural no tiene un olor propio, se agregan odorantes qulmicos (mercaptano) para que pueda detectarse en caso de fuga. El olor del odorizante puede describirse como el del azufre, aunque no es tóxico.

### 1.1.5 VENTAJAS AMBIENTALES SOBRE OTROS COMBUSTIBLES

La producción natural de gases como el vapor de agua, dióxido de carbono, metano, óxido de nitrógeno y ozono ayudan a que la tierra sea habitable para los humanos. Pero los mismos gases producidos por el hombre, se añaden a los gases naturales en la atmósfera y actúan como las paredes de vidrio y el techo de un invernadero, atrapando el calor del sol. Este fenómeno "invernadero· impide que el calor escape de la tierra, provocando asi un incremento en la temperatura promedio de la atmósfera, alrededor de la tierra y elevando los niveles del mar. En promedio, la temperatura se ha incrementado entre 0.03 y 0.06 grados Celsius durante los últimos cien años<sup>1</sup>. El uso de Gas Natural puede reducir el efecto invernadero provocado por las emisiones de gas, ya que al quemarse, el Gas Natural emite  $45%$  menos  $CO<sub>2</sub>$  que el carbón y 30% menos CO<sub>2</sub> que el petróleo. Un estudio mostró que utilizar petróleo provoca 1.4 veces más impacto en el calentamiento global que el Gas Natural, y el uso del carbón produce 1.5 veces más impacto.

La Agencia de Protección Ambiental (EPA)<sup>2</sup> de los Estados Unidos, el Panel Intergubernamental de las Naciones Unidas en Cambios Climéticos asf como otros organismos han recomendado a los usuarios de energia que cambien al Gas Natural para ayudar a reducir el calentamiento global.

La formación del écido, frecuentemente llamada "lluvia ácida-, ocurre cuando emisiones de bióxido de azufre (SO<sub>2</sub>) y óxido de nitrógeno (NO<sub>x</sub>) reaccionan en el aire con agua, oxígeno y otras materias para formar varios componentes écidos. Estos componentes caen entonces a la tierra en estado seco (como partlculas o gas) o húmedo (como lluvia, nieve o neblina). El viento se encarga de dispersar la lluvia écida, la cual puede agravar los problemas de salud, incluyendo las vfas respiratorias y el corazón, ademés de afectar los recursos naturales. La combustión del Gas Natural casi no produce SO<sub>2</sub>, con ello, ayuda a reducir las emisiones que causan la lluvia ácida.

Entre los problemas más serios de la calidad del aire se encuentra el ozono, el principal componente del smog. La exposición al ozono al nivel del suelo, aún por períodos breves, puede ocasionar problemas en las personas asmáticas y aquellos con sistemas respiratorios delicados, mientras que en la gente saludable, al realizar ejercicio dificulta su respiración. El Gas Natural es una solución favorable para los problemas de ozono. Algunas maneras en las que el Gas Natural puede ser utilizado para reducir el smog son: uso temporal de Gas Natural para controlar las emisiones de óxido de nitrógeno (NO<sub>x</sub>), dar otros usos industriales al Gas Natural sustituyendo al carbón.

<sup>&</sup>lt;sup>1</sup> De acuerdo al IPCC (Intergovemmental Panel on Climate Change).

Environmental Protection Agency.

Otra área en donde el Gas Natural puede ayudar significativamente a mejorar la calidad del aire es el transporte. Los vehlculos que funcionan con Gas Natural reducen en un 90% las emisiones de monóxido de carbono (CO) *y* en un 85% las de hidratos de carbono, comparado con los vehiculos de gasolina.

El Gas Natural contribuye a la disminución de los problemas de contaminación. Es posible utilizarlo de forma alternativa o simultánea con otros combustibles menos "atractivos" ambientalmente hablando. Este "uso selecto" del Gas Natural junto con otros combustibles puede reducir significativamente la contaminación del aire. También es una opción que requiere un tiempo de instalación mlnimo e inversión relativamente pequena.

Considerando las propiedades fisico-qufmicas del Gas Natural, las ventajas más importantes, en cuanto a su uso, son:

• Es un combustible relativamente barato.

TABLA 1.1

- Presenta una combustión completa y limpia, emite cantidades mucho menores de monóxido de carbono, hidrocarburos reactivos, óxidos de nitrógeno y bióxido de carbono, que otros combustibles fósiles.
- Promueve una mayor eficiencia térmica en plantas de ciclo combinado para generación de electricidad.

los componentes del carbón y aceite tienen estructuras mucho más complicadas que el Gas Natural, incluyendo una alta proporción de carbono, azufre *y* nitrógeno. Como resultado, no se queman de manera "limpia", en la Tabla 1.1 se muestra la emisión de contaminantes de cada combustible. La combustión del carbón y aceite combustible industrial produce además cenizas que son llevadas a la atmósfera.

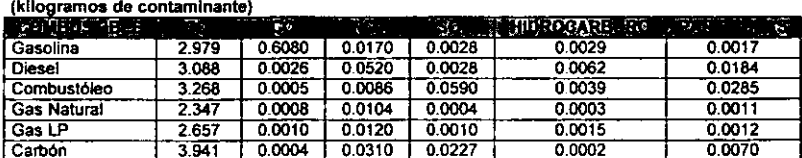

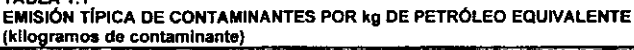

FUENTE: Programa Integral contra la contaminación atmosférica: Ciudad de México.

Otra manera de mejorar el medio ambiente es usar más Gas Natural para la generación de electricidad reemplazando al carbón o petróleo. Nuevas tecnologlas de Gas Natural, como sistemas de ciclo combinado<sup>3</sup> de alta eficiencia, aumentan el rendimiento de la energla y simultáneamente reducen la contaminación.

# 1.1.6 NORMA TIVIDAD ECOLÓGICA

La polltica ecológica de la Secretaria del Medio Ambiente, Recursos Naturales y Pesca (SEMARNAP) tiene como objetivos, entre otros: la preservación, restauración y mejoramiento del ambiente; la protección de áreas naturales; el aprovechamiento de recursos naturales; *y* la prevención *y* control de la contaminación del aire, agua *y* suelos. Para instrumentar esta polltica, corresponde a esta dependencia, en forma coordinada con la Secretaria de Energla *y* la Secretaria de Comercio y Fomento Industrial (SECOFI), regular las actividades relacionadas con la exploración y explotación de los recursos del subsuelo que el Articulo 27 Constitucional reserva a la Nación, cuando estas actividades puedan originar desequilibrios ecológicos o danos al ambiente *y* determinar la aplicación de tecnologlas que reduzcan las emisiones contaminantes de vehlculos automotores.

Una de las respuestas especificas a esta preocupación por el ambiente se atiende a través de la reorientación de la polltica de combustibles, mediante la cual se promueve el empleo de hidrocarburos cuya combustión genera menos contaminación; asl como el uso de tecnologlas más eficientes en los procesos industriales. La Política Integral de Combustibles para el año 2005, busca reducir el consumo de combustóleo e incrementar el uso del Gas Natural a través de seis acciones fundamentales:

- Las inversiones para adecuar las refinerías al uso de Gas Natural como combustible en lugar de combustóleo, *y* reducir la producción de combustóleo de alto contenido de azufre.
- La conversión de las plantas termoeléctricas del Sistema Eléctrico Nacional (SEN), que se encuentran ubicadas en zonas criticas, para que utilicen Gas Natural en lugar de combustóleo.
- La construcción de nuevas plantas de generación eléctrica, que preferentemente utilizarán la tecnologla de ciclo combinado *y* Gas Natural, previstas en el documento de *Prospectiva del Sector Eléctrico /997-2006.*
- El fomento de una mayor utilización de Gas Natural en el sector residencial y comercial.
- La promoción del desarrollo *y* fortalecimiento de la infraestructura de abastecimiento de Gas Natural, a través de la participación privada.

<sup>,</sup> Una planta de energla de ciclo combinado no sólo produce electricidad, sino lambién captura el calor sobrante y lo utiliza para producir más electricidad. las plantas con turbina de gas de ciclo combinado generan eledlicidad eficientemente, en un 60% comparado con el 30 o 35% de las unidades que tienen calderas de carbón o petróleo. las unidades con dclo combInado de gas natural, son preferibles ecológicamente hablando porque no producen desperdicios sólidos, generan menos del 1% del dióxido de azufre, además expiden 85% menos en óxidos de nitrógeno que una unidad que utiliza carbón, aun con equipo que controla la contaminación.

• Un mayor uso industrial de Gas Natural como combustible derivado de los estándares ambientales más estrictos establecidos en las Normas Oficiales Mexicanas NOM-085-ECOL-1994 y NOM-086-ECOl-1994.

Estas dos normas ambientales inducen a la disminución del consumo de combustóleo, el cual será reemplazado por combustibles más limpios, como el Gas Natural. lo anterior implica expectativas favorables para la inversión en transporte, almacenamiento y distribución de Gas Natural.

### 1.1.7 SUSTITUCIÓN DE GAS LP POR GAS NATURAL

Actualmente el gas LP es el principal combustible de uso doméstico en la ciudad de México, y continuará siéndolo durante algunos años, en tanto se realizan las inversiones necesarias para desarrollar la infraestructura adecuada para introducir el Gas Natural.

No obstante, a lo largo del tiempo, la tendencia será la sustitución entre gas LP y Gas Natural, por lo que se prevé que el gas LP seguirá utilizándose en un porcentaje mucho menor que en el que se utiliza en este momento. Al respecto, el Gas Natural solamente sustituirá al gas LP, con base en lo previsto por la Comisión Reguladora de Energía (CRE), es decir, dado que el gas LP viene creciendo alrededor del 6% anual, ese crecimiento será sustituido por los nuevos sistemas de distribución de Gas Natural.

Por otro lado, de acuerdo con la *Prospectiva del Mercado de Gas Natural 1997-2006*, publicada por la Secretaria de Energia se espera que en los próximos diez afias el gas LP sea sustituido por Gas Natural en los sectores residencial y comercial, en la medida en que se lleven a cabo más licitaciones en las zonas geográficas de distribución de Gas Natural que ha realizado la CRE.

En virtud de que la Prospectiva considera como sustituto del gas lP al Gas Natural en cuanto a su uso residencial y comercial, la tasa de crecimiento de la demanda nacional esperada de ambos combustibles, es igual a la tasa proyectada de crecimiento de la población de cada estado de la República.

El consumo de Gas Natural en el sector residencial y comercial empezará a representar importantes volúmenes a partir del año 2000, en un 4% anual. Destacan la zona conurbada del Valle de México y e! D.F. como demandantes importantes de Gas Natural, y en menor medida, las zonas del norte del pais.

#### 1.1.8 EFICIENCIA DEL GAS NATURAL EN EL "CICLO TOTAL DEL COMBUSTIBLE"

Los sistemas de energía alternativos son analizados a través de su eficiencia y su impacto ambiental, pero esta comparación también debe basarse en el ·ciclo total del combustible", es decir, desde el punto de extracción hasta el uso final. De acuerdo a esto, los dispositivos y equipos que utilizan Gas Natural son superiores. Para el Gas Natural, el ciclo comienza en los pozos, de donde es extra Ido del suelo. Después de procesado, el gas es comprimido y distribuido a través de ductos (proceso que consume una pequeña cantidad de energía). La eficiencia total del Gas Natural desde su origen hasta su uso final es de cerca del 91%. En otras palabras, poco més de 9 unidades de 10 de la energla primaria son tomadas del suelo y llevadas a un dispositivo. Para generar electricidad, fuentes como el petróleo, carbón, Gas Natural, energla nuclear, hidroeléctrica y otras, deben ser extraldas, procesadas, transportadas y convertidas, lo que implica un proceso que consume una gran cantidad de energla. Como resultado, la eficiencia total de la electricidad desde su origen hasta su destino es cerca del 29%. Esto significa que menos de 3 unidades de 10 de la energia primaria realmente consiguen ser utilizadas. la combinación de alta eficiencia y bajas emisiones en cada punto a lo largo del ciclo de la energfa conducen a la superioridad de los sistemas y dispositivos de Gas Natural.

#### 1.1.9 PROCESO

Al encontrarse el Gas Natural solo o asociado con petróleo u otros productos liquidas, es necesario procesarlo para extraerle todos los productos licuables. Esto se efectúa en plantas llamadas de absorción. la industria del proceso de gas es uno de los segmentos més grandes de la industria del petróleo y gas. En ténninos simples, la industria del proceso de gas se dedica a recoger, acondicionar *y* refinar el Gas Natural puro de la tierra, convirtiéndolo en un producto vendible: energía útil para aplicaciones de gran variedad.

El Gas Natural se encuentra debajo de la superficie terrestre en tres formas principalmente: gas asociado, gas no asociado *y* gas condensado. El gas asociado se encuentra en reservas de petróleo crudo, ya sea disuelto en el petróleo crudo, o en unión a depósitos de petróleo crudo, posteriormente se le separa del petróleo, por lo que también es conocido como "gas disuelto" o "gas de pozo petrolero". En lo que se refiere al gas no asociado, éste se encuentra en depósitos totalmente separado del petróleo crudo. Su producción no es secundaria a la producción del petróleo crudo. Frecuentemente se le llama "gas de pozo de gas" o "gas seco". Algunos depósitos no producen ni gases ni liquidas, este material podrfa llamarse ·fluido de dos fases·; no es un gas por su alta densidad, no es un liquido porque no existe limite superficial entre gas y líquido. Estos depósitos, llamados depósitos de "gas condensado", son normalmente más profundos y con mayor presión, lo que implica ciertos problemas especiales en cuanto a producción, proceso y reciclaje se refiere, por ser necesario mantener la presión del depósito.

#### 1.1.10 TRANSPORTACIÓN

La conveniencia de transportar por medio de duetos al Gas Natural resulta ser por economla y seguridad. Para poder transportarlo por cilindros estos tendrían que cumplir especificaciones especiales y diferentes a los cilindros que transportan el gas LP, lo que implicaría costos de infraestructura. Para poder envasarlos tendría que licuarse, lo que alterarla su rango de seguridad; en cuanto a su distribución, esta seria por medio de camiones, lo que implicarla la emisión de contaminantes más el deterioro de las calles y avenidas.

A pesar de que el Gas Natural puede ser más costoso que el carbón, puede ayudar en cuanto a costos de operación en la industria, ya que las unidades que manejan gas tienden a ser de fácil operación y mantenimiento comparadas con otros equipos. Dado que el Gas Natural es distribuido a través de duetos subterráneos, no existe la necesidad de almacenarlo; además de que no produce desechos sólidos o cenizas que deban ser eliminados después de un proceso industrial.

El Gas Natural requiere para ser licuado, temperaturas sumamente bajas y presiones muy altas: lo cual hace que el único medio practico para su transportación y manejo sea la utilización de gasoduetos. Una vez que el gas puro es procesado, es conducido a un sistema de ductos para su transportación hasta el área donde será vendido.

Gran parte de las secciones de los conductos se construyen con acero, miden entre 20 y 42 pulgadas de diámetro. Cuando el Gas Natural viaja a través de un dueto, es transmitido a alta presión (de 200 a 1500 psi) para reducir el volumen del gas, y proporcionar una fuerza que pueda propulsar el gas a través del condueto. Para poder mantener el nivel de presión requerido y mover asl grandes volúmenes de gas, es necesario que el gas sea comprimido periódicamente, conforme avanza en el gasoducto. Por lo tanto, se requiere la instalación de estaciones compresoras a lo largo del conducto. Muchas de estas compresoras son capaces de trabajar con una mlnima cantidad del Gas Natural que está fluyendo por el ducto, lo que las hace eficientes y seguras, sólo el 3% de la energla del gas es perdida durante el proceso de transportación.

#### 1.1.11 ALMACENAMIENTO

El almacenamiento desemperaa un papel importante para el mercado del Gas Natural, ya que asegura el abastecimiento eficiente y confiable durante periodos de demanda pico y sirve de respaldo de la oferta en caso de emergencia, por una interrupción de la producción o dificultades en el transporte: además de permitir a los transportistas y distribuidores mantener sus balances de flujo y controlar sus inventarios.

Cuando el Gas Natural alcanza su destino desde un ducto, puede ser almacenado antes de su distribución, se almacena en depósitos subterráneos principalmente para asegurar que la capacidad de la industria del gas satisfacerá las fluctuaciones estacionales que presenta la demanda. El tener un almacenamiento local reduce el tiempo necesario por parte del sistema distribuidor para responder a la creciente demanda de gas. El almacenamiento también permite proporcionar un servicio continuo, aún cuando la producción o transportación a través de conductos sea interrumpida.

El almacenamiento subterráneo es usado comúnmente, el gas es transferido desde la reserva donde fue descubierto hasta otro depósito, que se localiza cerca de las áreas de comercialización, allí es almacenado hasta que sea requerido. Existen tres tipos de almacenamiento subterráneo, cada uno de estos tipos cuenta con sus propias caracterlsticas fisicas (porosidad, permeabilidad, capacidad de retención) y económicas (costos de preparación, tasas de distribución, capacidad de reciclaje), las cuales hacen que cada tipo sea adecuado para una aplicación particular:

- *Yacimientos agotados:* son formaciones de roca porosa: su capacidad de entrega diaria depende de factores como la porosidad y penneabilidad del yacimiento; el equipo mecánico de superficie; los niveles de carga base, y las caracterlsticas de flujo dentro de la formación. Los ciclos de almacenamiento en este tipo de depósitos son bajos, normalmente de una inyección por ano. Los costos de desarrollo, mantenimiento y operación son los más bajos y requieren alrededor de dos anos para iniciar operaciones.
- *CQ\lernas acuijeras:* el desarrollo y mantenimiento de este tipo de almacenamiento tiene costos más elevados y requiere más de cuatro años para iniciar operaciones. Este tipo de almacenamiento tiene la ventaja de que se puede obtener una capacidad mayor de suministro diario; sin embargo al no existir Gas Natural residual dentro de la fonnación, se tiene que mantener una importante carga base.
- *CQ\lernas salinas:* se caracterizan por su gran capacidad para adecuar sus inventarios de forma rápida. El desarrollo de este tipo de unidades resulta costoso cuando se tiene que crear la cavidad mediante un proceso de erosión artificial. Tienen la ventaja de que la carga base es relativamente baja y puede ser recuperada en su totalidad. La capacidad funcional de almacenamiento de Gas Natural es generalmente reducida; sin embargo, los ciclos de almacenamiento son rápidos, ya que se pueden llenar y vaciar varias veces al año, por lo cual su operación es ideal para hacer frente a fuertes fluctuaciones de la demanda.

La capacidad de almacenamiento de Gas Natural se determina mediante la diferencia entre la capacidad total y la carga base. La capacidad total es equivalente al volumen maximo que se puede introducir en una unidad de almacenamiento, mientras que la carga base se refiere al volumen de gas que se debe mantener permanentemente en la unidad para conservar la presión mlnima necesaria.

En el caso de México, de las diferentes modalidades técnicas de almacenamiento existentes, el almacenamiento en cavernas aculferas tiene pocas posibilidades de desarrollarse, ademas de ser costoso. El almacenamiento en yacimientos agotados, por razones legales no considera la posibilidad de inversión de particulares, por lo cual seria un area a explorar únicamente por parte de Pemex; el almacenamiento en cavernas salinas, es donde existen posibilidades de desarrollo por parte de particulares.

# 1.1.12 COMPORTAMIENTO DEL PRECIO DE GAS NATURAL EN LOS ÚLTIMOS AÑos EN MÉXICO

A partir de 1994, el precio del Gas Natural se calcula a través del mecanismo del "net back", mediante el cual, el precio de referencia internacional es ajustado por los costos de transporte hasta el centro de consumo.

Actualmente, el punto de arbitraje se encuentra en los Ramones, Nuevo León, ya que en este punto confluye el gas del sureste, el de importación y el que se produce en Reynosa, Tamaulipas. Con esta metodologfa, los precios para los consumidores se establecen en forma regional, fijando como precios de referencia los de Reynosa y Ciudad Juárez. Chihuahua. Para cada uno de los sectores, los precios se calculan a partir de los precios de referencia más las tarifas de transporte, el costo de servicio y el impuesto al valor agregado (lVA). En el caso de los sectores que consumen gas de importación, el precio se establece a partir del precio de importación o el precio de referencia en Ciudad Juarez, mas gastos de importación, costo de servicio e IVA.

Durante el periodo de 1990 a 1996, los precios del Gas Natural presentaron el siguiente comportamiento: la zona Noroeste tuvo un precio de 1.20 pesos por m<sup>3</sup> durante 1996, con una tasa de crecimiento promedio anual de 5.9% estimada a partir de 1990. Las zonas cuyo incremento fue significativo en este período fueron: la Occidente, con 1.19 pesos por  $m<sup>3</sup>$  y una tasa de crecimiento promedio anual de 8.0%, y la Noreste, con 1.17 pesos por m<sup>3</sup> y una tasa de crecimiento promedio anual de 8.1 %. Por su parte, el precio del Gas Natural para uso doméstico superó al de uso industrial a partir de 1993, registrando una tasa de crecimiento promedio anual de 16.3%.

Entre 1994 Y 1995, los precios reales del Gas Natural registraron incrementos derivados de la modificación en la paridad cambiaria y de la polftica encaminada a equiparar los precios de los energéticos nacionales con los internacionales (ver Tabla 1.2).

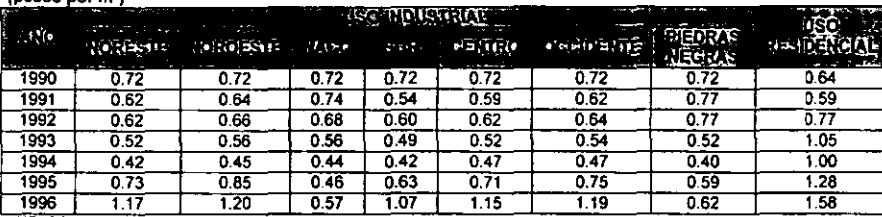

# $\frac{1}{2}$  and  $\frac{1}{2}$  and  $\frac{1}{2}$

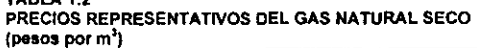

FUENTE: Pernex, Indicadores petroleros, varios años.

#### Ll.13 GAS NATURAL EXISTENTE

El Gas Natural es un recurso no renovable dado que existen cantidades fijas de él atrapado en la tierra. La concentración de recursos de gas es extensa, *y* probablemente más grande que las estimaciones actuales.

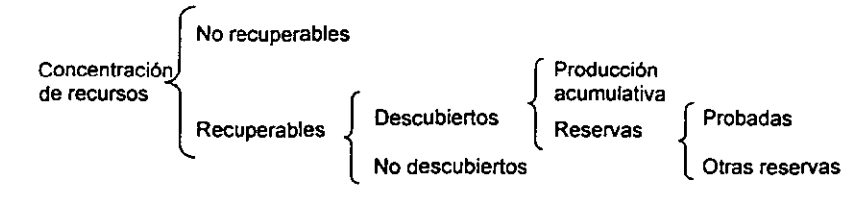

Se llama concentración de recursos de gas o petróleo al volumen formado y atrapado en la tierra antes de cualquier producción. La mayor parte de este recurso total no puede ser recuperada con la tecnologla actual. El volumen no recuperable se encuentra en bajas concentraciones a través de la corteza terrestre y no puede ser extraldo minando la roca o aplicando alguna otra técnica ya que consumirla más energfa de la que pudiera producirse. Otra porción del recurso total no se recupera dado que las técnicas de producción disponibles actuales no permiten la extracción total del gas ylo petróleo, aún cuando éstas se encuentran en concentraciones comerciales. Esto ocurre en casos económicos desfavorables, cuando existen fuerzas f1sicas intratables, o en ambos.

los recursos recuperables (subconjunto de la concentración total de recursos) son de importancia social o económica. El siguiente nivel divide a los recursos recuperables en recursos descubiertos *y* no descubiertos. Los recursos descubiertos son subdivididos en producción acumulativa (es decir, en todo el pasado) y reservas. Las reservas adicionalmente se clasifican en reservas probadas y ·otras reservas".

Los recursos recuperables descubiertos son aquellas cantidades de gas o petróleo recuperables económicamente cuya localización especifica se conoce. Por otro lado, la localización especifica de los recursos recuperables no descubiertos no es conocida, pero se cree que existan dichos recursos en condiciones geológicas favorables.

Se añade a la producción acumulada (suma de la producción del año actual más la producción de anos anteriores) la estimación de los recursos recuperables descubiertos, que a su vez incluye la estimación de las reservas. Generalmente, las reservas se consideran como el volumen que se cree puede ser recuperado en un futuro de los depósitos utilizando para ello la tecnologia presente o futura.

En cuanto a las reservas, probadas y otras, existen diversas clasificaciones, utilizadas por diferentes organizaciones de acuerdo a razones operacionales. Estos sistemas incorporan definiciones como: reservas medidas, indicadas, inferidas, probables, posibles. Las definiciones Que designan estos términos se traslapan o requieren de una interpretación ligeramente diferente de una organización a otra.

Las reservas medidas son definidas como parte de los recursos recuperables económicamente ya identificados (es decir, descubiertos) y en las cuales se estima existe evidencia geológica respaldada por datos de ingenierla. Dichas reservas demuestran (con razonable grado de certeza) Que pueden ser recuperadas de los depósitos conocidos, en afias futuros bajo las condiciones operacionales y económicas existentes.

En el caso de las reservas inferidas e indicadas, éstas son incluidas en "otras reservas" dada la incertidumbre Que existe de su recuperación ya sea técnica o económica. Las reservas inferidas serán añadidas a las reservas probadas en el futuro, a través de revisiones y descubrimiento de nuevas zonas.

Las reservas probadas representan el volumen de gas o petróleo recuperable en años futuros de acuerdo con estudios geológicos y de ingenierla, su recuperación se logrará bajo las condiciones económicas y operacionales actuales.

### 1.2 ANÁLISIS DE LA DEMANDA DE GAS NATURAL

# 1.2.1 CONSUMO DE GAS NATURAL EN MÉXICO

El consumo mundial de energla ha evolucionado paralelamente a la dinámica de la economla mundial. Las sustituciones registradas en el uso de las diferentes fuentes de energla primaria: petróleo crudo, carbón, Gas Natural, energia hidroeléctrica y nuclear, obedecen a su naturaleza, disponibilidad, eficiencia, precios relativos e intensidad energética.

En consumo, México ocupó el decimotercer lugar mundial durante 1996, en virtud de que su consumo ascendió a 85.2 MMMm<sup>3</sup>d, lo que representó 1.4% del total mundial. Su ritmo de crecimiento promedio anual en el periodo fue de 1.9% a pesar de la ligera calda registrada en 1991 (-0.4%), colocándose como el segundo consumidor de Gas Natural en América latina, después de Venezuela.

# 1.2.2 ANÁLISIS DE LA DEMANDA DE GAS NATURAL POR SECTORES

Durante el perlado 1991-1996, el consumo de Gas Natural seco a nivel nacional alcanzó un volumen medio de 85,847.3 Mm<sup>3</sup>d. El principal demandante ha sido Pemex (ver Tabla 1.3), con un consumo promedio de 46,198.6 Mm<sup>3</sup>d, absorbiendo 54% del total en el período. El sector industrial ocupó el segundo lugar, con una participación promedio de 28%, y un consumo de 24,580.4 Mm<sup>3</sup>d; le siguió el sector eléctrico con un consumo promedio de 12,596.2 Mm<sup>3</sup>d y una participación aproximada al 15%.

| (Mm'd)                      |          |                   |          |           |                            |          |
|-----------------------------|----------|-------------------|----------|-----------|----------------------------|----------|
| $\mathcal{L}(\mathbb{R}^n)$ | r.       | $\cdot$ 5 $\cdot$ | the c    |           | $\mathcal{W}(\mathcal{X})$ | TEST TO  |
| Eléctrico                   | 12,261.2 | 11,326.7          | 10.602.0 | 13, 167.4 | 13.988.4                   | 13.931.9 |
| Petrolero                   | 44,923.1 | 44.792.9          | 45 309.7 | 47,481.5  | 45,613.6                   | 49,070.8 |
| Autoconsumo                 | 32,730.9 | 32,972.6          | 34.553.7 | 34.547.8  | 33,355.9                   | 34.241.1 |
| Materia prima               | 6.496.7  | 6.474.0           | 4.695.7  | 5,385.4   | 5.554.6                    | 5260.8   |
| Recirculaciones internas    | 5.695.5  | 5,346.3           | 6.060.3  | 7.548.3   | 6,703.2                    | 9.569.0  |
| Industrial                  | 24,210.9 | 24,494.0          | 22 746.9 | 23,304.7  | 25.655.0                   | 27.070.9 |
| Residencial y comercial     | 2.718.4  | 2,831.7           | 2.605.1  | 2.254.0   | 1,789.6                    | 2.633.5  |
| Total nacional              | 84.114.5 | 83.444.3          | 81.565.2 | 86,206.9  | 87.047.4                   | 92,710.7 |

TABLA 1.3 CONSUMO NACIONAL DE GAS NATURAL SECO POR SECTOR

FUENTE: Secretaria de Energía con base en Pernex, Memoria de Labores, varios años y CFE.

# a) SECTOR ELÉCTRICO

Este sector está integrado por el consumo de la Comisión Federal de Electricidad, Luz y Fuerza del Centro y los productores particulares. La participación de este sector en el consumo de Gas Natural mostró una tasa de crecimiento promedio anual de 2,6%, pasando de una participación respecto del total equivalente a 14.6% en 1991 a 15% en 1996. Este comportamiento es resultado tanto de la reconversión a Gas Natural de plantas de generación eléctrica a partir de combustóleo en zonas ambientalmente criticas, como a una mayor disponibilidad de Gas Natural seco para el sector.

### b) SECTOR INDUSTRIAL

Integrado principalmente por empresas manufactureras y extractivas; en el mismo periodo, la demanda de Gas Natural del sector industrial muestra una tasa de crecimiento promedio anual de 2.3% al pasar de 24,210.9 Mm<sup>3</sup> d en 1991 a 27,070.9 Mm<sup>3</sup> d en 1996. lo anterior se explica en parte por el proceso de sustitución del diesel y combustóleo, generado a consecuencia de la técnica y modernización de los procesos productivos y de la normatividad ambiental.

Al cierre de 1996, las ramas industriales que tuvieron un mayor consumo de Gas Natural fueron la siderurgia, la qulmica, la minerla y la del vidrio (ver Tabla 1.4), por lo que su participación conjunta representó 51.5% del total de este sector.

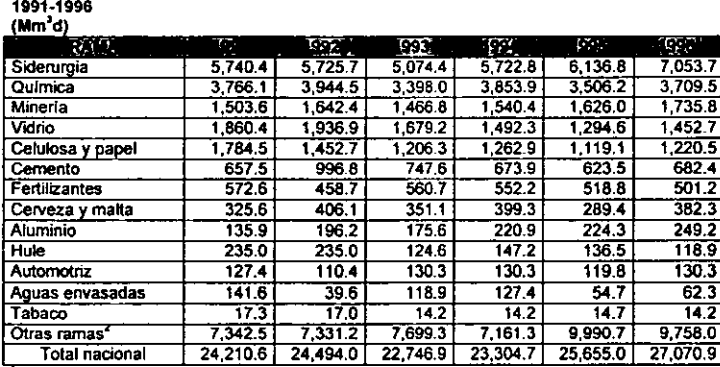

CONSUMO DE GAS NATURAL SECO POR RAMA INDUSTRIAL

Estimado

TABLA 1.4

<sup>~</sup>Incluye la alimentlcia. textil, bebidas destiladas. metalmecamea, eIeetIodoméstica y calzado y piel. FUENTE: Secretaría de Energia, con base en el Balance Nacional de Energía, 1995.

En términos del crecimiento, la rama del aluminio ocupó el primer lugar, al registrar una tasa de crecimiento promedio anual de 12.9%. En la segunda posición se ubica la siderurgia, con una tasa de 4.2%, y en la tercera la cerveza y malta, con un 3.3%.

#### e) SECTOR RESIDENCIAL Y COMERCIAL

la demanda de Gas Natural seco por parte del sector residencial y comercial se encuentra representada fundamentalmente por el consumo en zonas habitacionales y un número reducido de empresas del sector comercial. Este sector ha participado en forma muy limitada en el consumo total (2.9% promedio del total nacional). lo anterior ha sido resultado de diversos factores:

insuficiencia de infraestructura de transporte y, sobre todo, de distribución; predominio en la utilización de gas lP, Y limitaciones jurldico-institucionales para el desarrollo del mercado de Gas Natural.

### d) SECTOR PETROLERO

Este sector está representado por Pemex y sus organismos subsidiarios. La estructura de la demanda de Gas Natural por parte de Pemex se divide en tres segmentos:

- la demanda denominada autoconsumo, es aquella que se emplea en los procesos productivos de las empresas subsidiarias de Pemex como combustible para la operación de sus equipos.
- La demanda de Gas Natural como materia prima, es la que realiza la rama Petroquimica de Pemex y sus empresas filiales para sus procesos, involucrando a este hidrocarburo como insumo que se integra a las lineas de producción.
- La demanda conocida como ·recirculaciones internas· comprende: a) el consumo de Gas Natural para el bombeo neumático, para incrementar la extracción de hidrocarburos en los pozos no autofluyentes; b) el gas residual para sellos de válvulas y e) vapores de plantas de liquidas. El gas involucrado en estos conceptos es recuperado y devuelto al principio de los procesos, registrando sólo pérdidas mfnimas.

Durante 1991-1996, el consumo en Pemex de Gas Natural seco fue en promedio de 46,198.6 Mm<sup>3</sup> d, absorbiendo el 54% del total del periodo.

# 1.2.3 ANÁLISIS DE LA DEMANDA DE GAS NATURAL POR REGIONES

Los estados de la República Mexicana fueron agrupados en ocho regiones para poder llevar a cabo una identificación de las áreas más activas y con mayor potencial de desarrollo, esta regionalización se muestra en la Tabla 1.5:

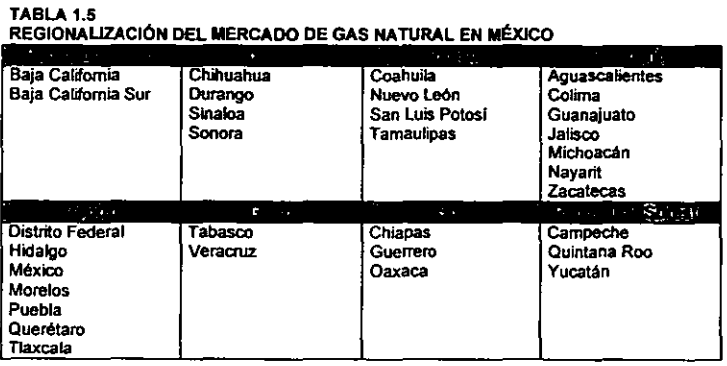

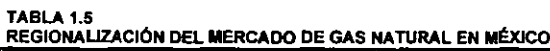

La región Golfo tiene un nivel superior de consumo respecto al resto de las regiones (ver Tabla 1.6), basicamente por el autoconsumo del sector petrolero, al alcanzar una proporción de 41%, lo que la ubica como la primera región a nivel nacional en el consumo de Gas Natural. El consumo de Gas Natural de la región Noreste se concentra en tres sectores en particular: industrial, eléctrico y doméstico, situación que la convierte en la segunda región en importancia a nivel nacional. La región Centro es también una zona con alto grado de consumo, por el uso diversificado entre Jos sectores industrial y residencial y comercial, resaltando de manera especial la demanda del sector eléctrico en esa región, que equivale a 47.5% del total nacional del Gas Natural destinado para generación eléctrica.

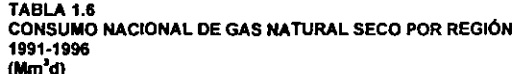

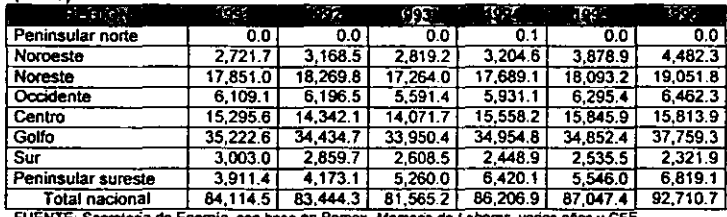

INTE: Secretaria de Energía, con base en Pernex, Memoria de La

#### 1.2.4 EVOLUCIÓN ESPERADA DE LA DEMANDA 1997-2006

Entre los años de 1996 y 2005, se espera que el consumo nacional de Gas Natural seco, presente un crecimiento considerable, tomando en cuenta la apertura del sector a la inversión de los particulares nacionales y extranjeros, bajo la premisa del cambio estructural promovido por el Gobiemo Federal; la sustitución entre combustibles; los programas de inversión y los cambios en los hábitos de consumo doméstico. Otra de las razones para el uso intensivo del Gas Natural en los próximos años es la entrada en vigor de nuevas normas ambientales.

Se estima que la demanda de este hidrocarburo pase de un nivel de 3,165.3 MMPCD a 5,052.9 MMPCD entre 1996 y 2000, lo que implica una tasa de crecimiento promedio anual de 12.4%, y observándose diferencias significativas entre los distintos sectores. En la proyección para los anos 1997-2006, dos sectores en los que el uso del Gas Natural está más desarrollado son el petrolero y el industrial, los cuales mantienen un crecimiento inferior a la tasa media esperada de 10.3% y 5.1 %, respectivamente. Para el sector eléctrico, en cambio, se prevé una tasa mayor a 20.6%, que lo convertirá en el consumidor más importante a partir del ano 2006.

A partir del ano 2000 empezará a cobrar fuerza la demanda del sector residencial y comercial, aunque su importancia en el total seguirá siendo modesta. Se espera que su participación relativa en la demanda total se duplique entre 1997 y 2006. Esto se debe a las licitaciones en las zonas geográficas de distribución de Gas Natural que realiza la CRE. Un nuevo sector demandante de Gas Natural es el transporte vehicular en la zona metropolitana del Valle de México. Al respecto. se estima que para el año 2006, 13% del consumo de gasolina y diesel de dicha zona se sustituya por Gas Natural comprimido.

# 1.2.5 ANÁLISIS DE LA DEMANDA ESPERADA POR SECTOR

## a) SECTOR INDUSTRIAL

El consumo de los diferentes energéticos en el sector industrial depende de un conjunto de factores, entre los que destacan:

- El crecimiento del volumen de producción del sector y los cambios en su composición.
- Los precios relativos de los distintos energéticos y los costos asociados a su utilización, incluidos los del transporte.
- Las especificaciones técnicas del equipo que utiliza la industria. en cuanto a los energéticos que éste requiere. y la inversión en equipo, que introduce nuevas tecnologlas que disminuyen los costos y la emisión de contaminantes.
- Las normas ambientales en vigor y los cambios previstos en éstas.
- El volumen y la infraestructura por el lado de la oferta.

### b) SECTOR RESIDENCIAL Y COMERCIAL

En la Tabla 1.7 se muestra la evolución esperada de la demanda residencial y comercial de Gas Natural en las zonas geográficas consideradas para la proyección. El consumo empieza a representar volúmenes importantes a partir del ario 2000. Destacan la zona conurbada del Valle de México y el D.F., Toluca y Guadalajara como demandantes importantes de Gas Natural, y, en menor medida, las zonas del norte del pals.

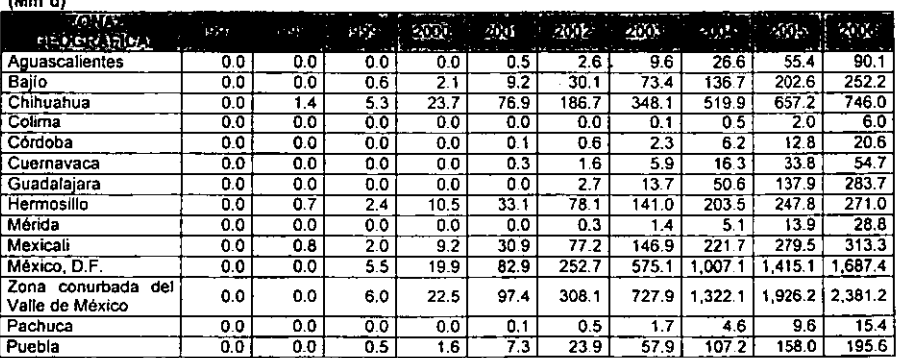

TABLA 1.7 PROYECCIÓN DE LA DEMANDA RESIDENCIAL Y COMERCIAL DE GAS NATURAL SECO 1997-2006

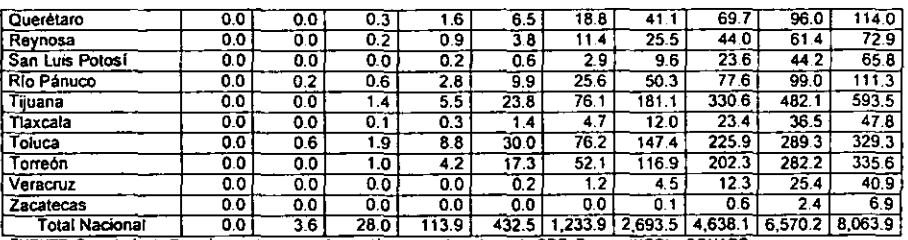

FUENTE: Secretaria de Energía, con base en información proporcionada por la CRE, Pemex. INEGI y CONAPO.

#### e) SECTOR TRANSPORTE VEHICULAR

El transporte vehicular contribuye de manera significativa a los niveles de contaminación que se registran en la ZMVM (Zona Metropolitana del Valle de México). Por ello, el Departamento del Distrito Federal (DDF), a través de la Dirección General de Proyectos Ambientales, está desarrollando un proyecto de conversión a Gas Natural comprimido de vehlculos de uso intensivo (taxis, microbuses, autobuses, vehículos de carga y qubernamentales). Éste se iniciará con un proyecto piloto que prevé la construcción de dos estaciones de servicio y la conversión a gas de parte de la flota de vehlculos gubernamentales. Más adelante, el programa se extenderá a otros vehículos de uso intensivo.

El patrón de penetración propuesto es conservador: el arranque del proyecto es lento y en el ano 2006 la penetración de Gas Natural seco comprimido entre vehfculos de uso intensivo llegarla a 20% en términos de unidades, abarcando un total de casi 140,000.

Se espera una demanda de Gas Natural para uso vehicular, en el año 2006, de 4.6 MMm<sup>3</sup>d, con 139,432 vehlculos y un coeficiente de penetración de 13.4%, en términos del total de los combustibles utilizados,

#### d) SECTOR ELÉCTRICO

El Gas Natural se ha convertido en una fuente de energla primaria en las plantas de generación de electricidad, esto por sus extremadamente bajos niveles de emisión de contaminantes, tiempos breves de construcción, además de su oferta. En la Gráfica 1.1, se ilustran los valores relativos de los consumos de combustibles fósiles en 1996 y su evolución al 2006. necesarios para generar la energla bruta en las diversas centrales del SEN que utilizan esos combustibles.

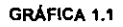

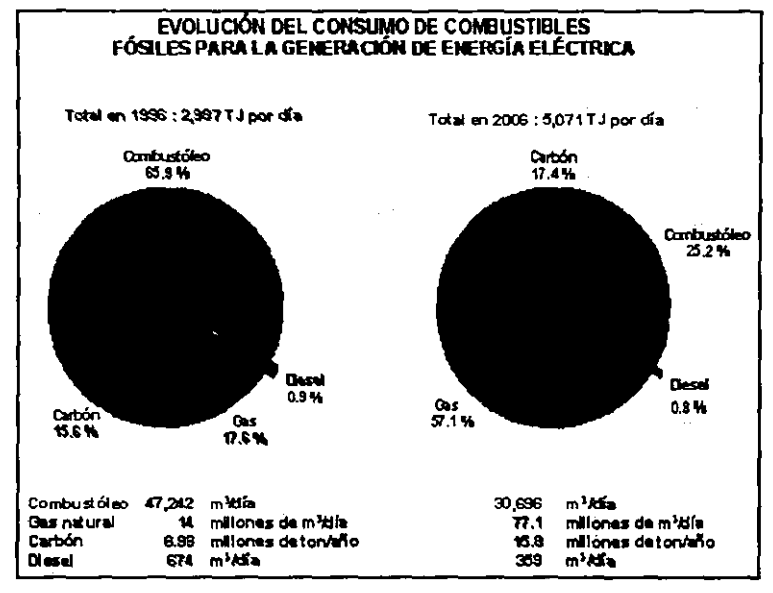

FUENTE: Secretaria de Energía. Prospectiva del Sector Eléctrico.

Las cantidades de cada combustible utilizado, corresponden a la energía térmica en terajoules (TJ), según los poderes caloríficos de cada uno de ellos. Para generar la energla bruta en 1996 se consumieron las siguientes cantidades de combustibles fósiles: 47 mil metros cúbicos diarios de combustóleo; 674 metros cúbicos diarios de diese!; 14 millones de metros cúbicos diarios de Gas Natural y 9 millones de toneladas de carbón.

Tomando en cuenta las normas ambientales y la evolución de los precios relativos esperados para el gas y el combustóleo, el consumo de combustibles fósiles en el año 2006, asociado al programa de expansión, habrá evolucionado de la siguiente manera: del orden de 31 mil metros cúbicos diarios de combustóleo (-4.2% anual); 359 metros cúbicos diarios de diesel (-6.1% anual); 77 millones de metros cúbicos diarios de Gas Natural (18.6% anual) y 16 millones de toneladas de carbón (5.8% anual).

Esta reducción del consumo diario de combustóleo por parte de la Comisión Federal de Electricidad, se debe al cambio de combustóleo por gas en centrales existentes para cumplir con la normattvidad ambiental, y a una menor utilizadón de las centrales que usan combustóleo en el despacho económico del sistema de generación, conforme se incrementa la capacidad instalada en ciclos combinados a base de Gas Natural.

Como resultado de los escenarios de demanda de energla eléctrica y de uso de combustibles para generación, de los escenarios de precios relativos entre combustibles y de las restricciones impuestas por la normatividad ambiental, el perfil óptimo para centrales evolucionará predominantemente hacia el uso del Gas Natural. El mapa de la Figura 1.1 muestra la ubicación de las plantas existentes que seran adaptadas para consumir gas en el periodo 1997·2006, para cumplir con la regulación ambiental. La capacidad total que sera convertida para utilizar Gas Natural es de 4,510 MW (megawatts).

FIGURA 1.1

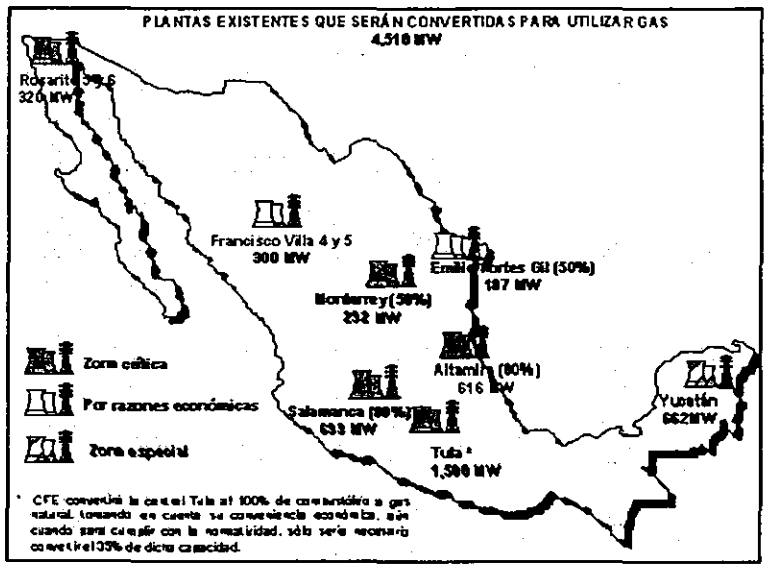

FUENTE: Secretaría de Energia, Prospectiva del Sector Eléctrico.

En el caso del sector eléctrico, la mayor parte del incremento en capacidad de generación se basará en los ciclos combinados a base de Gas Natural, por sus bajos niveles de inversión, cortos plazos de construcción y elevada eficiencia térmica.

Adicionalmente, por razones ambientales y económicas. la mayor parte de la capacidad existente de generación termoeléctrica en zonas cr{ticas, deberá convertirse de combust61eo a Gas Natural, dando lugar a un incremento importante del consumo de este combustible a partir de la aplicación de la nueva normatividad.

La norma ambiental mexicana regula, por zonas y por capacidad, el equipo de combustión de fuentes fijas que utiliza combustibles sólidos, liquidas o gaseosos; asl como los niveles máximos

permisibles de emisión a la atmósfera de humos, partículas suspendidas totales, bióxido de azufre y óxidos de nitrógeno.

La norma define (ver Figura 1.2), por municipio, dos distintas zonas de aplicación; las críticas (integradas por tres áreas metropolitanas, dos ciudades fronterizas *y* cuatro corredores industriales) y el resto del país.

### FIGURA 1.2

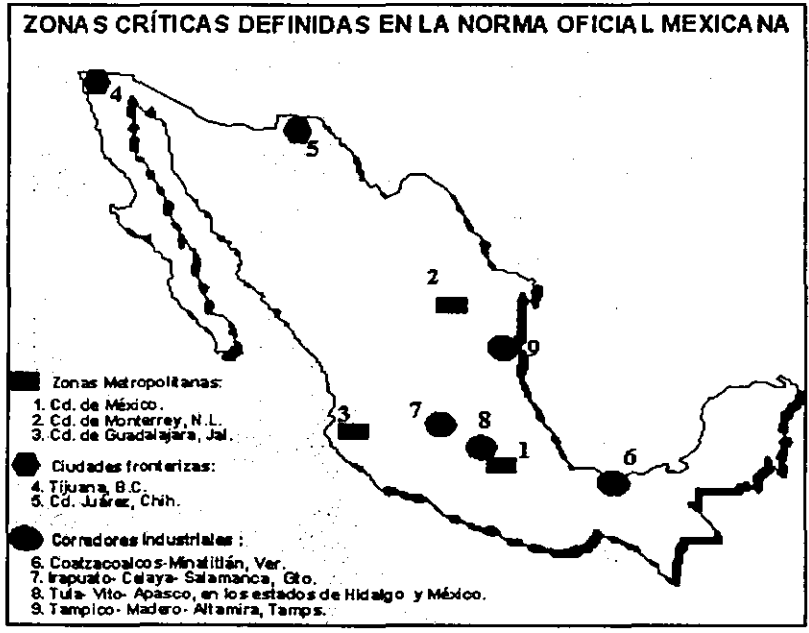

FUENTE: Secretaria de Energía, Prospectiva del Sector Eléctrico.

Actualmente. los mayores consumos de Gas Natural para la generación de energía eléctrica se dan en el área Central, Norte y Noreste, y en menor medida en las áreas Oriental y Occidental (ver Figura 1.3). En el año 2006, prácticamente en todo el SEN se utilizará gas para producir electricidad.

FIGURA 1.3.

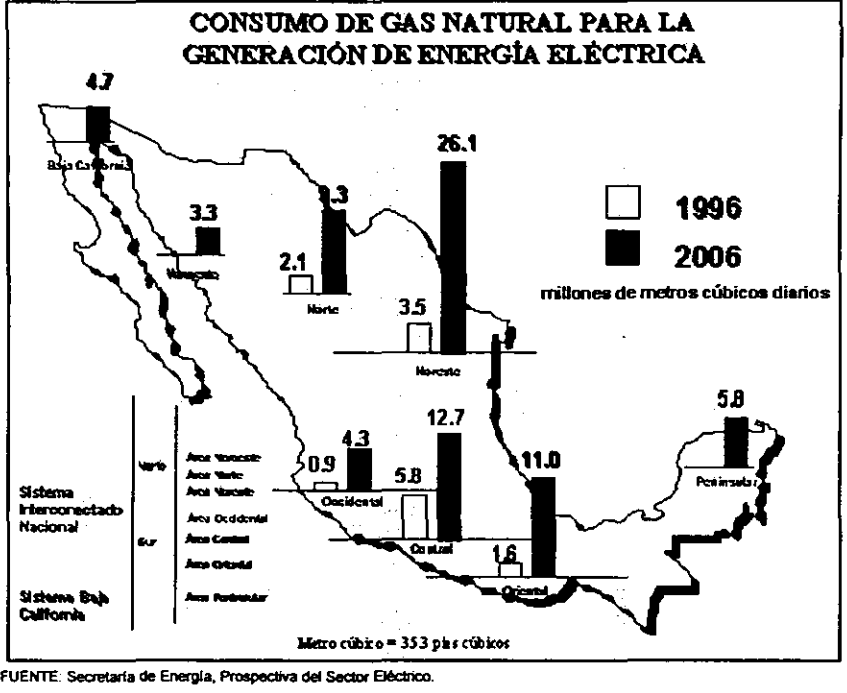

En la actualidad y de acuerdo con el balance general de energfa, elaborado por la Secretaria de Energfa, el Gas Natural es uno de los principales energéticos utilizados en nuestro pals, representando el 28.8% del consumo nacional de energla. Sin embargo, es previsible un incremento significativo en los patrones de consumo de los sectores que demandan de éste energético.

### e) SECTOR PETROLERO

Los organismos de petroquímica de Pemex consumirán 11,049.2 Mm<sup>3</sup>d en el año 2006 con una tasa promedio de crecimiento anual de 5.4%. Por otro lado, el área de refinación pasará de consumir 4,450.3 Mm<sup>3</sup>d en 1997 a 15,308.2 Mm<sup>3</sup>d en el año 2006, lo que representa una tasa de crecimiento promedio anual de 14.7%.

# 1.2.6 IMPORTACIONES LOGÍSTICAS

Existen sectores cuya ubicación se encuentra dentro de zonas que no están conectadas a la red nacional del transporte de Gas Natural, ello implica que se realicen importaciones loglsticas (ver Figura 1.4), definidas como las compras externas que tienen que realizar, ya que en caso de estar conectadas a la red, el costo de transporte es tan elevado, que importar resulta una opción más viable. El sector eléctrico es el mayor demandante de las importaciones de Gas Natural, por logística, con un volumen esperado de alrededor de 25 MMm<sup>3</sup>d en el año 2006.

Las políticas respecto al comercio exterior de energéticos definidas por el Grupo de Polltica de Combustibles senalan que se establecerán las condiciones para satisfacer de la manera más oportuna la demanda de Gas Natural, con vistas a asegurar el costo mlnimo para el pals. Estas condiciones implican que se complementará la oferta nacional con la externa de acuerdo a criterios de eficiencia y precios. En su caso, se exportarán los excedentes de producción o los que se originan por factores técnicos de ajuste en el sistema de duetos, cuando ello sea rentable.

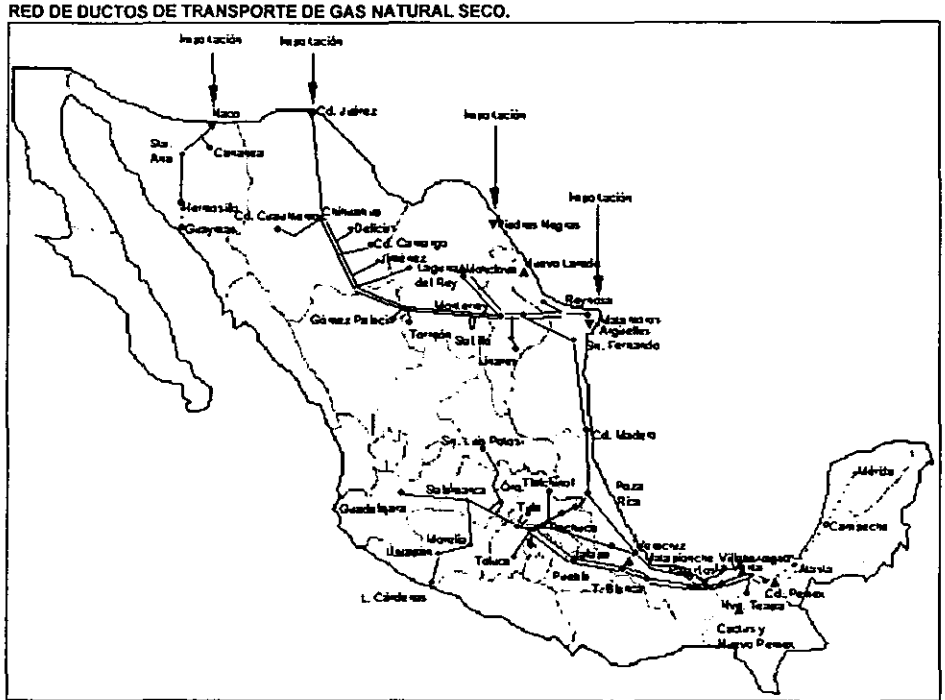

FUENTE: Secretaría de Energía, Prospectiva del Sector Eléctrico.

FIGURA 1.4

México cuenta con cinco puntos de interconexión con los duetos de transporte de los EUA, teniendo como punto de inyección al Gas Natural: Argüelles y Reynosa en Tamaulipas; Piedras Negras, Coahuila; Ciudad Juárez, Chihuahua y Naco, Sonora (ver Figura 1.4). La importación de Gas Natural se ha mantenido en el orden de 2.5% del total de la oferta.

#### 1.2.7 DESVENTAJAS DEL GAS NATURAL

El Gas Natural no es ecolOgicamente perfecto debido a que tiene un impacto muy superior al bióxido de carbono como gas de efecto invernadero ya que cada molécula de Gas Natural radia 21 veces más que una molécula de bióxido de carbono, o si se le compara en peso, el metano radia 58 veces más por kilogramo que el CO<sub>2</sub>, por lo que es necesario ser estrictos en el manejo para evitar al máximo posibles fugas y cuidar las condiciones de su combustión. Otra desventaja, es que el poder calorlfico del Gas Natural es menor en comparación con el gas LP.

Sintetizando, con la entrada en vigor de nuevas normas ambientales que establecen las especificaciones sobre protección ambiental que deben reunir los combustibles fósiles liquidas *y*  gaseosos que se usan en fuentes fijas *y* móviles, se obliga a limitar la emisión de contaminantes y se induce al uso intensivo de combustibles más limpios como el Gas Natural.

Por otra parte, los planes de expansión en la generación de energla eléctrica y el uso de combustibles relacionados con estos proyectos conducen a la conversión a Gas Natural de las instalaciones de generación de energla existentes, provocando una mayor demanda de este combustible.

Lo anterior conduce a una urgente necesidad de estudiar la demanda del Gas Natural, para conocer las cantidades que se tiene contemplado requerirá el mercado y poder entonces determinar qué curso de acción se llevara a cabo en la producción del combustible. Para poder afrontar los requerimientos de este recurso no renovable, debe tenerse especial cuidado en el aprovechamiento de las reservas disponibles, por lo que deben contemplarse diferentes aspectos relacionados con el Gas Natural. De manera que la opción que sea elegida, conlleve al mejor aprovechamiento del energético *y* a la vez obtener una ganancia redituable.

### CAPÍTULO II CONSTRUCCIÓN DEL MODELO

Una vez definido el problema, la siguiente etapa consiste en reformulario de manera conveniente para su análisis. La forma convencional en que se realiza dentro de la Investigación de Operaciones, es construyendo un modelo matemático que represente la esencia del problema. "La Investigación de Operaciones es la aplicación de la metodologla científica a través de modelos, primero para representar el problema real que se requiere resolver en un sistema y segundo para resolverlo.<sup>"1</sup>

La construcción del modelo matemático intenta abstraer la esencia del problema real. En este punto se propone la hipótesis de que el modelo es una representación lo suficientemente precisa de las caracterlsticas esenciales de la situación como para que las conclusiones (soluciones) obtenidas sean válidas también para el problema real.

La Investigación de Operaciones intenta encontrar una mejor solución, (llamada solución óptima) para el problema bajo consideración. Se dice una mejor solución y no la mejor solución porque pueden existir muchas soluciones que empaten como la mejor. La "búsqueda de la optimalidad" es un aspecto importante dentro de la Investigación de Operaciones.

Los modelos que se utilizan en la Investigación de Operaciones son matemáticos y toman la forma de ecuaciones. Dichos modelos permiten calcular los valores exactos o aproximados de los componentes controlables del sistema para que pueda comportarse mejor, de acuerdo con ciertos criterios establecidos. El cálculo del valor apropiado de los componentes controlables, se conoce como "derivar una solución" al problema utilizando un modelo. La manera en que se pueden derivar soluciones es por simulación o por un riguroso análisis matemático (algoritmo). Los algoritmos son procedimientos iterativos de solución para resolver cierto tipo de problemas, generalmente, se ejecutan en una computadora debido al gran número de cálculos que deben hacerse.

Los modelos, o representaciones idealizadas, juegan un papel importante, ya que extraen la esencia de la materia de estudio, muestran sus interrelaciones y facilitan el análisis. Estos modelos están expresados en términos de slmbolos y expresiones matemáticas. AsI, si se pueden tomar *n*  decisiones cuantificables relacionadas unas con otras, se representan como *variables de decisión*  (como,  $x_1, x_2, \ldots, x_n$ ) para las que se deben determinar los valores respectivos. La medida de desempeno adecuada (por ejemplo, la ganancia) se expresa entonces como una función matemática de estas variables de decisión (por ejemplo,  $P = 3x_1 + 2x_2 + ... + 5x_n$ ). Esta función se
llama *fondón objetivo.* También se expresan matemáticamente todas las limitaciones que se pueden imponer sobre los valores de las variables de decisión, casi siempre en forma de ecuaciones o desigualdades (como  $x_1 + 2x_2 \le 10$ ). Tales expresiones matemáticas de las limitaciones, reciben el nombre de *restricciones.* Las constantes (los coeficientes o el lado derecho de las ecuaciones) en las restricciones y en la función objetivo se llaman *parámetros* del modelo. El modelo matemático puede expresarse entonces como el problema de elegir los valores de las variables de decisión de manera que se maximice la función objetivo, sujeta a las restricciones dadas.

La determinación de los valores apropiados que deben asignarse a los parámetros del modelo es muy importante, se requiere aquf la recolección de los datos relevantes. El valor asignado a un parámetro es muchas veces, por necesidad, sólo una estimación. Debido a la incertidumbre sobre el valor real del parámetro, es importante analizar la forma en que cambiarla (si es que cambia) la solución derivada del problema si el valor asignado al parámetro se cambiara por otros valores posibles. Este proceso se conoce como *análisis de sensibilidad.* 

Aún cuando se habla de "el" modelo matemático de un problema, los problemas reales por lo general no tienen un solo modelo ·correcto·. El proceso de prueba de un modelo lleva a una serie de modelos que proporcionan representaciones cada vez mejores del problema. Es posible, incluso, que se puedan desarrollar dos o más tipos de modelos completamente diferentes para ayudar a analizar el mismo problema.

Al ser un modelo una idealización abstracta del problema, casi siempre se requieren aproximaciones y suposiciones de simplificación si se quiere que el modelo sea manejable (susceptible de ser resuelto). Por lo tanto, debe tenerse cuidado de que el modelo sea siempre una representación válida del problema. El criterio apropiado para juzgar la validez de un modelo es el hecho de si predice o no con suficiente exactitud los efectos relativos de los diferentes cursos de acción, para poder tomar una decisión que tenga sentido. Todo lo que se requiere es que exista una alta correlación entre la predicción del modelo y lo que ocurre en la vida real.

Una clase de modelos especialmente importantes es el *modelo de programación lineal,* en el que las funciones matemáticas que aparecen tanto en la función objetivo como en las restricciones, son funciones lineales porque describen la relación entre dos o más variables que son directa y precisamente proporcionales. denotando con ello que los términos en el sistema de ecuaciones simultáneas son todos de primer grado.

<sup>1</sup> Prawda Wlenberg Juan, -Mlttodos *y* modelos de investigación de *opersciones",* Editorial Umusa, 1977.

# 2.1 PROGRAMACIÓN ENTERA

Existe una gran diferencia entre la Programación Entera y la Programación lineal. En la Programación lineal se maximiza o minimiza una función sobre una región de factibilidad convexa, mientras que en la Programación Entera se maximiza una función sobre una región de factibilidad que generalmente no es convexa.

Hay diferentes métodos para resolver un Problema de Programación Entera, entre los que se encuentran:

- 1. Planos de corte.
- 2. Enumeración Implfcita.
- 3. Bifurcación y Acotación.
- 4. Teorla de grupos.

Dentro de los métodos de Bifurcación y Acotación. algunos de los algoritmos disponibles son:

- 1. Algoritmo de land-Doig.
- 2. Algoritmo de Driebeek
- 3. Algoritmo de costos penales
- 4. Algoritmo de Kolesar

En el presente trabajo, el método elegido para resolver el modelo matemático es el Método de Bifurcación y Acotación, específicamente el Algoritmo de Land y Doig, debido a que el software utilizado CPLEX, maneja dicho método para resolver problemas de programación entera.

la representación matricial de un Problema de Programación Entera Binaria (PPEB), es la siguiente:

*Optimizar z* = *ex* (función objetivo)  $s$ *ujeto a*  $Ax \leq b$  *donde* (restricciones)  $x=\begin{cases} 0\\ 6\\ 1 \end{cases}$ 

los componentes del modelo estén dados por:

$$
c = [c_1, c_2, c_3, ..., c_n]_{x_n}
$$
 vector de costos  
\n
$$
x = \begin{bmatrix} x_1 \\ x_2 \\ x_3 \\ x_4 \end{bmatrix}
$$
 variables de decision  
\n
$$
A = \begin{bmatrix} a_{11} & a_{12} & a_{1n} \\ a_{21} & a_{22} & a_{2n} \\ a_{n1} & a_{n2} & a_{2n} \\ a_{n1} & a_{n2} & a_{nn} \end{bmatrix}
$$
 matrix de coefficients tecnológicos  
\n
$$
b = \begin{bmatrix} b_1 \\ b_2 \\ b_3 \\ b_m \end{bmatrix}
$$
 vector de disponibilidades  
\n
$$
b = \begin{bmatrix} b_1 \\ b_2 \\ b_3 \\ b_m \end{bmatrix}
$$

Se trata de un Problema de Programación Entera Binaria (PPEB) porque las variables de decisión *x,* sólo pueden tomar uno de dos valores, O ó 1, los cuales son valores enteros.

# 2.2 MÉTODO DE BIFURCACIÓN Y ACOTACIÓN

# 2.2.1 INTRODUCCIÓN

Como cualquier problema acotado de programación entera pura tiene sólo un número finito de soluciones factibles, resulta natural considerar el uso de algún tipo de *procedimiento de enumeración*  para encontrar una solución óptima. Desafortunadamente, este numero finito puede ser, y casi siempre lo es, muy grande, por lo que es imperativo que cualquier procedimiento de enumeración sólo examine una pequeña fracción de estas soluciones factibles. Otro enfoque de este tipo lo proporciona la *técnica de ramificación* y *acotamiento.* 

la idea básica en la que se apoya la técnica de ramificación y acotamiento es *dividir y vencer.*  Como es demasiado complicado resolver directamente el problema original "grande", se divide en subproblemas cada vez más pequeños hasta que estos se puedan vencer. La división *(ramificación)* se hace mediante una partición del conjunto completo de soluciones factibles en subconjuntos más pequeños. La conquista *(sondeo)* se hace en parte *acotando* la mejor solución en el subconjunto y después descartando los subconjuntos cuya cota indique que no es posible que contenga una solución óptima para el problema original.

Parece razonable asumir que cada variable entera  $x_i$  esté limitada por encima por algún entero finito  $u_j$ . Así, para *n* variables enteras existen exactamente  $N = \prod_{i=1}^{n} (u_j + 1)$  vectores diferentes, j~1 enteros y no negalivos  $x = (x_1, ..., x_n)$ . Esto indica que un procedimiento natural para resolver

problemas enteros o problemas mixtos sea enumerar cada una de las posibilidades. El problema con este enfoque es que a pesar de que el número N es finito, generalmente es muy grande, lo que hace imposible enumerar explícitamente todos los vectores enteros. Sin embargo, los criterios derivados de la integralidad, no negatividad, y otros requerimientos de las restricciones, frecuentemente pueden indicar que ciertos conjuntos de vectores relacionados no pueden proporcionar mejores soluciones. Por eso. estos vectores no tienen que ser examinados; se dice que han sido enumerados *implicitamente*.

# 2.2.2 NOTACIÓN DEL PROBLEMA DE PROGRAMACIÓN ENTERA (PPE)

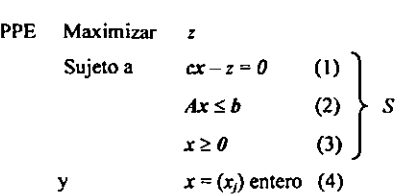

Donde *A* es una matriz de orden  $m \times n$ ;  $c = (c_i)$  es el vector de costos, de orden  $n$ ;  $x = (x_i)$  es el vector de *n* variables enteras; *b* = *(bJ* es el vector columna de constantes. de orden *m.* y z es el valor de la función objetivo. Los vectores *(x.z)* que satisfacen (1). (2) Y (3) definen al conjunto S. El programa lineal: Maximizar z sujeto a  $(x, z)$  en S, se denota por LP<sup>o</sup>. Un punto o vector x con  $I$  ( $0 \leq l \leq n$ ) de sus componentes fijos en valores enteros no negativos se escribe  $x'$ . El punto  $x'$  tiene n-I componentes libres o no fijos. El programa lineal LP<sup>o</sup> con la restricción adicional de que *l* componentes fijos de x<sup>i</sup> son establecidos en sus valores enteros, es también un programa lineal con variables libres  $x y$  es conocido como LP', o simplemente, como el subproblema en  $x'$ . La región factible correspondiente al programa lineal LP<sup>'</sup> se denota por  $S'$ ; equivalentemente,  $S'$  es el conjunto de puntos  $(x',z)$  que satisfacen (1), (2) y (3). Debe notarse que  $S'$  es un conjunto de dimensión (n-l)+1del espacio n+1, y que  $S^0$  =S. La solución óptima al subproblema (programa lineal) en  $x'+1$ , donde  $x'+1$  está definido por  $x<sup>l</sup>$  en donde se ha establecido una de sus variables libres  $x<sub>k</sub>$  a un entero no negativo  $t$ , se denota por *z(l,k,t)*. Este valor incluye los costos de las  $l+1$  variables fijas en x<sup> $l+1$ </sup>. Puede notarse que *z(I,k,t)* es la solución óptima al programa lineal LP<sup>'</sup> con la restricción adicional  $x_k = t$ . Finalmente, el número  $z'$  ( $l = 0,1,...,n-1$ ) será un limite superior para cualquier solución del problema entero que sea encontrada a partir del punto  $x'$ .

# 2.2.3 RESULTADO BÁSICO

La eficiencia del algoritmo de enumeración depende principalmente de la habilidad para enumerar impllcitamente una gran parte de los vectores enteros. El método de Land-Doig obtiene su criterio para la enumeración impllcita del siguiente teorema, el cual describe la estructura de *S.* Durante la enumeración, algunas variables enteras serán sucesivamente igualadas a valores enteros no negativos. Esto producirá el punto *:1* del programa lineal LP' cuya región factible es S. Por conveniencia, una solución entera *x,* que puede ser producida a partir de *:1* fijando sus *n-l*  componentes libres a valores enteros no negativos, es llamada una solución "encontrada a partir del punto x<sup>i</sup>". Conforme cada variable libre es fijada, el programa lineal resultante estará más restringido, en otras palabras, su región de factibilidad es un subconjunto de *S.* Por lo tanto, cada solución encontrada del problema entero con base a *:1* debe estar en *S;* este hecho básico sugiere las pruebas aplicadas en la enumeración impllcita.

Suponiendo que se define el límite superior de  $S<sup>i</sup>$  (0  $\leq i \leq n$ ) como el conjunto de puntos en el límite del pollgono *S.* sobre el segmento de linea formado por los puntos *(x/J,fI)* y *(x/.I-);* donde *Xju* es el valor máximo para x<sub>i</sub>, (x<sub>i</sub><sup>l</sup> es el mínimo) cuando (x<sup>i</sup>,z) está en S y z<sup>M</sup> (z<sup>i</sup>) es el valor correspondiente de *z* (ver figura 2.1) Entonces, debido a que la proyección de un conjunto convexo es convexa, se tiene lo siguiente:

## 2.2.4 TEOREMA

Sea  $S'(0 \le l \le n)$ : un conjunto no vacío, que define un conjunto poliédrico convexo en el espacio  $n+1$ . La proyección de este conjunto en cualquiera de los planos coordenados  $(n-l)(x_bz)$ , donde  $x_t$ es una variable libre, es un pollgono COnvexo cuyo limite superior es una función cóncava del eje  $x_{k}$ 

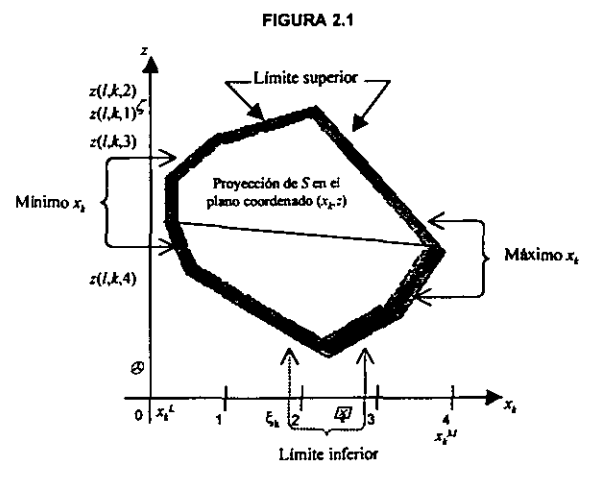

## 2.2.5 OBSERVACIONES

- Si el conjunto *S* está vaclo, las restricciones (1). (2) Y (3) no podrán cumplirse simultáneamente con los I componentes de x fijados a su valor actual, es decir, no será encontrada una solución del problema entero dado el punto  $x'$ . S' estará vacío si y sólo si LP<sup>'</sup> no tiene solución factible. Por lo tanto, si el primer problema lineal LP<sup>o</sup> no tiene solución factible, tampoco la tendrá el problema de programación entera.
- 2. El valor más grande de *z* se obtiene con  $(x^{\prime},z)$  en S' que es igual al punto más alto del polígono que se denota por  $\zeta$ . Este número, que se encuentra resolviendo el problema LP<sup>'</sup>, es un límite superior para cualquier solución al problema entero producido por  $x'$ . De hecho, la solución óptima al PPE no puede exceder a la solución óptima de LP<sup>o</sup>. El valor de  $x_k$  en la solución óptima del PPE es  $\xi_k$ . Similarmente, el punto más bajo del polígono > puede ser obtenido resolviendo: Minimizar *z*, sujeto a  $(x'_{y,z})$  en  $S'$ . El valor correspondiente de  $x_t$  es  $\xi_t$ .
- 3. El límite del pollgono hacia la derecha del segmento de linea detenninado por los dos puntos  $(\xi_k \zeta)$  y  $(\xi_k >)$  puede ser trazado resolviendo el problema lineal: Maximizar  $x_k$ , sujeto a  $(x^{\prime},z)$  en S<sup>t</sup>, para todos los valores fijos de *z* entre > y C. Análogamente, el límite a la izquierda de esta Hnea se calcula resolviendo el problema lineal: Minimizar *Xl,* sujeto a *(x',z)* en *Si,* para todos los valores fijos de *z* que se encuentran entre > y C.
- 4. Si el PPE: Maximizar *x,* sujeto a *(x',z)* en S, tiene una solución no acotada, entonces el punto  $(x, z)$  es infinito, y el polígono no tendrá límite superior.
- 5. La figura 2.1 indica que el valor más grande posible de z con  $x_k$  entero, ocurre cuando  $x_k = 2$  y *J=z(/.k.2).* Consecuentemente, un limite superior de la solución al PPE encontrada a partir del punto  $x^i$  es  $z(i, k, 2)$ . En general, dado que el límite superior de S' es cóncavo, cualquier solución al PPE que se produzca con  $x^i$  no puede exceder a  $z^i$ , *igual al máximo de*  $z(i,k,[\xi_i])$  y  $z(l,k,[\xi_k]+1)$ , donde [h] es el entero más grande  $\leq h$ .
- 6. En la figura 2.1 puede observarse que no hay puntos  $(x_b z)$  con  $x_b = 0$  o  $x_t = 5,6,7...$  que intersecten la proyección de *S.* Se sigue entonces, que no hay puntos *(x',z)* en *S* que tengan en su  $k$ -ésimo componente de  $x$  cualquiera de estos valores enteros. Por lo tanto, la solución al PPE encontrada con base a x' debe ser  $x_k = 1,2,3$  ó 4. Esto significa que el problema lineal LP<sup>I</sup> no tendrá solución factible cuando  $x_k \le 0$  y  $x_k \ge 5$ . Generalizando, si LP<sup>i</sup> no tiene una solución factible cuando  $x_i$ , una variable libre en  $x'$ , es igual a  $[\xi_k]+I_1$  o  $[\xi_k]-I_2$  (donde  $I_1 \text{ e } I_2$  son enteros no

negativos), entonces LP<sup>i</sup> no tendrá solución factible  $x_k \geq [\xi_k]+I_1$  o cuando  $x_k \leq [\xi_k]+I_2$ , respectivamente (ver figura 2.2).

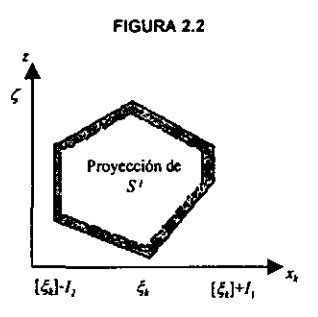

#### 2.2.6 PRESENTACIÓN DEL ALGORITMO EN FORMA DE ÁRBOL

Generalmente los algoritmos enumerativos son féciles de entender si se presentan gráficamente en un árbol, compuesto de nodos y ramas. Un nodo corresponde a un punto x<sup>i</sup> y una rama une al nodo x<sup>/</sup> con el nodo x<sup>/+1</sup>, donde el último punto es definido por uno previo al cual se fija una de sus *n-I* variables libres en un entero no negativo. Debido a que x<sub>t</sub> puede tomar uno de entre varios valores, es posible tener varias ramas surgiendo de un nodo  $x<sup>i</sup>$ . La figura 2.3 muestra un ejemplo de nodos y ramas, en ella, los nodos numerados 8, 9 y 10 fueron creados fijando x<sub>1</sub>, una variable libre del nodo 5 en los valores 3, 4 *Y* 2 respectivamente. Nodos como estos tres, que no tienen por el momento otros nodos que dependan de ellos, o equivalentemente, que no producen ramas, son llamados suspendidos. El número de nivel l indica el número de variables que han sido fijadas.

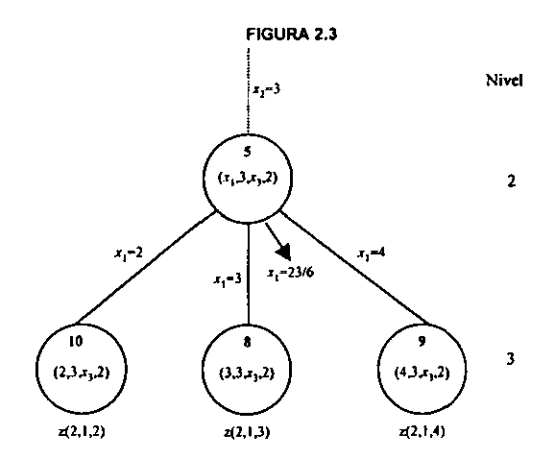

Suponiendo que en la solución óptima del subproblema del nodo 5, el valor de  $x_i$  es 23/6; al fijar  $x_i$ al siguiente entero más pequeno y más grande, se obtienen los nodos 8 *y* 9. Si se resuelven los problemas de programación lineal de cada nodo, se llega a *z(l.J,3)* y *z(2,1.4).* El mayor de estos números, es decir, *z*(2, *I*, 3) es un límite superior  $z<sup>2</sup>$  para cualquier solución entera del nodo 5. Si ahora se fija el valor de *XI* en 2, se genera el nodo 10 y el valor obtenido es *z(l.J.l).* Si el nodo 8 fuera eliminado de consideraciones posteriores, entonces  $z<sup>2</sup>$  seria reemplazado por el máximo de  $z(2, l, 2)$  y  $z(2, l, 4)$ . Si la mejor solución entera actual, denotada por  $z^*$  es al menos tan grande como *z(1./.3),* entonces todos los nodos que pueden ser analizados hacia atrás del nodo 5 no podran ser candidatos a soluciones óptimas. Igualmente, si  $z^* \ge z(2,1,2)$   $(z^* \ge z(2,1,4))$ , entonces todos los nodos a la izquierda (derecha) del nodo 8 deberén ser enumerados expllcitamente. Pero si la mejor solución hasta el momento es al menos tan grande como ambos  $z(2,1,2)$   $\gamma$   $z(2,1,4)$   $\gamma$   $z^*$  < *z(2,/,3),* el nodo 8 debera ser estudiado en el nivel 3. Por lo tanto, se dice que sólo aquellos nodos cuya solución óptima exceda a *z·* (la mejor solución actual del PPE) deberén ser elegidos para crear nuevos nodos. En otras palabras, estos nodos son los únicos que serán estudiados explícitamente o permanecerán en la lista de suspendidos o sondeados. Cuando un PPE en cualquier nodo es ¡nfactible, todos los subproblemas ya sea a la izquierda o a la derecha de éste son también infactibles.

El algoritmo de Land y Ooig hace uso de las definiciones anteriores, que son consecuencia del Teorema. En particular, a menos que un problema LPº sea infactible o que resuelva al PPE inicial,  $x^0$ , el punto x con todas sus variables libres, es etiquetado como *suspendido*. Sin importar en que paso se encuentre, de la lista de nodos suspendidos, el *J* con la mayor solución es seleccionado. Una variable entera que no lo sea en dicha solución óptima, es fijada en el siguiente entero más pequeño o más grande para crear dos nuevos nodos. El subproblema se resuelve para cada uno de los nodos. El más grande de ambas soluciones óptimas se denota por  $z<sup>t</sup>$ , y se encuentra un limite superior para la solución del PPE a partir de  $x<sup>i</sup>$ . Uno de los nodos recién creados es etiquetado como suspendido si su solución excede a la mejor solución actual del PPE. Siempre que una nueva solución (mejor que la anterior) sea encontrada, ésta es registrada y cada nodo suspendido cuya solución óptima no la exceda, será omitido de la lista. Antes de crear nuevos nodos de *J,* debe crearse un nodo en el mismo nivel, ya sea a la izquierda o a la derecha; esto se hace para que en dado caso de que x<sup>1</sup> sea eliminado de consideración, un nuevo valor de x<sup>1</sup> pueda ser determinado. Cuando la lista de nodos suspendidos esté vacía, el algoritmo o termina con la solución óptima al PPE o indica que no existe solución.

## 2.2.7 ALGORITMO DE LAND Y DOIG'

# ENFOQUE BÁSICO

#### Paso 1. Inicialización.

Definir z<sup>\*</sup> como la mejor solución actual al PPE, asignándole un valor predeterminado o arbitrario que sea pequeño. El nodo inicial, con todas sus variables libres, es  $x^0=(x_1,...,x_n)$ . Se resuelve el problema LP<sup>o</sup>. Si éste es infactible, también lo será el PPE, por lo tanto termina. Si la solución óptima es entera, parar, se ha encontrado la solución óptima al PPE. De otra manera, establecer  $x'$  $= x^0$  e ir al paso 2.

#### Paso 2. Ramificación.

De la solución óptima ( $\epsilon$ ,  $\zeta$ ) en  $x^l$  seleccionar una variable  $\epsilon_k$  cuyo valor no sea aún entero. Fijando a  $\xi_k$  en  $\{\xi_k\}$  y  $\{\xi_k\}$ +1, definir dos nodos que partan de  $x'$ . Resolver cada uno de los subproblemas de esos nodos. Etiquetar como suspendidos a aquellos nodos (de los recién creados) cuya solución óptima exceda al valor de *z·.* Verificar cada nodo en busca de una solución mejor. Si se encuentra alguno, se registra y todos los nodos suspendidos que no lo excedan en su solución, son eliminados de la lista. Ir al paso 3.

#### Paso 3. Prueba de tenninación,

Si la lista actual de nodos suspendidos está vacfa, se ha encontrado la solución óptima al PPE *(z·)*  o no existe solución, en ambos casos, terminar. En otro caso, continuar con el paso 4.

#### Paso 4. Acotación.

Elegir el nodo suspendido *J* cuya solución óptima sea la mayor. En caso de empates, romperfos arbitrariamente. Suponer que el punto  $x^{l+1}$  define a  $x'$ , (nodo seleccionado) mediante la asignación de x<sub>x</sub>=t, esto significa que la solución óptima para LP<sup>I</sup> es z(I-1,k,t). Posteriormente se iguala z<sup>1-1</sup> (lImite superior de cualquier solución al PPE, a partir de *XJ.l)* a la solución óptima del problema en  $x'$ , es decir  $x(l-1,k,t)$ . Crear un nodo inmediatamente a la izquierda o derecha de x<sup>i</sup> de manera tal que si algún otro nodo suspendido creado a partir de  $x^{l-1}$  es seleccionado eventualmente, pueda encontrarse un nuevo valor (no mayor) para z<sup>i-1</sup>. Eliminar x<sup>i</sup> de la lista de nodos suspendidos y regresar al paso 2.

<sup>&</sup>lt;sup>2</sup> Land A. y Doig A.; "An automatic method for solving discrete programming problems", Econometrica, 1960.

## 2.2.8 NOTAS

- 1. Si en el PPE, ambos nodos, obtenidos al fijar el punto  $\varepsilon$ , al entero más próximo tanto menor como mayor, son infactibles, no existirá solución al PPE que tenga *x.* enteros emanando del nodo  $x^i$ . En particular, si esto ocurre en el nivel 0  $(l = 0)$  el PPE no tiene solución factible.
- 2. El límite superior  $z^{l+1}$ igualado a algún valor  $z(l+1,k,l)$ , para cualquier solución al PPE encontrada a partir de  $x^{k_1}$ , es reemplazado (generalmente por un valor menor) cuando se ha averiguado que no pueden existir mejores soluciones a partir de  $x'$ . Siempre que  $z^{t-1} \leq z^*$ , el nodo  $x^{t-1}$  y todos los puntos definidos por él no pueden ser candidatos a una mejor solución del PPE. Por lo tanto, antes de ramificar *J,* el propósito de crear un nodo en el nivel 1 a la izquierda o derecha de él es tener la oportunidad de revisar inmediatamente el valor  $z^{H}$  descendentemente. Esto se logra reemplazando  $z^{l-1}$  por el máximo valor de los nodos a ambos lados de  $x^{l}$ .
- 3. Cuando un subproblema que se encuentra en un nivel I es factible, produce una solución al PPE. Por lo tanto, el algoritmo converge dado que, en el peor de los casos, todos los nodos del árbol han sido enumerados expllcitamente, y los nodos del último renglón representan todas las posibles combinaciones de enteros.
- 4. Para reducir el esfuerzo computacional, valdría la pena introducir explicitamente la desigualdad  $c x' \geq z^* + \epsilon$ , donde  $\epsilon$  es un número positivo pequeño; esto para cada problema LP<sup>I</sup>. Haciendo esto, los problemas factibles siempre indicarán un nodo suspendido, y permitirán encontrar sólo mejores soluciones enteras.

# 2.2.9 VARIACIÓN AL ENFOQUE BÁSICO (Dakin<sup>3</sup>)

En el algoritmo de Land y Ooig, cada vez que se crea un nodo y se etiqueta como suspendido, su solución óptima y otros parámetros deben ser guardados. El hecho de que existan muchos nodos suspendidos, significa que al ser implementada en computadora ésta técnica, involucra una gran cantidad de espacio para almacenamiento. Para eliminar esta dificultad, Dakin sugirió que sólo dos nodos fueran creados a partir de cada nodo suspendido. Si una solución óptima al PPE es  $x_k = t$ , donde *t* es no entero, entonces el primer nodo se crea introduciendo la desigualdad  $x_k \leq [t]$  y el segundo es definido por la restricción  $x_k \geq [t]+1$ . Esto contrasta con la creación de nodos a través de las igualdades  $x_i = [t]$  y  $x_i = [t]+1$  además de la definición de otros nodos a la izquierda o derecha de estos. Cuando el procedimiento de Oakin es adoptado, el árbol obtenido se parece al de la figura 2.4.

<sup>&</sup>lt;sup>3</sup> Dakin, R.; \*A tree search algorithm for mixed integer programming problems". Computer Journal, 1965.

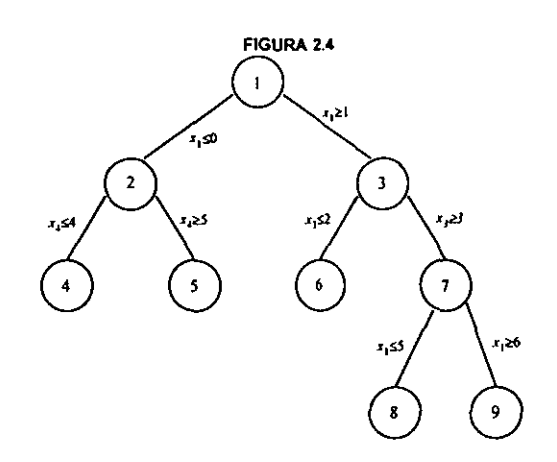

Debe notarse que puede darse el caso de que más de una restricción opere sobre una variable al mismo tiempo. Por ejemplo, en el nodo 8 se tiene que  $x_1 \ge 1$ ,  $x_1 \ge 3$ , y  $x_1 \le 5$ , y en el nodo 9  $x_1 \ge 1$ ,  $x_1 \ge 3$ , y  $x_1 \ge 6$ . La desigualdad  $x_1 \ge 1$  deberá ser omitida en los cálculos del nodo 9 y en otros puntos que se encuentran antes. Además, el restringir una variable a que sea menor o igual que O, o mayor o igual que el limite superior, significa que dicha variable se fija en O, o en su máximo valor, respectivamente. En la figura 2.4,  $x_1 = 0$  en el nodo 2.

Al igual que en el algoritmo de Land-Doig, el nodo inicial es denotado por x<sup>o</sup> con todas sus variables libres. El nodo es etiquetado suspendido si su problema de programación es factible y no resuelve aún al PPE. En cualquier punto del algoritmo, el nodo suspendido  $x'$  con la solución factible más grande es seleccionado para definir dos nodos para el siguiente nivel. El subproblema de cada uno de estos nodos, es resuelto. El valor más grande de ambas soluciones se designa como  $z'$ , es decir, el límite superior para cualquier solución encontrada a partir de  $x'$ . Uno de los nodos recién creados es marcado como suspendido si su solución óptima es mayor que la mejor solución actual *(z').* En caso de encontrarse una mejor solución, se actualiza el valor de *z',* y aquellos nodos que no excedan la solución de subproblema son eliminados de la lista. El proceso termina cuando la lista de nodos suspendidos está vacla. La variación de Oakin es esencialmente la misma que lo marcado por el algoritmo de Land-Ooig, excepto que sólo se crean dos nodos, no existe un tercer nodo ya sea a la izquierda o derecha del seleccionado.

El algoritmo de Oakin converge puesto que, en el peor de los casos, los nodos serán creados hasta que el rango permitido para las variables enteras sea reducido a cero, en cuyo caso las variables tomarán valores enteros. En particular, si una solución óptima aún no entera tiene como valores  $x_1 = a_1$ ,  $x_2 = a_2$ , etcétera, el procedimiento puede originar un nodo que contenga las siguientes restricciones:  $x_1 \ge a_1$ ,  $x_1 \le a_1$ ,  $x_2 \ge a_2$ ,  $x_2 \le a_2$ , etcétera. Por ejemplo, con relación a la figura 2.4,

suponiendo que la solución óptima en el nodo 9 es x<sub>1</sub>=6.3. Entonces surgen 2 nodos, uno con x<sub>1</sub> ≤ 6; y el otro con  $x_1 \ge 7$ . Como  $x_1 \ge 6$  y  $x_1 \le 6$ , es evidente que el valor de  $x_1$  será 6.

#### 2.2.10 PROBLEMAS TIPO 0-1

En caso de que las variables enteras a considerar deban ser iguales a cero o uno, el limite superior u, se fija en 1 para toda variable x<sub>i</sub>. Dado que las restricciones  $x_i \le 0$  y  $x_i \ge 1$  equivalen a x<sub>i</sub>=0 o x<sub>i</sub>=1, respectivamente, la variación hecha por Dakin es exactamente igual al algoritmo de Land-Doig. Al definir las variables enteras a los valores O y 1, surgen sólo dos nodos del nodo seleccionado. El limite superior para cualquier solución encontrada a partir del nodo seleccionado es aquélla con valor de las dos soluciones óptimas encontradas. (Como *XI* no puede exceder a 1 en cualquier solución al PPE, las restricciones  $x_i \leq 1$  son añadidas a todos los subproblemas).

La figura 2.5 muestra un ejemplo de árbol. Los nodos 2 y 3 han sido definidos por medio del nodo 1 y cada subproblema es resuelto. Ambos nodos se etiquetan como suspendidos, y la solución óptima del nodo 2 es mayor a la obtenida con el nodo 3. De ahf que al crear los nodos 4 y 5, el nodo 2 ya no sea nodo suspendido. El subproblema de cada nodo (4 y 5) es infactible, entonces, el único nodo que continúa suspendido es el nodo 3, se borra de la lista de nodos suspendidos y se crean los nodos 6 y 7, Y asl sucesivamente.

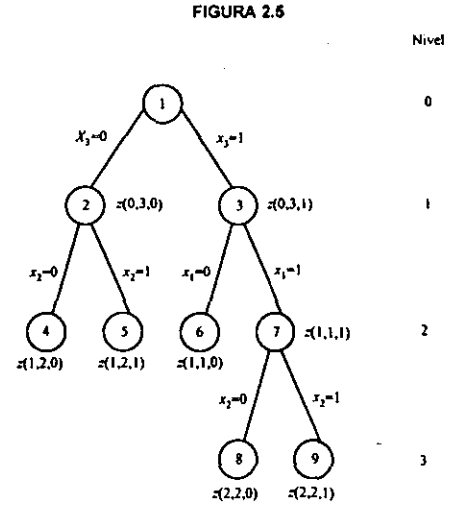

#### 2.2.11 SELECCIÓN DE NODOS ..

En el algoritmo de Land y 00;9 el nodo suspendido con mejor solución era seleccionado para crear nuevos nodos. Esto con el objeto de encontrar rápidamente una "buena" solución entera. Sin embargo, este procedimiento de selección requiere demasiado espacio de almacenamiento en

computadoras. Una segunda regla para la selecci6n es escoger el nodo suspendido que mejor solución tenga, pero que se trate del más recientemente creado.

Considerando la figura 2.6, la solución óptima del nodo 2 es mejor que la del nodo 3, asi surgen los nodos 4 y 5. La solución óptima del nodo 5 es mayor que la del4 (aunque puede ser menor que la solución óptima del nodo 3), se crean entonces los nodos 6 y 7 y así sucesivamente. Cuando este proceso se detiene. por decir, en el nivel 3, la enumeración retrocede a un nivel *1,* en el caso del ejemplo *1=2.* y el nodo *R* es creado y se resuelve su problema lineal. La solución óptima de *R* es comparada con la de los otros nodos suspendidos que están en el mismo nivel (nodo 4). Se selecciona el punto con mejor solución y el proceso reinicia desde dicho nodo. Debido a que encontrar "buenas" soluciones para el PPE no siempre es rápido, el proceso tiende a examinar más nodos que en los otros algoritmos. A pesar de ello, cuando el proceso es implantado en computadora, es más fácil recuperar y etiquetar nodos suspendidos. Por ello, se requiere de un esquema que lleve la cuenta de la enumeración (y as!. pueda utilizarse menor espacio de almacenamiento en computadora).

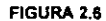

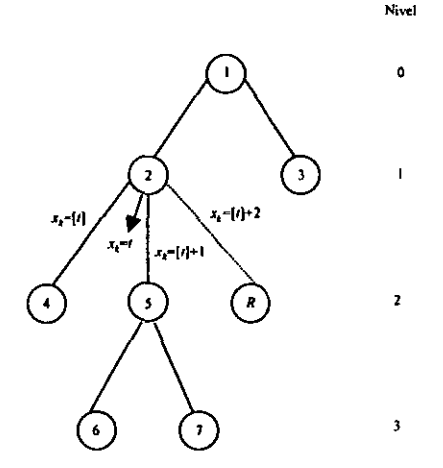

Para los problemas 0-1, la regla antes mencionada produce árboles como el de la figura 2.7(a). Además, como es posible intercambiar de posición los nodos, el árbol también puede tener la apariencia de la figura 2.7(b). Estos diagramas son llamados -diagramas de bifurcación y acotación de una sola rama", mientras que los que utilizan el procedimiento de Land-Doig son "diagramas de bifurcación y acotación de múltiples ramas".

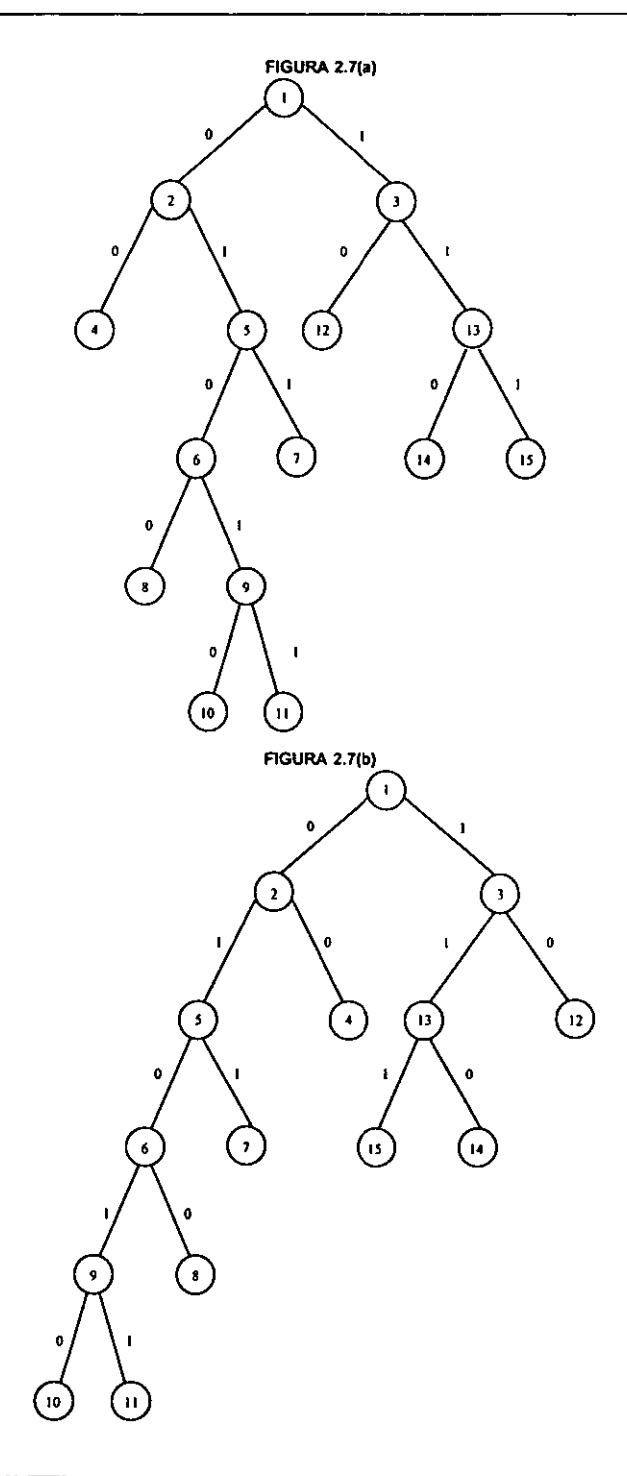

#### 2.2.12 REGLAS DE RAMIFICACIÓN Y PENALIZACIÓN

Cuando se ha seleccionado un nodo suspendido, generalmente la solución óptima tiene algunas variables que aún no son enteras. En el algoritmo de Land-Doig, una de esas variables se fija a los enteros más próximos (tanto mayor como menor), y se definen dos nodos. Surgirla entonces una pregunta, ¿cuál de esas variables debe ser seleccionada? Puede ser escogida arbitrariamente aquella variable cuyo componentes fraccional sea mayor. Otra posibilidad consiste en redondear cada variable entera que aún no lo es, al siguiente entero más pequeño y más grande y resolver el par de subproblemas de ambos nodos, posteriormente seleccionar la variable cuyo nodo produzca la mejor solución. La desventaja de este método es que a pesar de que se tiende a reducir el número de nodos que son explicitamente analizados, se incrementan los cálculos computacionales, lo cual no vale la pena".

La tabla óptima del problema de programación también puede utilizarse para idear reglas de selección. Una restricción no satisfecha puede derivarse de cada variable entera que aún no contiene valor entero; entonces realizando un pivoteo utilizando el algoritmo dual simplex, se podría seleccionar una variable de acuerdo al tamaño de la reducción en la función objetivo. Si una solución óptima tiene una variable básica entera  $x_k = n_k + f_k$ , donde  $n_k$  es un entero no negativo y  $f_k$ es una fracción propia; ya sea que  $x_k \le n_k$  o que  $x_k \ge n_k + 1$ , se introduce la desigualdad

$$
x_k^D = -x_k + n_k \ge 0 \qquad \qquad Q \qquad x_k^U = x_k - n_k -
$$

 $l \geq 0$ 

a la tabla simplex óptima. Si  $x_k=(n_k+f_k)+\sum_i a_{ki}(-x_{i,j})$ , donde las variables  $x_{J(i)}$  son no básicas, entonces

$$
x_k^D = f_k + \sum_j (-a_{kj}) (-x_{J(i)})
$$
  $y$   $x_k^U = (f_k - 1) + \sum_j a_{kj} (-x_{J(i)})$ 

Dado que  $-f_k$  y  $f_k$ -1 son valores no negativos, las igualdades  $x_k^D$  o  $x_k^U$  pueden servir como renglón pivote en el método dual simplex. Después de realizar un pivoteo en un elemento del renglón x<sub>t</sub><sup>p</sup>, la función objetivo a<sub>00</sub> decrece en función de -f<sub>i</sub>(a<sub>00</sub>/a<sub>ta</sub>), donde

$$
\frac{a_{0q}}{a_{kq}} = \min_{j,\neg a_{kq} \in \mathcal{O}} \frac{a_{oj}}{a_{kj}}
$$

O, posterior a un pivoteo en un coeficiente del renglón  $x_k^U$ ,  $a_{00}$  disminuye ( $f_k$ -I)( $a_0/a_k$ ), de manera que

$$
\frac{a_{0r}}{a_{kr}} = \min_{j,a_{kj}<0} \frac{a_{oj}}{a_{kj}}
$$

$$
\theta = \text{minimo } \{x_B/y_B, y_B > 0\}
$$

<sup>•</sup> Una estrategia análoga existe en algorftmo simplex. El vector que deja la base es determinado por el costo reducido G en vez de 8c;, donde

 $x_{\alpha}$  es el valor actual de la *i-ésima* variable básica y  $y_i$  es el *i-ésimo* escalar cuando la columna j es escrita como una combinación lineal de los vectores básicos aduales.

Definiendo

# $P_k^D = -f_k(a_{0n}/a_{k0}), y P_k^U = (f_k - 1)(a_{0k}/a_{k0});$

entonces, puede considerarse a  $P_1^D(P_1^U)$  como la penalización más pequeña al redondear  $x_i$  hacia abajo (arriba).  $P_k^D$  y  $P_k^U$  son no negativos. Como  $x_k$  debe ser entero, la suma de  $a_{00}$  menos el mfnimo entre P1D y p.*u* es un limite superior para cualquier solución entera encontrada a partir del nodo seleccionado. Por tanto, para producir una solución entera mejor, se debe cumplir la siguiente desigualdad

$$
a_{00} - \min_{j, f_j > 0} (\min(P_j^D, P_j^U)) > z
$$
 (a)

donde z· es la actual mejor solución y el máximo es tomado de entre aquellas variables enteras básicas que aun no tienen valores enteros. Si la desigualdad (a) no se cumple, el nodo no deberá continuar etiquetado como suspendido.

En caso de que pueda producirse una mejor solución, la variable con la menor penalización asociada puede ser elegida. Esta regla de ramificación ayudará a crear una ruta hacia la "mejor" solución entera. No obstante, cuando varios coeficientes  $a_{0} = 0$  ( $j \neq 0$ ), implica que  $a_{0}$ , o  $a_{0}$ , sean iguales a O y que existan muchos empates para la penalización más pequena. En este caso, el criterio anterior no funciona y la elección se vuelve arbitraria. En el otro extremo, podrla elegirse la variable con la mayor penalización, el propósito aqul es eliminar el nodo actual de cualquier consideración lo más rápido posible.

El método descrito por Beale y Small<sup>5</sup> es igual a la variación hecha al algoritmo Land-Doig por Dakin, donde las reglas para la selección de nodo y ramificación se basan en el cálculo de penalizaciones. Al encontrar la variable con mayor penalización,  $P_t^U$ , dos nodos surgen, uno con x<sub>i</sub>  $\leq n_i$  y el segundo con  $x_i \geq n_i + 1$ ; el nodo contrario a la máxima penalización (en este caso el que cumpla la desigualdad  $x_k \le n_i$ ) es seleccionado. El propósito de este procedimiento es tener nodos suspendidos que puedan producir sólo soluciones "malas", y entonces, cuando una "buena" solución sea encontrada dichos nodos podrán ser omitidos de la lista inmediatamente o después de unas cuantas iteraciones. Debe quedar claro que la eficiencia de la enumeración recae en el efecto de la desigualdad (a) y por lo tanto de la magnitud de las penalizaciones.

<sup>,</sup> Beale, E. y R. Small; "Mixed Integer Progratnming *try* branch *and bound* technique", Proceedings 01 the third Congress, 1965.

Sea

$$
x_k = (n_k + f_k) + \sum_{j=1}^n a_{k,j}(-x_{J(j)})
$$

donde *x.* es una variable entera cuyo valor aún no lo es, es decir, *fi>O,* si se considera un corte entero-mixto de Gomory

$$
x^{G} = -f + \sum_{j=1}^{n} (-g_{kj})(-x_{J(j)}) \ge 0, \quad (b)
$$

donde  $g_{1i}$  puede tomar alguno de los siguientes valores:

$$
\begin{cases}\na_{kj} & \text{si } a_{kj} \ge 0 \text{ y } x_{J(j)} \text{ es una variable continua,} \\
f_k - 1 & \text{si } a_{kj} < 0 \text{ y } x_{J(j)} \text{ es una variable continua,} \\
f_k - 1 & \text{si } f_{kj} \le f_k \text{ y } x_{J(j)} \text{ es una variable entera,} \\
f_k - (1 - f_{kj}) & \text{si } f_{kj} > f_k \text{ es una variable entera,} \\
1 - f_k\n\end{cases}
$$

y  $f_k = g_{ki} \cdot [a_{ki}]$  para todo j  $\geq 1$ . Debido a que  $x^G = -f_k < 0$ , la desigualdad (b) puede servir como renglón pivote en el algoritmo dual simplex. Después de un solo pivoteo, *000* decrece a través del número no negativo

$$
P_k^G = \frac{f_k a_{0G}}{g_{kG}} \text{ donde } g_{kG} = \min_{j, -g_k \le 0} \frac{a_{oj}}{g_{kj}}.
$$

Utilizando  $f_{ij} \le a_{ij}$  y  $f_k < 1$ , se encuentra que  $P_k^G \ge \text{minimo } (P_k^D, P_k^U)$  y se puede calcular  $P_j^G$  para cada restricción entera de una variable básica cuyo valor no es entero y luego reemplazar la desigualdad (a) por una condición más sólida; si

$$
a_{00} = \max_{j, f_j > 0} P_j^G > z^*
$$
 (c)

la restricción antenor no se cumple, el nodo actual no debe continuar suspendido. La expresión (c) se deriva de Tomlin<sup>6</sup>.

Hasta el momento, no se ha considerado el hecho de que algunas variables no básicas requieren ser enteras. Actualmente su valor es 0. Pero si la restricción de una variable entera no básica,  $x_{A0}$ no permanece con valor O, *000* debe disminuir en por lo menos *001'* Asl, si para cualquier vanable entera no básica  $a_{00}a_{01} \leq z^*$ , entonces  $x_{AB}$  deberá ser fijada en 0 para cualquier solución encontrada

<sup>&</sup>lt;sup>6</sup> Tornlin, J.; "Branch and bound methods for integer and non-convex programming in Integer and Nonlinear Programming", 1970.

al PPE desde el nodo actual. De manera general,  $x_{J_0}$  se limita por arriba por  $u_j$ , donde  $u_j$  es el entero no negativo más grande para el cual  $a_{00}$  -  $v_j a_{0j}$  >  $z^*$ .

Además de encontrar limites superiores, algunas veces es posible calcular penalizaciones más fuertes que  $P_j^D$  y  $P_j^U$  haciendo que las variables no básicas asociadas a la columna pivote en el método dual simplex sean enteras. Por lo tanto, si después de un pivoteo, esta variable no es entera, se sufrirá una penalización extra.

# 2..3 PARTE ECONÓMICA DEL MODELO: MÁXIMA UTILIDAD, MÍNIMA INVERSIÓN

Después de haber definido el Método de Bifurcación y Acotación y su algoritmo, en esta sección se comentarán de manera general, algunos conceptos financieros. La razón, es que existen ciertos Indices económicos que permiten determinar las ventajas *ylo* desventajas de los proyectos de inversión, de manera que dichos proyectos puedan ser medidos y comparados con la intención de seleccionar aquellos conduzcan al objetivo de maximizar las ganancias, minimizar los costos o maximizar la producción.

El tema central de las finanzas es la utilización más adecuada de los recursos financieros para el logro de los objetivos perseguidos y, su campo es el estudio de cómo las entidades y los individuos asignan sus recursos a través del tiempo. Uno de los recursos más importantes es el capital, dado que los proyectos de inversión compiten por el ahorro disponible y s610 los proyectos más rentables son los que consiguen esos recursos, es de gran importancia la determinación de los mismos.

El cálculo de la productividad de un proyecto se realiza cuantificando los egresos que comprenden el costo monetario de los bienes de capital requeridos por el proyecto y el costo de los otros factores primarios consumidos durante el proceso de producción, después se determina el ingreso obtenido por la venta de la producción; entonces, los egresos son restados de los ingresos, debiendo ser los ingresos mayores para que exista una productividad neta positiva.

El análisis de la asignación de los recursos financieros a través del tiempo, da lugar a las decisiones de inversiones. Podrla pensarse en estudiar en forma aislada una inversión, pero no sólo interesa estudiar la inversión individualmente, sino también sus efectos sobre el resto de las inversiones que una empresa tiene, por su aporte a las relaciones de riesgo y retomo de las inversiones de la empresa tomadas en su conjunto. Es decir, se estudia la cartera de inversiones. Se entiende por cartera a una combinación de activos; la teerla del portafolio o cartera trata acerca de la óptima solución de dichas combinaciones.

El valor del dinero a través del tiempo significa que cantidades iguales de dinero no tienen el mismo valor, si se encuentran en puntos diferentes en el tiempo y si la tasa de interés es mayor Que cero. Algunos de los criterios que han alcanzado un mayor grado de aceptación técnica, consideran el valor tiempo del dinero, efectuando un tratamiento descontado de los flujos de costos y beneficios. Entre ellos están: *el valor presente neto, la tasa de rentabilidad* y *la relación beneficio· costo.* 

Cuando se tiene un grupo de proyectos de inversión con interrelaciones técnicas además de limitaciones económicas, se presenta un problema complicado: decidir la combinación de proyectos óptima. Usualmente el valor presente total es el criterio más eficiente y el que más se utiliza para resolver el problema de selección de proyectos en condiciones limitadas de presupuesto.

Las técnicas de evaluación de proyectos de inversión, utilizan el concepto de "valor del dinero en el tiempo· para medir la rentabilidad de los proyectos de inversión. La idea básica es obtener indicadores financieros que permitan comparar los rendimientos de los proyectos analizados, contra la tasa de mercado o alguna otra referencia equivalente.

Los indicadores de evaluación se obtienen mediante los siguientes elementos:

- Flujo de Efectivo Neto (FEN)
- Tasa de Descuento (TD)

El FEN se calcula considerando los flujos de egresos (salidas de efectivo) y los flujos de ingreso (entrada de efectivo) de un proyecto en un horizonte de tiempo determinado, de la siguiente manera:

donde:

 $FEN_i = FL - FE_i$ 

= Evento (punto en el tiempo)  $\mathbf{r}$  $FEN =$  Flujo de efectivo neto del evento  $i$ *FI*1 = Flujo de ingresos del evento *i* 

FE, = Flujo de egresos del evento *i* 

Un evento es un punto en el tiempo y representa el principio y el final de un perfodo (normalmente un ano).

Existen dos rubros en el Flujo de Efectivo:

- 1. Ingresos: entrada de efectivo generada por la venta de la producción, o por ahorro en alguna operación del sistema de producción o por una venta extraordinaria.
- 2. Egresos: se divide en:
	- Inversión: salida de efectivo empleada en la adquisición y construcción de bienes de producción (bienes de capital), instalaciones, equipo y maquinaria.
	- Costos de operación y mantenimiento: salida de efectivo para el pago de conceptos asociados a la operación de un sistema de producción, como pagos de mano de obra, consumo de energfa, refacción, materia prima, trabajos de mantenimiento, etcétera.

• Contribuciones al gobierno federal: pago de derechos al gobierno federal sobre ingresos remanentes de operación y operaciones especiales de un sistema de producción, impuesto sobre la renta, derechos de extracción de hidrocarburos, impuestos a la exportación, diferenciales del IVA.

# 2.3.1 MÉTODO DEL VALOR PRESENTE

El método del valor presente consiste en determinar la equivalencia en el tiempo cero de los flujos de efectivo futuros que genera un proyecto y comparar esta equivalencia con el desembolso inicial. En otras palabras, es la diferencia entre el valor del flujo de ingresos y el valor presente del flujo de egresos en un horizonte dado. Representa la ganancia (o pérdida) en pesos actuales de un proyecto de inversión, después de contemplar todos los ingresos y sus egresos, considerando el costo de oportunidad del dinero.

El VPN es el único indicador de evaluación que de manera directa permite maximizar la ganancia (generación del valor) dentro de un proceso de selección de inversiones. La obtención del VPN depende de una tasa de referencia, que es la tasa establecida de descuento. Ademas, el VPN permanece constante ante cualquier cambio de ubicación de los flujos de efectivo mientras que los movimientos de los flujos consideren el efecto de la tasa de descuento.

Tanto los ingresos como los costos operativos e inversiones deben considerarse. Un flujo puede ser positivo o negativo, es frecuente considerar a la inversión como un flujo negativo. La fórmula para evaluar el valor presente de los flujos generados por un proyecto de inversión es:

$$
VPN = S_0 + \sum_{i=1}^{n} \frac{S_i}{(1+i)^{i}}
$$

donde:

*VPN* = Valor Presente Neto

 $S_0$  = Inversión inicial

- $S_i$  = Flujo de efectivo en el período t
- $n =$ Número de períodos de vida del proyecto
- i.  $=$  Tasa de recuperación mínima atractiva

La fórmula anterior tiene una serie de caracterlsticas que la hacen apropiada para utilizarse como base de comparación capaz de resumir las diferencias mas importantes que se derivan de las diferentes alternativas de inversión disponibles. Primero, la fórmula anterior considera el valor del dinero a través del tiempo al seleccionar una tasa de descuento apropiada i.

La decisión sobre la inversión debe ser de aceptación o rechazo, para ello, debe compararse el valor actualizado de los flujos de efectivo con el valor de la inversión inicial. La inversión será aceptable toda vez que:

$$
\sum_{i=1}^{n} \frac{S_i}{(1+i)^i} \ge S_0
$$

La diferencia entre ambos valores será lo que aumente o disminuya el patrimonio neto. Es útil mencionar el *principio de adilividad del valor,* que senala que el valor del todo es igual a la suma de las partes. Otra forma en que se ha expuesto este principio es la *ley de la conservación de valor,* la que establece que sin cambios en las condiciones de riesgo y retomo de un proyecto, el todo no puede ser mayor que la suma de las partes.

En las decisiones de inversión aparecen recursos que se asignan y resultados que se obtienen de ellos, esto es, hay costos y beneficios. Los criterios para analizar las inversiones hacen un tratamiento de los beneficios y costos de una propuesta de inversión. Estos beneficios habitualmente no se producen instantáneamente sino que pueden generarse por periodos más o menos largos. Similares apreciaciones pueden hacerse sobre los costos.

## 2.3.2 COMPONENTES DE LOS FLUJOS DE EFECTIVO

Toda inversión genera costos *y* beneficios, generalmente se les llama flujos de efectivo; sus componentes son:

- *Monto y desplazamiento* en *e/tiempo de las inversiones:* deben conocerse las distintas inversiones que van a efectuarse durante la vida útil del proyecto ya sea como reemplazo de equipos, desgaste de algunos u obsolescencia tecnológica. Debe conocerse el monto y una estimación del momento en que se efectuarán.
- *Monto y despkeamiento en el liempo de los rendimientos:* monto y momento en que se espera recibir los rendimientos que generará la inversión.
- *Valor de rescate de las inversiones:* es necesario establecer en qué momento y por qué monto se efectuará la recuperación de las inversiones efectuadas.

El flujo de efectivo puede ser expuesto como la diferencia entre los pesos cobrados y los pesos pagados.

# 2.3.3 MÍNIMA INVERSIÓN

Por otra parte, si de las alternativas que se tienen solamente se conocen sus costos. entonces la regla de decisión será minimizar el valor presente de los costos. El valor presente de inversión es un indicador económico que permite medir la inversión total de un proyecto en función del tiempo.

# 2.4 FORMULACIÓN DEL MODELO MATEMÁTICO

El problema se formula a partir de la descripción de los componentes: proyectos de inversión, identificación de las restricciones y los supuestos que deben ser considerados en la selección del proyecto.

## 2.4.1 FUNCIÓN OBJETIVO

Un paso crucial en la formulación de un modelo es la construcción de la función Objetivo, esto requiere desarrollar una medida cuantitativa de la efectividad relativa al objetivo que se pretende alcanzar. Después de desarrollar la medida global de efectividad, la función objetivo se obtiene expresándola como una función matemática de las variables de decisión.

Se define a la variable de decisión binaria como x<sub>ii</sub>, donde i es el número del proyecto y j el año en el que inicia el proyecto i; de tal manera que si la variable  $x<sub>II</sub>$  toma el valor de 1, indica que el proyecto *i* si se realizará, y comenzará en el año j; en caso de que el valor sea O, no se efectúa ese proyecto en ese año (aunque tal vez en otro año lo haga). Los valores que toma el índice i, van desde 1 hasta n, donde n representa el número total de proyectos a considerar; por otro lado el Indice j hace referencia a los anos, varia desde 1 hasta *m* (total de anos del periodo de optimización).

#### al ESCENARIO 1

Modelo Económico: Máximo valor económico. Objetivo: Obtener la máxima utilidad y satisfacer la demanda de Gas Natural bajo condiciones de presupuesto limitado.

En este escenario, se trata de maximizar el valor económico de la cartera de proyectos, por lo que el vector de costos c, contiene las utilidades asociadas a cada proyecto de inversión *(vpn<sub>ti</sub>)*. Para obtener el VPN de cada proyecto es conveniente que los flujos de efectivo sean calculados contemplando un mismo periodo de tiempo para todos los proyectos considerados, al inicio del horizonte de estudio.

Dado que los proyectos de inversión son independientes desde un punto de vista fisico, es decir, los niveles de producción de un proyecto no se ven afectados por el inicio o no de otro proyecto y además considerando el *principio de adilividad del valor,* puede considerarse que la utilidad global de un conjunto de proyectos es obtenida a través de la suma de las utilidades de los proyectos individuales, formándose así la función objetivo siguiente:

$$
\text{Maximizar } VPN = \sum_{i=1}^{n} \sum_{j=1}^{m} vpn_{i,j}x_{i,j}
$$

donde:

vpn¡,j = valor presente neto del proyecto *i* en el año j

 $x_{i,j}$  = variable de decisión binaria, realizar o no el proyecto *i* en el año *j* 

*n* = número de proyectos

*m* = período de optimización

## b<sub>J</sub> ESCENARIO 2

Modelo Volumétrico: Máxima producción.

Objetivo: Obtener la máxima producción de Gas Natural bajo condiciones de presupuesto limitado.

En el escenario 2, que también maximiza, el vector de costos esta representado por la producción de gas. Nuevamente, la maxima producción se obtiene al sumar la producción de cada uno de los proyectos seleccionados (debida a la independencia de proyectos), la función objetivo es:

Maximizar 
$$
GAS = \sum_{j=1}^{m} \sum_{i=1}^{n} \sum_{k=1}^{m+1-j} gas_{i,k} x_{i,j}
$$

donde:

*n* = número de proyectos *m* = período de optimización *gas;.k* = producción de gas del proyecto *i* en el año *k*   $x_{i,j}$  = variable binaria de decisión

Como puede observarse, ésta función objetivo está compuesta por tres sumatorias, a diferencia de la función Objetivo del escenario 1. La razón de incluir un contador *k* es la siguiente: al utilizar la producción que aporta cada uno de los proyectos, es necesario considerar la producción total (suma) de un proyecto durante cierto número de a~os; la suma de la producción es asignada a una misma variable de decisión. Esto es, si un proyecto inicia el primer año del período de optimización, entonces su producción será igual a la suma de la producción para el primer ano, mas el segundo, más el tercero, etcétera, hasta el último año. Pero si inicia en el segundo ano, sólo tendrá que sumarse la producción correspondiente a *m-I* años, y así sucesivamente; de tal forma que si el proyecto inicia en el último año, no será necesario añadir la producción, ya que sera igual a la de un único año. Esta es la función del subíndice k, en la función objetivo.

#### el ESCENARIO 3

Modelo Económico: Mrnimo costo.

Objetivo: Determinar la inversión mfnima necesaria para satisfacer la demanda de Gas Natural.

Finalmente. en el escenario 3. el vector de costos *e* está dado por el valor presente de inversión. dicha inversión total, se requiere sea la mlnima debido al presupuesto limitado con que se cuenta. La función objetivo se establece como:

$$
Minimum VPI = \sum_{i=1}^{n} \sum_{j=1}^{m} vpi_{i,j}x_{i,j}
$$

donde:

 $vpi_{ij}$  = valor presente neto de las inversiones del proyecto *i* en el año *j*  $x_{ij}$  = variable binaria de decisión *n* = número de proyectos  $m =$  período de optimización

#### 2.4.2 RESTRICCIONES

Existen tres clases de restricciones en el modelo. cada una de ellas delimita un aspecto dentro del mismo. éstas son:

- $\epsilon$  Económicas $\epsilon \Rightarrow$  limites presupuestales
- $V$ olumétricas  $\Rightarrow$  demandas de producción a satisfacer
- $Técnicas \Rightarrow dependencia entre proves en ejecución.$

Las restricciones actúan para limitar las opciones mediante la eliminación de alternativas infactibles, además de incorporar elementos que condicionan la inclusión de proyectos en la cartera por diversas situaciones que se presentan a menudo, tales como satisfacer necesidades de producción, de cumplir con presupuestos de inversión y considerar situaciones operativas y estratégicas que afectan a los proyectos.

En lo que se refiere a la matriz de coeficientes tecnológicos  $A<sub>min</sub>$  del modelo, ésta se compone por dos elementos. las inversiones y la producción que requieren los proyectos en los diferentes años; mientras que en el vector de disponibilidades *b.* se considera el presupuesto y la plataforma de producción de Gas Natural.

#### a) RESTRICCIONES DE INVERSIÓN

Se presentan cuando existen limitaciones económicas, lo que significa que la inversión anual requerida por los proyectos que resulten seleccionados, no debe sobrepasar la cota presupuestal en ninguno de los anos considerados en el período de análisis.

Cada proyecto consume ciertos recursos de inversión, dicho valores se denotan por los coeficientes inv<sub>u</sub> que representan el nivel de inversión requerida por el proyecto i durante el año j. Los factores *Jipi)* y */spi)* denotan los recursos de inversión disponibles para cada ario j. En caso de contar con un presupuesto minimo de inversión, se establece como limite inferior al valor *IiPlj* para el año considerado; por otro lado, *Ispi<sub>t</sub>* indica el límite superior o presupuesto máximo con que se cuenta en el año j. Estas cotas inferior y superior, permiten considerar dentro del modelo las posibles fluctuaciones que se presentarán en los recursos. Si no se pretende variar entre estos rangos, sólo se especifica el factor Ispij.

Una vez que se ha establecido la inversión necesaria para cada proyecto y el presupuesto disponible, entonces se establecen las restricciones pertinentes, considerándose ambos casos, el limite inferior y el superior:

Límite Inferior

$$
LIPI_1: \sum_{i=1}^{n} inv_{i,1}x_{i,1} \ge lipi_1 \text{ para el año } 1
$$
  

$$
LIPI_2: \sum_{i=1}^{n} inv_{i,1}x_{i,2} + \sum_{i=1}^{n} inv_{i,2}x_{i,1} \ge lipi_2 \text{ para el año } 2
$$

$$
LIPI_{\mathfrak{m}}: \sum_{i=1}^{n} inv_{i,1}x_{i,\mathfrak{m}} + ... + \sum_{i=1}^{n} inv_{i,\mathfrak{m}}x_{i,1} \ge lipi_{\mathfrak{m}} \quad \text{para el año } m
$$

Limite Superior

$$
LSPI_1: \sum_{i=1}^{n} inv_{i,1}x_{i,1} \le lspi_1 \text{ para el año } 1
$$
  
\n
$$
LSPI_2: \sum_{i=1}^{n} inv_{i,1}x_{i,2} + \sum_{i=1}^{n} inv_{i,2}x_{i,1} \le lspi_2 \text{ para el año } 2
$$
  
\n
$$
\vdots
$$

$$
LSPI_{m} : \sum_{i=1}^{n} inv_{i,1}x_{i,m} + \dots + \sum_{i=1}^{n} inv_{i,m}x_{i,1} \leq lspi_{m} \quad \text{ para el año } m
$$

donde:

 $x_{i,j}$  = variable de decisión binaria, realizar o no el proyecto *i* en el año *j inv¡,j* = inversión requerida por el proyecto *i* en el año j  $lipi<sub>i</sub>$  = límite inferior o presupuesto mínimo de inversión para el año j */spi}* = límite superior o presupuesto máximo de inversión para el afio j *n* = número de proyectos  $m =$  período de optimización

Para poder identificar las restricciones, éstas son nombradas: *L/PI,* indica que se trata de la restricción de Inversión del limite Inferior para el año j, y *LSPI}* es la restricción de Inversión del limite Superior durante el año j.

# b) RESTRICCIONES DE PRODUCCIÓN

Puesto que es necesario satisfacer cierta demanda de producción de Gas Natural, se incluye esta restricción dentro del modelo. Se utiliza una base de producción de gas, *baseg,* para cada ano, esta base se refiere a la producción de Gas Natural satisfecha por otras fuentes y a partir de la cual se desea cubrir la demanda establecida en el anoj. Los coeficientes *gasij* determinan la producción del proyecto *i* durante el año j. Al igual que en las restricciones de inversión, existen dos cotas inferior y superior para considerar una posible fluctuación en la demanda a satisfacer. Estas cotas están dadas por los factores *lig*, y *lsg*, los cuales muestran el límite inferior y superior de la demanda del año j respectivamente. Ya establecidas, las restricciones de producción de Gas Natural quedan de la siguiente forma:

Límite Inferior

$$
LIG_1: \sum_{i=1}^{n} gas_{i,1}x_{i,1} \ge lig_1 - baseg_1 \quad para el año 1
$$
  
\n
$$
LIG_2: \sum_{i=1}^{n} gas_{i,1}x_{i,2} + \sum_{i=1}^{n} gas_{i,2}x_{i,1} \ge lig_2 - baseg_2 \quad para el año 2
$$
  
\n
$$
\vdots
$$

$$
LIG_{m} : \sum_{i=1}^{n} gas_{i,1}x_{i,m} + \dots + \sum_{i=1}^{n} gas_{i,m}x_{i,1} \geq lig_{m} - baseg_{m} \quad \text{para el año } m
$$

Límite Superior

$$
LSG_1: \sum_{i=1}^{n} gas_{i,1}x_{i,1} \leq lsg_1 - baseg_1 \quad \text{para el año i}
$$
  

$$
LSG_2: \sum_{i=1}^{n} gas_{i,1}x_{i,2} + \sum_{i=1}^{n} gas_{i,2}x_{i,1} \leq lsg_2 - baseg_2 \quad \text{para el año 2}
$$
  
:

$$
LSG_m: \sum_{i=1}^n gas_{i,1}x_{i,m} + \dots + \sum_{i=1}^n gas_{i,m}x_{i,1} \leq lsg_m - baseg_m \quad \text{para el año } m
$$

donde:

*gas'.j* = producción anual de gas del proyecto j durante el año j  $x_{i,j}$  = variable de decisión binaria, realizar o no el proyecto *i* en el año *j baseg* j = platafonna de producción de gas para el año j  $lig_j$  = límite inferior o demanda mínima de gas para el año *j*  $Isg$ , = límite superior o demanda máxima de gas para el año  $j$ *n* = número de proyectos  $m =$  período de optimización

# e) RESTRICCIONES TÉCNICAS

#### • PROYECTOS COMPROMETIDOS

Son proyectos que generalmente cuentan con autorización presupuestal, y es muy común que satisfagan las restricciones el primer ano. Además, por cuestiones de tipo estratégico debe iniciarse necesariamente en un determinado ano, de tal forma que éste no se involucre en los proyectos a optimizar, pero si se considere en los totales de inversión y producción. Para garantizar que el proyecto comprometido se llevara a cabo en el ano senalado, la variable de decisión que le corresponde es igualada a 1, de tal manera que se obtiene:

$$
COMPROMETIDOS: \sum_{i=1}^{L} (x_{i,j})_i = L
$$

con:

 $x_{i,j}$  = variable de decisión binaria, realizar o no el proyecto i en el año j

 $i =$  provecto comprometido

 $j =$ año en que se compromete

 $L =$  número de proyectos comprometidos

la restricción anterior significa que la suma de todas las variables que corresponden a los proyectos comprometidos deberá ser igual al total de proyectos que se han comprometido. En este caso, el sublndice 1 sólo se utiliza para reflejar el número de términos contenidos en esta restricción, mientras que la letra L especifica el total de proyectos en esta situación. la única forma en que esta condición puede cumplirse es que todas las variables involucradas tomen el valor de uno, dando a entender que el proyecto ha sido seleccionado en el año definido. Pudiera pensarse que surgirla algún problema al momento de forzar a la variable a tomar el valor de uno, sin considerar al resto de variables que hacen referencia al mismo proyecto, pero esto se soluciona con las restricciones de elección múltiple, en donde se define que de entre todas las variables de un mismo proyecto, sólo se puede seleccionar una de ellas.

## • PROYECTOS RECHAZADOS

Un proyecto rechazado es aquél cuyo inicio se impide en un determinado año por cuestiones operativas generalmente. sin embargo, dicho proyecto puede iniciar libremente a partir de los anos siguientes. Para impedir que el proyecto i inicie en el año j, la variable binaria  $x<sub>ii</sub>$  se iguala a 0, realizando lo mismo con el resto de proyectos que se encuentran en esta situación, se tiene:

$$
RECHAZADO: \sum_{i=1}^{L} (x_{i,j})_i = 0
$$

con:

 $x_{i,j}$  = variable de decisión binaria, realizar o no el proyecto i en el año j

 $i$  = proyecto rechazado

 $j =$ año en el que se rechaza

 $L = n$ úmero de proyectos rechazados

Como puede observarse, ésta restricción es muy similar a la anterior, la única diferencia estriba en el lado derecho de la igualdad, lo cual implica que todas las variables incluidas en esta restricción deberán tomar el valor de cero (los proyectos son rechazados) para asf poder satisfacer esta condición.

## • PROYECTOS COMPLEMENTARIOS

Surgen por cuestiones de tipo operativo. Al tomarlos en consideración lo que se está haciendo es obligar la selección de un proyecto *a* siempre y cuando se haya elegido otro proyecto *b.* Para cada par de proyectos complementarios se tiene:

 $COMPLEME$ ,  $:x_{n} - x_{n} = 0$  $COMPLEME$ ,  $:x_{a}$ ,  $-x_{b}$ ,  $=0$ 

 $COMPEEME_{-}: x_{n} - x_{n} = 0$ 

La restricción se iguala a cero ya que para que ésta se pueda cumplir, ambos proyectos deberán tomar el valor de cero o de uno. Asl, se estará hablando de elegir proyectos en conjunto, es decir, se eligen ambos proyectos o no se elige ninguno.

#### • PROYECTOS SECUENCIALES

Surgen por cuestiones estratégicas y operativas como son: la falta de instalaciones cercanas, falta de lineas de descarga, etcétera. En este tipo de restricciones, un proyecto *b* está condicionado a la aceptación previa de otro proyecto *a*; donde *a* puede iniciar a partir de cierto año año a y b podría hacerlo un período de años años<sub>b</sub> después. Aquí se especifica a partir de qué año puede iniciar el proyecto *a* y cuantos anos después puede iniciar *b.* 

 $Tecnol_A: x_{a,1} + x_{a,2} + ... + x_{a,abc_a-1} = 0$  $Teenol<sub>B</sub>: x<sub>b,1</sub> + x<sub>b,2</sub> + ... + x<sub>b,abo.+abos, -1</sub> = 0$  $Tecnol<sub>1</sub>: x<sub>a.ca</sub>_{\alpha_2}-x<sub>b.ca</sub>_{\alpha_3+ca}_{\alpha_4+ca} \geq 0$  $Tecnol_2 : x_{a,abc} + x_{a,abc} - x_{b,abc} + x_{b,abc} + x_{ab} \ge 0$  $Tecnol_3: x_{a,aba} + x_{a,aba} + x_{a,aba} + x_{a,aba} + 2 - x_{b,aba} + abos_1 + 2 \ge 0$ š  $Tecnol_{m-(\omega/\sigma_{\lambda}+\omega/\sigma_{\lambda})+1}: x_{\sigma,\omega/\sigma_{\lambda}}+x_{\sigma,\omega/\sigma_{\lambda}+1}+\cdots+x_{\sigma,m-\omega/\sigma_{\lambda}}-x_{\delta,m}\geq 0$ 

donde:

*a* = primer proyecto secuencial  $b =$  segundo proyecto secuencial  $a\tilde{n}o_a$  = año en el que puede iniciar el proyecto *a*  $a\tilde{n}os<sub>k</sub> =$  número de años de diferencia entre el inicio del proyecto *a* y *b m* = período de optimización

Si el proyecto *a* puede iniciar en un año posterior al primero, es necesario cancelar su comienzo antes de tal fecha, para ello surge la primera restricción. En caso de que el proyecto *a* pueda iniciar desde el primer año, no será necesario incluir esta restricción en el modelo.

La segunda restricción efectúa el mismo procedimiento senalado en el párrafo anterior, pero ahora con el proyecto b. Se trata de cancelar el posible inicio hasta el año definido.

## • RESTRICCIONES DE ELECCiÓN MÚLTIPLE

Este tipo de restricciones existe por la caracteristica de multi·periodo del modelo; ya que cada proyecto tiene una duración de *m* años, de acuerda al perlado de optimización en el modelo, se estaría hablando de un proyecto i que tiene una variable de decisión asociada a cada año i hasta completar *m*. Dado que un proyecto puede ser realizado a lo más en una ocasión, entonces, únicamente una de las variables asociadas al proyecta será seleccionada, lo cual significa que sólo una de ellas podrá ser igual a uno. Para garantizar la elección de un sola proyecto en el periodo, se genera una restricción para cada proyecto; en donde la suma de todas las variables que involucran a dicho proyecto es menor o igual a uno, es decir, para cumplir esta restricción, sólo una variable toma el valor de uno y el resto de cero o todas las variables son iguales a cero (el proyecto no es seleccionado en ningún periodo).

$$
REM_1: \sum_{j=1}^{m} x_{1,j} \le 1
$$
  

$$
REM_2: \sum_{j=1}^{m} x_{2,j} \le 1
$$

$$
REM_n: \sum_{j=1}^m x_{n,j} \le 1
$$

donde:

*x •.* j = variable binaria *de* decisión *n* = número de proyectos  $m =$  período de optimización

2.5 CPLEX CPLEX Base System CPLEX Optimization lnc. Versión 4.0

# 2.5.1 ¿QUÉ ES CPLEX?

CPLEX es un software que sirve como herramienta para resolver problemas de optimización lineal mejor conocidos como problemas de programación lineal.

#### 2.5.2 ALGORITMOS DE CPLEX

Los algoritmos del sistema base (Base system) de CPLEX y el Barrier Solver, resuelven problemas con variables continuas (no se restringe a valores enteros), mientras que el programa Mixto-Entero (Mixed Integer Solver) permite ambos tipos de variables, continuas y enteras. Las variables restringidas a valores enteros se clasifican en dos tipos: binarias (aquéllas cuyo valor puede ser O 6 1) Y enteras en general para el resto. El programa de CPLEX Barrier Solver, también SOluciona problemas con términos cuadráticos en la función objetivo.

El sistema base consta de los algoritmos:

- Primal simplex
- Dual simplex
- Optimizador de redes (Network Optimizer)

### 2.5.3 OPCIONES

Un problema de programación lineal (PPL) puede ser resuelto utilizando diferentes programas: E'rimal Simplex, Dual Simplex, Barrier Solver y quizás también el Optimizador de redes (si es que el problema contiene una estructura de red). Sin embargo, una de estas opciones es siempre más rápida que las demás.

## 2.5.4 INICIAR UNA SESIÓN CON CPLEX

Se teclea el siguiente comando:

c>CPLEX .J

y aparece un mensaje como el que se muestra a continuación:

```
Welcome to CPLEX Linear Optimizer 4.0
Copyright @ CPLEX Optimization lnc., 1989-1995 
CPLEX is a registered trademark of CPLEX Optimization, lne. 
Type 'help' for a list of available commands.
Type 'help' followed by a eommand name for more 
information on commands.
```
#### El prompt cambia a:

CPLEX>

Este prompt indica que el programa está corriendo y está listo para aceptar uno de los comandos de CPLEX. Después de introducir el comando HELP, aparece la lista de comandos:

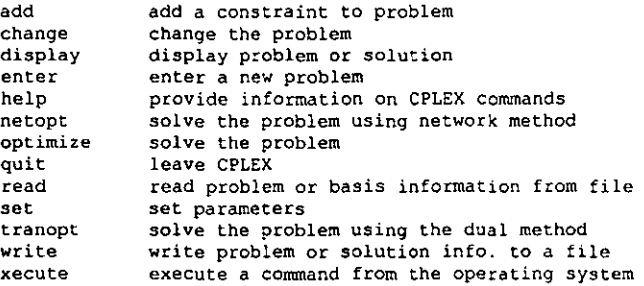

# 2.5.5 ENTRADA DE DATOS

CPLEX proporciona varias opciones para la introducción de los datos del problema. Cuando se utiliza el sistema base, es posible introducir el problema con los datos utilizando archivos. CPLEX soporta el formato de archivos MPS así como el formato CPLEX LP que consta de un formato en renglones que puede ser más natural para el usuario. La entrada de datos interactiva (utilizando el formato CPLEX LP) es otra posibilidad para el caso de problemas muy pequeños.

#### a) FORMA INTERACTIVA

Cuando se tiene un problema pequeño, por ejemplo:

```
Maximizar 
Sujeto a 
                 x_1 + 2x_2 + 3x_3-x_1 + x_2 + x_3 \leq 20x_1 - 3x_2 + x_3 \leq 30
```
donde fas variables están limitadas *por.* 

```
0 \le x, \le 40O 5X2 S+a:: 
OSX3 S +a::-
```
la entrada de datos interactiva es la mejor opción, para ello se requiere el comando 'ENTER' que se introduce de la siguiente forma:

CPLEX>enter .J

Aparece un mensaje en la pantalla, preguntando cuál será el nombre que llevará el problema. Este nombre debe ser cualquiera válido para el sistema operativo con el que se está trabajando.

```
Enter name for problem: ejemplo.
Enter new problem ['end' on a separate line terminates]:
```
El mensaje anterior, aparece y el cursor estará parpadeando sobre una linea en blanco. Introducir un nuevo problema es sencillo, como si se estuviera escribiendo sobre una página, aunque existen ciertas reglas, estas reglas constituyen lo que se conoce como el formato CPLEX LP.

El problema debe ser introducido siguiendo el orden: función objetivo, restricciones y limites. Antes de introducir la función objetivo es necesario establecer si se trata de un problema de maximización o minimización.

$$
\begin{array}{l}\n\text{maximize} & \text{if } \\
x1 + 2x2 + 3x3 & \text{if } \\
\end{array}
$$

Las variables pueden ser nombradas de acuerdo a las necesidades del usuario, la única limitación es que deben seguir el formato LP: máximo 16 caracteres de longitud, utilizar sólo caracteres alfanuméricos válidos (a-z, A-Z, 0-9), no comenzar con un número o punto, además de que existe una combinación de caracteres que no puede utilizarse, la letra 'e' o 'E' sola o seguida de un número u otra letra 'e' ya que esta notación está reservada para la exponenciación.

Después de teclear la función objetivo, se teclean las restricciones. Para indicar lo anterior, se escribe en una línea el texto 'sujeto a' como a continuación se ejemplifica:

subject to .J  $-x1 + x2 + x3 \le 20$  $x1 - 3x2 + x3 \le -30$ 

En este ejemplo, es sencillo reconocer las restricciones ya que sólo son dos; pero dado que muchos problemas contienen una gran cantidad de restricciones, éstas pueden nombrarse o numerarse para su identificación. El nombre de la restricción se antepone a la misma, seguida de dos puntos. Si no se asignan nombres a las restricciones, CPLEX les asignará los nombres c1,c2,... cn. Ejemplo:

```
subject to .J 
      tiempo: -x1 + x2 + x3 \le 20labor: x1 - 3x2 + x3 \le 30 J
```
Los nombres de las restricciones siguen las mismas reglas utilizadas en el nombre de las variables.

Finalmente se introducen las cotas inferior y superior para las variables. Automáticamente CPLEX establece como cota inferior 0 y como superior +00 siempre y cuando no se especifique otra cosa. Si en el ejemplo,  $x_1$  se encuentra limitada a 0 como cota inferior y a 40 como cota superior, entonces, se teclea la siguiente linea:

bounds J  $x1 \leq 40$ .

Para finalizar la introducción del problema, se escribe 'end' en la última linea:

end .J

CPLEX>

El prompt de CPLEX regresa indicando que cualquier comando puede ser introducido ahora.

#### b) LECTURA DE UN PROBLEMA EN ARCHIVO

Los problemas pueden ser introducidos en archivos en vez de a través del teclado. El comando necesario es 'READ'. Los tipos de formato de archivo son LF, MPS, BAS, SAV y REV (revised deck). Cuando CPLEX ha leido el archivo, aparece un mensaje que indica el tiempo que tomó leer el problema. Ya que el problema está en la memoria. puede ser manipulado con los comandos de CPLEX.

```
CPLEX>read .J 
Name of file to read: ejemplo J
File type: lp J
O 
CPLEX>read nombre archivo.tipo_formato .J
```
# 2.5.6 SOLUCIÓN AL PROBLEMA

El comando OPTIMIZE indica a CPLEX que resuelva el problema de Programación Lineal (PL) utilizando el algoritmo Primal Simplex, se teclea:

CPLEX>optimize .J

CPLEX reporta el progreso que se tiene al resolver el problema. El proceso de solución involucra dos etapas: durante la Fase 1, CPLEX busca una solución factible. En la Fase 11 busca la solución factible óptima. El registro de las iteraciones despliega periódicamente el número de la iteración actual, la escala de infactibilidad actual en la Fase I o el valor de la función objetivo durante la Fase 11. Esta información puede ser útil para monitorear el progreso de la solución.

Primeramente, CPLEX trata de simplificar o reducir el problema utilizando los programas Presolve & Aggregator de CPLEX. En caso de que se haya efectuado una reducción, aparece un mensaje. Una vez que la solución óptima es encontrada, se despliega el valor de la función objetivo, el tiempo de solución (medido en segundos) y el contador de las iteraciones efectuadas.

El programa Presol ve de CPLEX trabaja para reducir el número de columnas y renglones en el problema, es decir, simplifica, reduce y elimina redundancias. Por otro lado, el programa Aggregator busca la oportunidad de eliminar variables y renglones realizando sustituciones. Con sólo algunas sustituciones, el problema sera menos denso.

Posteriormente, debe resolverse de nuevo el problema utilizando el comando OPTIMIZE con el cual se reinicia el proceso de solución partiendo de la base óptima previa, esto requerirá cero iteraciones.

Puede especificarse a CPLEX que utilice algoritmos como el Dual Simplex, Barrier solver O el optimizador de redes, usando los comandos 'TRANOPT', 'NETOPT' y 'BAROPT' respectivamente.

## 2.5.7 INTERRUPCIÓN DE LA OPTIMIZACIÓN

Los problemas grandes. especialmente los problemas mixtos y enteros. consumen mucho tiempo en su solución. A veces es necesario interrumpir el proceso de optimización. esto se logra presionando la combinación de teclas control-c. CPLEX indicará en un mensaje, que la optimización ha sido interrumpida además de incluir información referente al progreso de la misma.

## 2.5.8 SALIDA DE LOS RESULTADOS

Una vez que se ha encontrado la solución óptima. CPLEX proporciona diferentes maneras para visualizar y analizar los resultados. Esta información puede accesarse con el comando 'DISPLAY' o el comando 'wRITE'.

#### a) SALIDA EN PANTALLA

Cuando se requiere desplegar información en pantalla. se usa el comando 'DISPLAY':

```
CPLEX>display J
```
Ya introducida la linea anterior, aparece una lista que contiene todas las cosas que CPLEX puede desplegar. Algunas de estas opciones despliegan partes del problema, mientras que otras parte de la solución. El segundo grupo de opciones (solución) no se encuentran disponibles hasta que el problema sea resuelto. La lista es la siguiente:

Display Options:

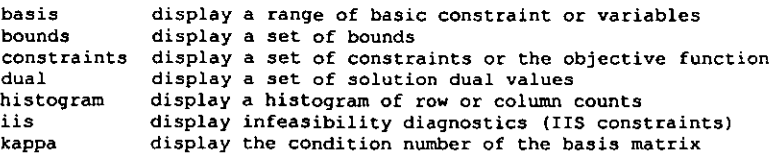
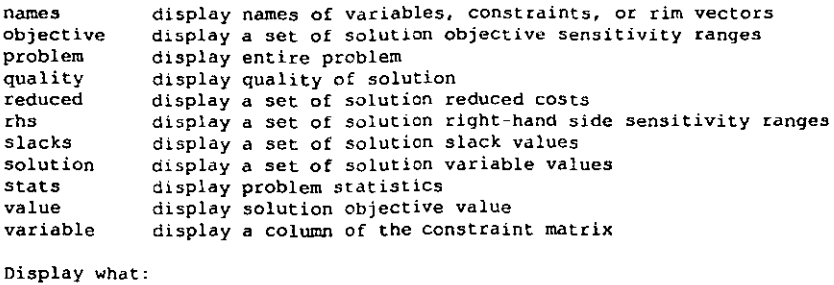

La información que presenta la solución consta de: el valor de la función objetivo, valores de solución, valores de las variables de holgura, costos reducidos y valores duales (precios sombra). De hecho, puede efectuarse un análisis de sensibilidad en la función objetivo y en los valores del lado derecho de las restricciones. Finalmente, los renglones y columnas básicos son desplegados.

#### b) SALIDA EN UN ARCHIVO

El problema en sI o la solución a éste puede ser almacenado en un archivo, haciendo uso del comando 'wRITE', CPLEX preguntará por el tipo de formato de archivo deseado, las alternativas son las siguientes:

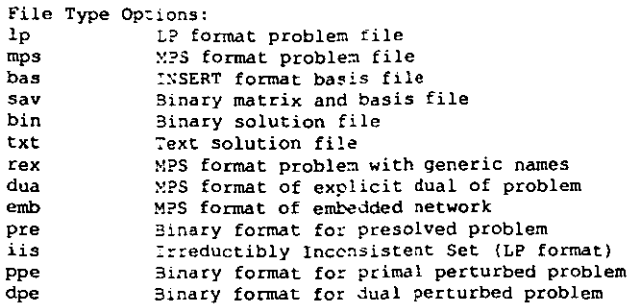

El uso del comando se muestra abajo:

```
CPLEX>write J 
Name of file to write: ejemplo J
File type: lp J
```
De hecho, para evitar las preguntas sobre el nombre del archivo y el formato, se puede especificar todo ello en una sola linea:

```
CPLEX>write ejemplo.lp.J
```
El formato que utiliza CPLEX para Jos archivos solución de tIpo texto (ASCII> contiene tres secciones: encabezado, renglones y columnas.

- Sección encabezado (Heading Section). Contiene los datos siguientes:
	- $\checkmark$  Nombre del problema (generalmente el nombre de archivo)
	- $\checkmark$  Nombre de los datos (si es que se incluyó)
	- $\checkmark$  Valor de la función objetivo
	- $\checkmark$  Estado del problema (óptimo, no óptimo o infactible)
	- $\checkmark$  Número de iteraciones requeridas para su solución
	- $\checkmark$  Nombre de la función objetivo y sentido (maximizar o minimizar)
	- $\checkmark$  Nombre del lado derecho

4. ACTIVITY

- $\checkmark$  Nombre de la sección rango
- $\checkmark$  Nombre de la sección límites
- Secciones: Renglones y Columnas. Ambas secciones se presentan en el mismo formato tabular. Para cada renglón o columna, la información desplegada consiste en:
	- 1. NUMBER Un número interno asignado por CPLEX.
	- 2. ROW o COLUMN El nombre asignado a cada renglón o columna.
	- 3. AT El estado del renglón o columna; existen cinco diferentes estados:
		- $\ddot{\phantom{0}}$ Infactible
		- es Básico y factible EQ No básico, artificial o fijado UL No básico, actividad en el Hmite superior LL No básico, actividad en el limite inferior El valor del renglón o columna en la solución. Para las columnas,
		- éste es el valor de la variable, mientras que en los renglones es la suma de los productos de las variables por su coeficiente.
	- 5. SLACK ACTIVITY Para cada renglón, representa la diferencia entre el valor del lado derecho de la restricción y la actividad de dicho renglón. Cuando se trata de columnas, se denomina INPUT COST y corresponde al coeficiente en la función objetivo de la variable que se trate.
	- 6. LQWER LIMIT El valor más pequeno de la actividad del renglón o columna en la cual la solución aún es factible.
	- 7. UPPER LIMIT ",' El valor más grande para la actividad del renglón o columna considerado. que aún muestra una solución factible.
	- 8. DUAL ACTIVITY Actividad dual para una restricción, llamada también precio sombra. Se denomina REDUCED COST cuando se trata de la sección columnas.

9. 'A' Si aparece una letra 'A' antes de cualquier renglón o columna, significa que existe un óptimo alternativo.

### 2.5.9 ANÁLISIS DE SENSIBILIDAD

La información que proporciona el rango de sensibilidad sobre la función objetivo y el lado derecho puede ser valiosa para el tomador de decisiones. CPLEX despliega para cada variable su costo reducido y el rango sobre el cual el valor de la función objetivo puede variar sin forzar a un cambio en la base óptima. El valor actual de cada coeficiente de la función objetivo es también mostrado como referencia. Lo mismo se aplica para el lado derecho de las restricciones, donde se muestra cada restricción, su precio dual y el rango en el que puede moverse. El análisis de sensibilidad en el lado derecho es importante porque detennina qué tan sensible es la solución óptima y los valores de los recursos con respecto a la disponibilidad de dichos recursos.

#### 2.5.10 SALIR DE CPLEX

Para salir de CPLEX se utiliza: CPLEX>quit J

#### 2.5.11 PROGRAMA INFEASIBILITY FINDER

En caso de que CPLEX reporte que existe infactibilidad en el problema, se puede hacer uso del programa Infeasibility Finder, que es una herramienta de diagnóstico que ayuda en el proceso de solución del modelo. El algoritmo utilizado para detenninar un conjunto inconsistente e irreducible fue desarrollado por John Chinneck en la Universidad de Carleton<sup>7</sup>. Esta herramienta toma un problema de programación lineal infactible y su correspondiente base de entrada, y produce un conjunto inconsistente e irreducible de restricciones (liS). Un liS es un conjunto de restricciones y límites de columna, el cual es infactible pero se convierte en factible si cualesquier miembro del conjunto es descartado, es decir, cualquier variable o restricción. Una vez que se produce el conjunto inconsistente e irreducible, se examina para determinar la causa de la infactibilidad. Reducir el problema a un subconjunto más pequeño de restricciones y límites, significa que es más fácil de localizar exactamente el problema.

Un problema infactible puede tener muchos IIS independientes. El programa Infeasibility Finder encuentra sólo uno. Después de corregir la infactibilidad causada por un solo liS, el problema puede permanecer aún infactible, es entonces necesario correr el Infeasibility Finder más de una vez para detectar las múltiples causas de la infactibilidad.

<sup>&</sup>lt;sup>7</sup> "Locating Minimal Infeasible Constraint Sets in Linear Programs", J. Chinnec y E. Dravnieks en el ORSA Journal on Computing. Volumen 3, Numero 2, verano de 1991.

### 2.5.12 PROBLEMAS DE PROGRAMACIÓN ENTERO-MIXTO (PPEM)

Los PPEM se introducen de igual manera que los problemas de programación lineal (PPL), pero se anade la declaración de las variables enteras, ésta va al final del problema pero antes de la linea 'END' y se utiliza el comando 'INTEGER' en una linea separada, seguido de los nombres de las variables que son enteras (éstas se separan con un espacio). Al igual que en los problemas de PL, la entrada de datos puede ser interactiva o por medio de un archivo. Si se tiene una variable entera general, debe especificarse el rango que limita a dicha variable. Si no se establecen tales limites, CPLEX asume que la variable es entera binaria, es decir, limitada por los valores O y 1

Existen dos comandos 'CHANGE' disponibles en los problemas de PEM. El comando 'CHANGE PROBLEM' sirve para cambiar el problema mixto-entero actual a su correspondiente relajación o a un problema continuo que proporcione una solución entera para las variables que son fijadas. Por otro lado, el comando 'CHANGE TYPE' se aplica al añadir o eliminar una restricción de integralidad. Al cambiar el tipo de problema se tienen opciones como' LP, MIP, RELAXED, fIXED.

La relajación del problema se obtiene al convertir todas las variables a tipo continuo. El problema fijo es el programa lineal que resulta al fijar todas las variables enteras a los valores obtenidos en la mejor solución entera.

Los tipos de variables con que cuenta CPLEX son: continua, binaria y entera general.

# 2.5.13 SOLUCIÓN AL PPEM

Se utiliza el comando 'OPTIMIZE' para resolver el problema actual. El método Simplex se aplica cuando se trata de un PPL (sin variables enteras) y el método de Bifurcación y Acotación cuando el problema contiene variables enteras.

#### 2.5.14 PRE-PROCESADOR PARA PPEM

Inmediatamente después de utilizar el comando 'OPTIMIZE', CPLEX intenta aplicar los programas Presolve y Aggregator para reducir el problema. Tres parámetros controlan al pre-procesador para PPEM, éstos son los programas Presolve, Aggregate y Coeffreduce. Estos programas son activados cuando se quiere reducir el tamaño del programa entero con el fin de obtener un problema de programación lineal relajado y asl disminuir el tamano del PPEM. La reducción de coeficientes ayuda a reforzar la relajación inicial del programa lineal asl como reducir el número de nodos en el árbol de ramificación y acotamiento, pero puede incrementar la cantidad de tiempo necesario para resotver los programas lineales en cada nodo.

#### 2.5.15 CORTES

Los cortes SOn desigualdades que se afiaden al problema para restringir o cortar soluciones no enteras. Esto logra reducir el número de ramificaciones necesarias para resolver un PPEM. CPLEX genera dos clases de cortes, derivados de *maximal cliques* (máxima restricción) y *minimal covers* (coberturas mlnimas). Ambos tipos de cortes se suman al subproblema para as! acercarse más a una solución entera, los cortes se generan de tal forma que sean válidos para todos los subproblemas.

Las desigualdades cliques son creadas antes de que la optimización comience, buscando las relaciones existentes entre las variables binarias. Dichas relaciones se dan en todas las desigualdades binarias del problema original. Se construye una gráfica que represente las relaciones y así se localizan los cortes maximal cliques. A lo más, una variable de cada grupo exclusivo (clique) puede ser positiva para una solución factible. Las desigualdades que describen estas restricciones son creadas como la suma de variables menores o iguales a 1. Si la solución del subproblema viola alguna de estas desigualdades, tal desigualdad se aflade al problema.

Por otro lado, las desigualdades cover, surgen al buscar en cada desigualdad binaria alguna cuyo coeficiente no sea unitario. Un minimal cover es un subconjunto de las variables en la desigualdad tal que, si todas las variables fueran fijadas en 1, la desigualdad no se cumpllrfa, pero si cualquier variable fuese excluida, la desigualdad se satisface. Este tipo de desigualdades deben ser menores o iguales que el tamafio de la menor cobertura (cover) menos una relación de variables entre la cobertura.

## 2.5.16 INFORMACIÓN DEL PROGRESO DE LA OPTIMIZACIÓN

Un asterisco a la izquierda de la columna indica que se trata de una solución factible entera.

Node Número de nodo.

Nodes Left Número de nodos no explorados en el érbol de ramificación y acotamiento.

Objective Valor de la función objetivo del subproblema de PL en el nodo analizado siempre que la solución sea factible y mejor que el valor preestablecido. Si el valor de la función objetivo es peor, la Unea contendré el mensaje 'cutoff' y si es infactible 'infeasible'.

llnf Número de variables y conjuntos enteros no factibles (Integer-Infeasible).

Best lnteger Valor de la función objetivo de todos los nodos no explorados en el árbol de ramificación y acotamiento. Cuando aparecen los mensajes 'cliques' o 'covers', significa que ese es el número de desigualdades que fueron aplicadas para restringir a las soluciones no enteras.

ItCnt Contador de iteraciones.

#### 2.5.17 USO DE ARCHIVOS TREESAVE

Cuando la optimización de un PPEM es interrumpida antes de concluir, la información significativa acerca del arbol de ramificación y acotamiento actual existe y puede ser almacenada en un archivo de extensión TRE. Al leer el archivo TRE y reiniciar la optimización, el proceso continúa donde se quedó. los archivos TRE son salvados en un formato binario y tienen el inconveniente de ocupar mucho espacio en disco.

## 2.5.18 ANÁLISIS DE SENSIBILIDAD EN LOS PPEM

La información que se presenta después de la optimización no tiene la misma interpretación en el caso de PPEM que en los PPl, esto debido a la naturaleza de las variables enteras. los costos reducidos, los valores duales, y los rangos de sensibilidad tanto de la función objetivo como del lado derecho de las restricciones proporcionan información sobre el efecto que tendrla realizar pequefios cambios en los datos del problema, siempre y cuando se mantenga la factibilidad de la solución. En el caso de las variables enteras, éstas perderlan su factibilidad si se les aplicaran pequefios cambios, por lo tanto, esta información no puede ser utilizada para evaluar cambios en los datos.

# 2.5.19 ESTABLECER LA DIRECCIÓN PARA LA RAMIFICACIÓN

Una forma de mejorar y hacer más rápida la ejecución de CPLEX consiste en especificar la dirección que seguira la ramificación. Normalmente CPLEX utiliza la magnitud de las variables enteras no factibles para decidir si el proceso se ramifica hacia arriba o hacia abajo. Pero se puede forzar a CPLex a ramificar hacia arriba o hacia abajo utilizando el comando 'SRANCH'.

 $CPLEX > SET$  MIP STRATEGY BRANCH +1  $\Box$ 

o

```
CPLEX>SET MIP STRATEGY BRANCH -1 ~
```
Generalmente al establecer el parámetro hacia arriba (1) o hacia abajo (.1), se logra examinar y descartar las ramas más "pobres" en lo alto del árbol. Esta reducción en el tamaño del árbol lleva a una rápida convergencia hacia la solución entera óptima.

# CAPÍTULO III APLICACIÓN DEL MODELO

Hasta este punto ya se cuenta con el modelo matemático que habrá de ser resuelto, pero antes es necesario especificar los valores conocidos o parámetros. Esto se logra haciendo referencia a la base de datos. ya que ella contiene la información útil a este propósito. De dicha base son tomados los coeficientes para la función objetivo de cada escenario, los parametros o lado derecho de las restricciones, asl como la relación existente entre los proyectos. lo anterior implica la aplicación del modelo. El siguiente diagrama de bloques muestra el proceso a seguir para formular y resolver el modelo.

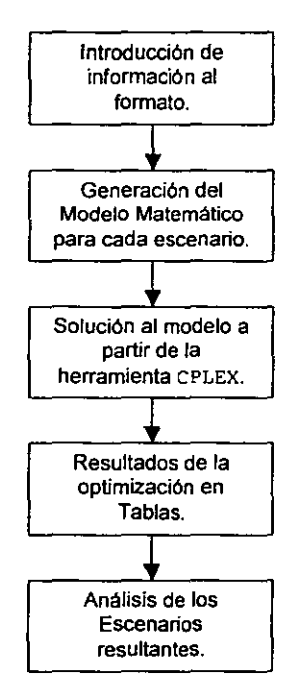

En el presente capitulo se contemplarán los pasos que abarcan los primeros cuatro bloques del diagrama. El último corresponde al capitulo cuatro.

# 3.1 INTRODUCCIÓN DE INFORMACIÓN AL FORMATO

De acuerdo con el diagrama de bloques mostrado, el primer paso consiste en capturar la información referente a la producción e inversión de los proyectos de Gas Natural. Esta información se almacena en un archivo (base de datos) que en breve será descrito.

# 3.1.1 DESCRIPCIÓN DE LA BASE DE DATOS

La base de datos multianual debe construirse con la siguiente información:

- 1 Perfil de inversiones y su valor presente.
- 2 Perfil de producción de Gas Natural.
- 3 Valor presente neto (VPN) de los proyectos de inversión.
- 4 Valor presente de inversión de cada proyecto (VPI).
- 5 Dependencia entre los proyectos.
- 6 Demanda de Gas Natural.
- 7 Presupuesto de inversión.

La información anterior, se guarda en un archivo de Excelllamado cartera. xls que contiene el formato de captura. Este archivo está formado por cuatro hojas:

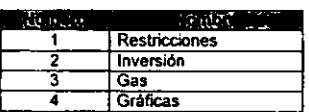

and a strong

## 3.1.2 HOJA RESTRICCIONES

| மாக கார் இணை காக் நகர் திரித்த                           |                            |                                           |            |                         |
|----------------------------------------------------------|----------------------------|-------------------------------------------|------------|-------------------------|
| הקביר ברור ופרי במונים ביותר מיד.<br>щ                   |                            | linger.<br>i a s                          | n yang ber | <b>RESIDENT COMPANY</b> |
| i vi<br>a construction of the con-                       |                            |                                           |            |                         |
| ♠<br>Ļ.                                                  |                            | <u>alter til ett stad att s</u>           |            |                         |
| l es                                                     |                            |                                           |            |                         |
| Q<br><u>it is material that and the material </u><br>'n, |                            |                                           |            |                         |
|                                                          |                            |                                           |            |                         |
| 곡<br>m                                                   |                            |                                           |            |                         |
| ¢<br>contract the contract                               |                            |                                           |            |                         |
| 77<br>Ωŝ                                                 | 计自动 计可控 医腹腔炎 经经营的的         |                                           |            | a Protogram             |
| it and a<br>F.                                           |                            | <b>COMPANY IS AN INCOME.</b>              |            | ندان المتحدثان          |
| TIE augusta en av<br>歌舞                                  |                            | <b>Seat Star</b><br>$14 - 1$              |            |                         |
| 20 kg (191 kg)<br>ØΙ                                     | program of the first state | $-1$<br>designed the company              |            |                         |
| 对科<br>in the company                                     |                            | $\mathbf{a} \in \mathbb{R}^n$             |            |                         |
| the companies of the company<br>g                        |                            |                                           |            |                         |
|                                                          | $\mathbf{r}$               | <b>Change of the State</b><br><b>STEP</b> |            |                         |
| 선정 아이가<br>Arrest Committee                               |                            | 医腹股沟 医白色的 医特鲁氏菌 经收款                       |            |                         |
| PIN Restrictiones (United Chains Charges of              |                            | <u>e de antigera</u>                      |            | 21 I S                  |
|                                                          |                            |                                           |            |                         |

FIGURA 3.1 Hoja Restricciones, Tabla Información Básica del Modelo

## a) INFORMACiÓN BÁSICA DEL MODELO

Dentro de la Hoja Restricciones, se encuentra la Tabla denominada Información Básica del Modelo (ver Figura 3.1), en ella se introduce la información necesaria para formular el Modelo Matemático, como:

- *Horizonte de estudio.* Se refiere al número de afias de vida de los proyectos. En el ejemplo, la  $\bullet$ vida de los proyectos es de 15 afias.
- *Periodo de optimización.* Número de afias que serán optimizados. Para el caso que se trata como ejemplo del Escenario 1, se ha considerado *m* = 6 anos.
- *Función Objetivo.* Debido a que existen 3 escenarios y cada uno de ellos tiene diferente función objetivo, debe seleccionarse entre las opciones: Maximizar VPN, Maximizar GAS, Minimizar VPI. En la figura 3.1, se muestra como ejemplo el Escenario 1, se trata entonces de *Maximizar*  VPN. Si se quisiera manejar el Escenario 2 o el 3, lo único que habrla que modificar es este punto, estableciendo como función objetivo Maximizar Gas o Minimizar VPI, respectivamente; el resto de información es la misma para los tres escenarios.
- *Número de proyectos.* Total de proyectos a incluir en la optimización, n = 189 proyectos para este caso.
- *Programas.* Tipos de programas a los que pertenecen los proyectos.
- *Año de inicio.* Determina a partir de cuándo iniciará la optimización. En este ejemplo, la optimización iniciará en /999.

Estos valores son primordiales debido a que determinan entre otras cosas: el número de variables que el modelo incluirá, el cual está en función del número de proyectos y el total de años para el período de optimización, así como la función objetivo que se pretende optimizar.

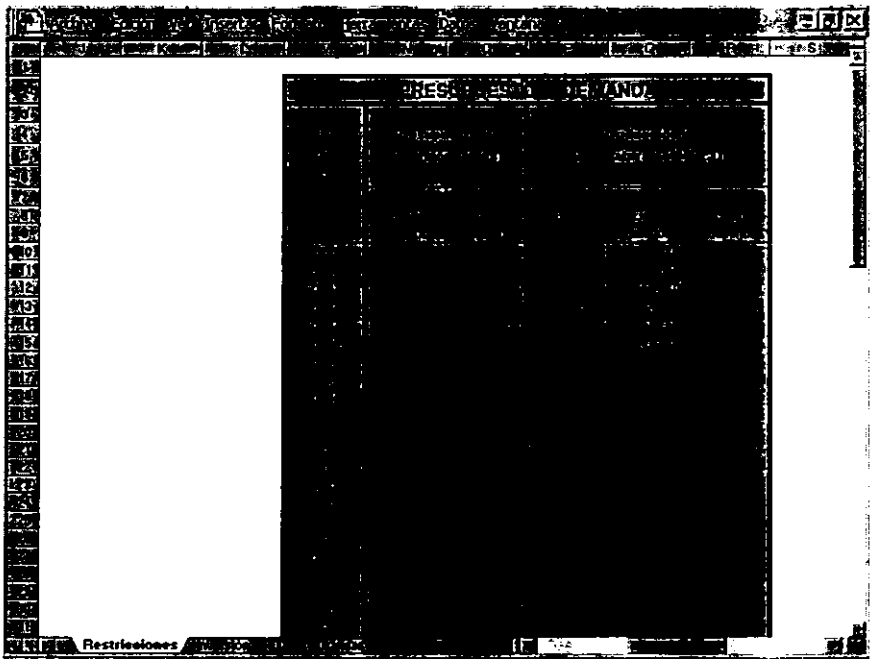

# b) TABLA PRESUPUESTO Y DEMANDA

FIGURA 3.2 Hoja Restricciones, Tabla Presupuesto y Demanda.

Como lo muestra la Figura 3.2, existe una tabla en donde se especifican los datos que forman las restricciones para el modelo, dichas restricciones son la Inversión y la Producción.

*Presupuesto de Inversión.* Para cada uno de los  $m = 6$  años del período de optimización, se establece el presupuesto mfnimo (limite Inferior) y el máximo (Limite Superior) de Inversión con que se cuenta. Generalmente, cuando se incluyen tanto limites inferiores como superiores, es muy probable que el problema resulte infactible, para evitarlo, deberá analizarse la gráfica del total de inversión, de manera que los limites seleccionados no generen una región infactible. El ejemplo utiliza sólo el límite superior.

- *Producción de Gas.* Se especifica la producción de Gas Natural esperada para cada uno de los seis años, señalando la producción Base y los límites tanto Inferior como Superior. Estos limites en la producción son establecidos de acuerdo a la demanda existente.
- *Producción Base.* Se refiere a la producción satisfecha por otras fuentes y a partir de la cual se desea cubrir la demanda establecida en el ano estudiado.

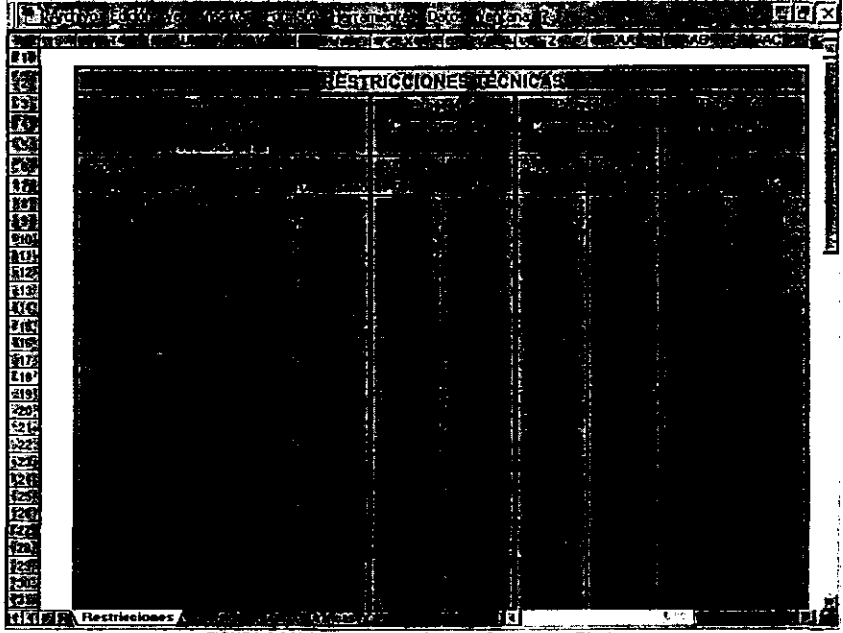

# e) TABLA RESTRICCIONES TÉCNICAS

FIGURA 3.3 Hoja Restricciones, Tabla de Restricciones Técnicas.

Las restricciones técnicas también forman parte de las restricciones del modelo en cualquiera de sus escenarios, pero éstas se refieren a la relación que existe entre los proyectos. Oicha información se introduce en la tabla que muestra la figura 3.3.

- *Proyectos Secuencia/es.* Se especifican los proyectos que pueden iniciar solamente cuando otro proyecto ya inició, además se indica el número de anos que deben pasar para que el segundo proyecto pueda llevarse a cabo.
- *Proyectos Comprometidos.* Se refiere a proyectos que forzosamente se llevan a cabo en un determinado ano por razones técnicas.
- *Proyectos Complementarios.* Se trata de proyectos que deben seleccionarse en conjunto, o se realizan ambos o no se realiza ninguno.
- *Proyectos Rechazados.* Se utiliza esta restricción para evitar que un proyecto en particular inicie en un determinado año, lo que significa que puede iniciar después de esa fecha.

### 3.1.3 HOJA INVERSIÓN

Una vez introducidos los datos correspondientes a la función objetivo, número de proyectos, periodo de optimización, y limites tanto de Inversión como de Producción, se debe abrir la Hoja de Inversión, en donde se determina la inversión que requiere cada uno de los proyectos para cada año del periodo de optimización, llamado el Perfil de Inversión; además se especifica el valor presente neto y valor presente de inversión que el proyecto representa.

|                           |                          | 5 G. |                     | ٩    | Dates          | Antana,<br>Y. |                            |      | <u> Male</u>                                               | ल |
|---------------------------|--------------------------|------|---------------------|------|----------------|---------------|----------------------------|------|------------------------------------------------------------|---|
|                           |                          |      |                     |      |                |               | an G<br>m                  |      | لااستداء                                                   |   |
| মছ                        |                          |      |                     |      |                |               |                            |      |                                                            |   |
| 经                         | ń,                       |      |                     |      | $\overline{1}$ | W             | $\widehat{q}$ , $\alpha$ . |      | Æ.                                                         |   |
| Ш.                        |                          |      |                     |      |                |               |                            |      |                                                            |   |
|                           | 2<br>ty.<br>.<br>3       | ď.   |                     |      |                |               |                            |      | ٩Ź.<br>$\bullet$                                           |   |
|                           |                          |      |                     |      |                |               |                            |      | ây                                                         |   |
|                           |                          |      |                     |      |                |               |                            |      | $\mathcal{F}^{\mathcal{A}}_{\mathcal{A},\mathcal{C}}$<br>4 |   |
|                           |                          |      |                     |      |                |               |                            |      | Ф.                                                         |   |
|                           |                          |      |                     |      |                |               |                            |      |                                                            |   |
|                           |                          |      |                     |      |                |               |                            |      |                                                            |   |
|                           | 10<br>171.               |      |                     |      |                |               |                            |      |                                                            |   |
|                           | 172                      |      |                     |      |                |               |                            |      |                                                            |   |
|                           | 173.7                    |      |                     |      |                |               |                            |      | 톒                                                          |   |
|                           | 174<br>175               |      |                     |      |                |               |                            |      | Þ.                                                         |   |
|                           | 178                      |      |                     |      |                |               |                            |      |                                                            |   |
|                           | 1775                     |      |                     |      |                |               |                            |      |                                                            |   |
|                           | 178                      |      |                     |      |                |               |                            |      |                                                            |   |
|                           | 173,<br>180 <sup>8</sup> |      |                     |      |                |               |                            |      | a.                                                         |   |
|                           | 181                      |      |                     |      |                |               |                            |      |                                                            |   |
|                           | 182                      |      |                     |      |                |               |                            |      |                                                            |   |
|                           | 183<br>184               |      |                     |      |                |               |                            |      |                                                            |   |
| 医医阿阿阿阿阿阿阿阿阿阿阿阿阿阿阿阿阿阿阿阿阿阿阿 | 185                      |      |                     |      |                |               |                            |      |                                                            |   |
|                           | 186                      |      |                     |      |                |               |                            |      |                                                            |   |
|                           | 187<br>188               |      |                     |      |                |               |                            |      |                                                            |   |
|                           | 189.                     |      |                     |      |                |               |                            |      | œ.                                                         |   |
| k.                        |                          |      |                     |      |                |               |                            |      |                                                            |   |
|                           | ÁТ<br>Ŧ.                 |      | mversion <b>AGE</b> | 4177 |                | Hali          |                            | ंद्र |                                                            |   |

FIGURA 3.4 Hoja Inversión: Valor Presente Neto y Valor Presente de Inversión de los proyectos.

De acuerdo con la figura 3.4, los datos necesarios son:

*Número de proyecto.* Éste es un número consecutivo que se da a cada proyecto y con el cual es identificado.

- *Programa* al que pertenece el proyecto.
- *Región.* Dependiendo de la zona en la que se encuentra el proyecto considerado.
- *Proyecto.* Nombre del proyecto.
- *VPN.* Valor Presente Neto que se espera obtener al llevar a cabo el proyecto.
- *VPI.* Valor Presente de Inversión.
- *VPNIVPI.* El cociente entre el valor presente neto y valor presente de inversión se calcula automáticamente una vez que se han introducido los valores correspondientes al VPN y VPI. Este valor representa el Indice de utilidad de un proyecto.
- *Inversión* requerida por el proyecto para cada uno de los m = 6 años.

En la figura 3.4a se visualiza la Inversión que requieren algunos de los 189 proyectos para cada año del período de optimización:

|                 |                 |         |           |              | <b>The Calce</b> |   | <b>REGISTER</b> | <b>Lerramical as J Datos</b> |                |                    |              |     | I E                        |    |
|-----------------|-----------------|---------|-----------|--------------|------------------|---|-----------------|------------------------------|----------------|--------------------|--------------|-----|----------------------------|----|
|                 | <b>ENGIN</b>    |         | and sales | æ            |                  |   |                 |                              | iAzM           |                    | √a l         | Mi  | <b>MENSING AND INCOME.</b> |    |
| 80              |                 |         |           |              |                  |   |                 |                              |                |                    |              |     |                            |    |
| 墅               |                 |         |           |              |                  |   |                 |                              |                |                    |              |     |                            |    |
| ťТ              | والتاسي         |         |           | <b>BIGHT</b> |                  | Ŧ | E               | $\mathbb{R}^n$               | X              | $\sum_{i=1}^{n}$   |              | -73 | 花竹                         |    |
| ¥.              | 1               | . .     |           |              |                  |   |                 | in Stor                      | بالأدوية ال    |                    |              |     |                            |    |
| 2012年1月12日 地理工作 |                 |         |           |              |                  |   |                 |                              |                |                    |              |     |                            |    |
|                 |                 |         |           |              |                  |   |                 |                              | <b>COMPANY</b> |                    |              |     | T.                         |    |
|                 |                 |         |           |              |                  |   |                 |                              | J              | it it              |              |     | $\bullet$                  |    |
|                 | 5               |         |           |              |                  |   |                 |                              |                | $\epsilon \sim 80$ |              |     |                            |    |
|                 | 6               |         |           |              |                  |   |                 | 67.3                         | $\cdots$       | a fina             |              |     |                            |    |
|                 |                 |         |           |              |                  |   |                 |                              | 51115          | زبان               |              |     | ر کی                       |    |
|                 |                 |         |           |              |                  |   |                 |                              | 74             |                    |              |     |                            |    |
|                 |                 |         |           |              |                  |   |                 | $\sigma$ .                   | والمراد        |                    |              |     |                            |    |
|                 | 10              |         |           |              |                  |   |                 |                              | 4,253          | <b>SERIES!</b>     |              |     | ka<br>77                   |    |
| Ř               | 171             |         |           |              |                  |   |                 |                              | ТŰ,            |                    |              |     |                            |    |
| 権力              | 172             |         |           |              |                  |   |                 |                              | - 15           |                    |              |     | 68<br><b>1111</b>          |    |
| 国               | 173             |         |           |              |                  |   |                 | p.                           | 24.30          | ويتت               |              |     |                            |    |
| H               | 174,            |         |           |              |                  |   |                 |                              |                |                    |              |     | w                          |    |
| Ŕ               | 176<br>176      |         |           |              |                  |   |                 |                              |                | ni s               |              |     | $\cdots$                   |    |
| 50              | 177.            |         |           |              |                  |   |                 |                              |                | <b>19.5</b>        |              |     |                            |    |
|                 | -178            |         |           |              |                  |   |                 |                              |                |                    |              |     |                            |    |
|                 | - 179           |         |           |              |                  |   |                 |                              |                |                    |              |     |                            |    |
|                 | 190             |         |           |              |                  |   |                 |                              |                |                    |              |     |                            |    |
| 而正式出版           | 181             |         |           |              |                  |   |                 |                              |                |                    |              |     |                            |    |
|                 | 182             |         |           |              |                  |   |                 |                              |                |                    | ξŧ.          |     | Ø                          |    |
| iq.             | 183             |         |           |              |                  |   |                 |                              |                | りくれる               | $\mathbf{F}$ |     | ù,                         |    |
| 硒               | 184             |         |           |              |                  |   |                 |                              |                |                    |              |     | a b                        |    |
| ۰               | 195             |         |           |              |                  |   |                 |                              |                | <b>CO</b>          |              |     | 55                         |    |
| लि              | 186             |         |           |              |                  |   |                 |                              | 5 H            | 11                 | e) : .       |     | $21 -$                     |    |
|                 | 197<br>÷        |         |           |              |                  |   |                 |                              |                |                    |              |     |                            |    |
| ili)            | 1882            |         |           |              |                  |   |                 |                              |                |                    | } کی         |     |                            |    |
| 震               | 2-189           |         |           |              |                  |   |                 |                              |                |                    |              |     |                            |    |
|                 | $T \cup \Box T$ |         |           |              | . Inversión      |   |                 |                              |                |                    |              | К., |                            |    |
|                 |                 | di gees |           |              |                  |   |                 |                              |                | ा<br>""            |              |     |                            | đЕ |

FIGURA 3.4a Hoja Inversión, continuación.

3.1.4 HOJA GAS

|                | Brazina (ES Fr            | 帶                             | ਸੁਸ਼ਨ ਦੇ ਕਿਸ ਵੱਡਾ | <b>ίτις</b> 10 |                      |                |           |                 | al d |
|----------------|---------------------------|-------------------------------|-------------------|----------------|----------------------|----------------|-----------|-----------------|------|
|                |                           |                               |                   | E              |                      | œ              | ा प्रान्त | بانه            | œ    |
| 拉耳语法国际海军 化单硫酸钠 |                           |                               |                   |                |                      |                |           |                 |      |
|                |                           |                               |                   |                |                      |                |           |                 |      |
|                |                           | Properto 1                    |                   |                |                      | 1.11           | ber       |                 |      |
|                |                           | Progecto 2                    |                   |                |                      |                |           |                 |      |
|                |                           | Propecto 3                    |                   |                |                      |                |           |                 |      |
|                |                           | Propertie &                   |                   |                |                      |                |           |                 |      |
|                |                           | Property 5                    |                   |                |                      |                |           |                 |      |
|                |                           | Properts &<br>Promote ?       |                   |                |                      |                |           |                 |      |
|                |                           | Proposto B                    |                   |                |                      |                |           |                 |      |
|                |                           | Projecto 9                    |                   |                |                      |                |           |                 |      |
|                | 10                        | Property 10                   |                   |                |                      | f s s          |           |                 |      |
| 图制制            | $\overline{171}$          | Property 171                  |                   |                |                      |                |           |                 |      |
|                | 172                       | Program 172;                  |                   |                |                      |                |           |                 |      |
|                | $^{\circ}173$             | Promoto 173                   |                   |                |                      |                |           |                 |      |
|                | 174                       | Property 174                  |                   |                |                      |                | ستبرد     |                 |      |
|                | 175 (<br>176.             | Properte 175<br>Promoto 176 - |                   |                |                      |                |           |                 |      |
|                | 177                       | Propects 177                  |                   |                |                      |                |           |                 |      |
|                | 170.                      | Propecto 178                  |                   |                |                      |                |           |                 |      |
| 医脚腔部窝          | $^{\circ}$ 179 $^{\circ}$ | Propecto 179                  |                   |                |                      |                |           |                 |      |
|                | 100                       | Property 180                  |                   |                |                      |                |           |                 |      |
| Œ              | 101                       | Properto 181                  |                   |                |                      |                |           |                 |      |
| T.             | 182                       | Presents 182                  |                   |                |                      |                |           |                 |      |
|                | 183<br>186                | Progecto 183                  |                   |                |                      |                |           |                 |      |
|                | 195                       | Propocto 184<br>Promote 185   |                   |                |                      |                |           |                 |      |
| id.            | 186                       | Properts 186                  |                   |                |                      |                |           |                 |      |
|                | 187.                      | Proyecto 187                  |                   |                |                      |                |           |                 |      |
|                | 100                       | Properto 188                  |                   |                |                      |                |           |                 |      |
| ٢Ń             | - 115                     | Progects 199                  |                   |                |                      |                |           |                 |      |
|                |                           |                               | Gas               |                |                      | <b>TELESCO</b> |           | <b>おこだ わださき</b> | ΓB,  |
|                |                           |                               |                   |                | FIGURA 3.5 Hoja Gas. |                |           |                 |      |

Dentro de la Base de Datos, existe una Hoja para almacenar la información del Perfil de producción de Gas Natural (figura 3.5) que se ha pronosticado para los 189 proyectos, entre los datos incluidos en esta hoja, están:

- *Número:* número consecutivo que se da a cada proyecto y con el cual es identificado.
- *Proyeclo:* nombre del proyecto.
- *Tipo*
- *Perfil de producción* de Gas Natural de cada proyecto para cada uno de los anos del horizonte de estudio, para el ejemplo, la producción va desde el ano 1999 (inicio de la optimización) hasta el 2004.

l.

## 3.1.5 HOJA GRÁFICAS

El sentido económico acerca de cuánto producir se desarrolla a partir del conocimiento de las máximas posibilidades económicas, ya que la eficiencia exige que las diferentes combinaciones se ubiquen sobre la curva de posibilidades de producción<sup>1</sup>. La posición dentro de la curva implica desperdicio de posibilidades no compatibles con las necesidades económicas de la plena utilización de los escasos recursos; por otro lado, el conjunto de combinaciones no podrá situarse fuera de los limites de producción porque en ese caso, los objetivos serian inalcanzables.

A consecuencia de lo anterior, se hace necesario analizar primeramente las gráficas de Inversión y de producción de Gas Natural (ver figuras 3.6a y 3.6b); dichas gráficas se construyen con la suma de lo que aportan todos los proyectos considerados, en cuanto a producción se refiere. además del total de Inversión consumida por todos los proyectos, esto para cada uno de los anos. El valor asl obtenido representa el valor máximo que se puede obtener, por lo tanto las restricciones deberán ser menores o iguales a este valor máximo para evitar infactibilidades en el modelo.

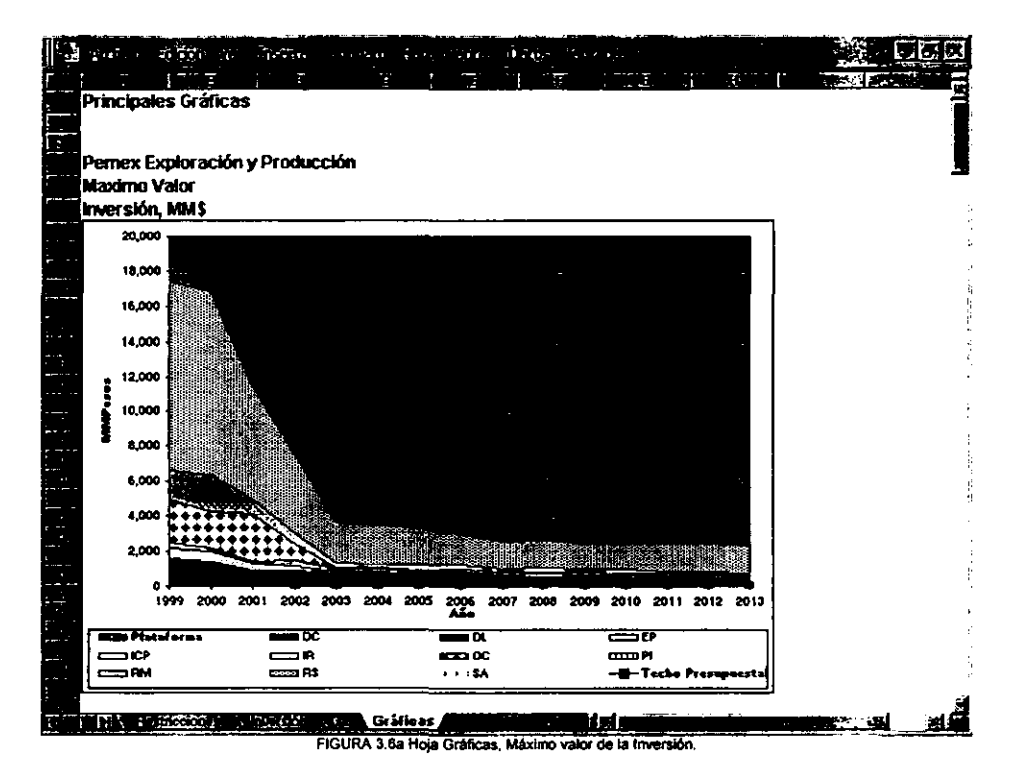

<sup>&</sup>lt;sup>1</sup> Se denomina curva de posibilidades de producción a la presentación gráfica de la producción total con que se cuenta.

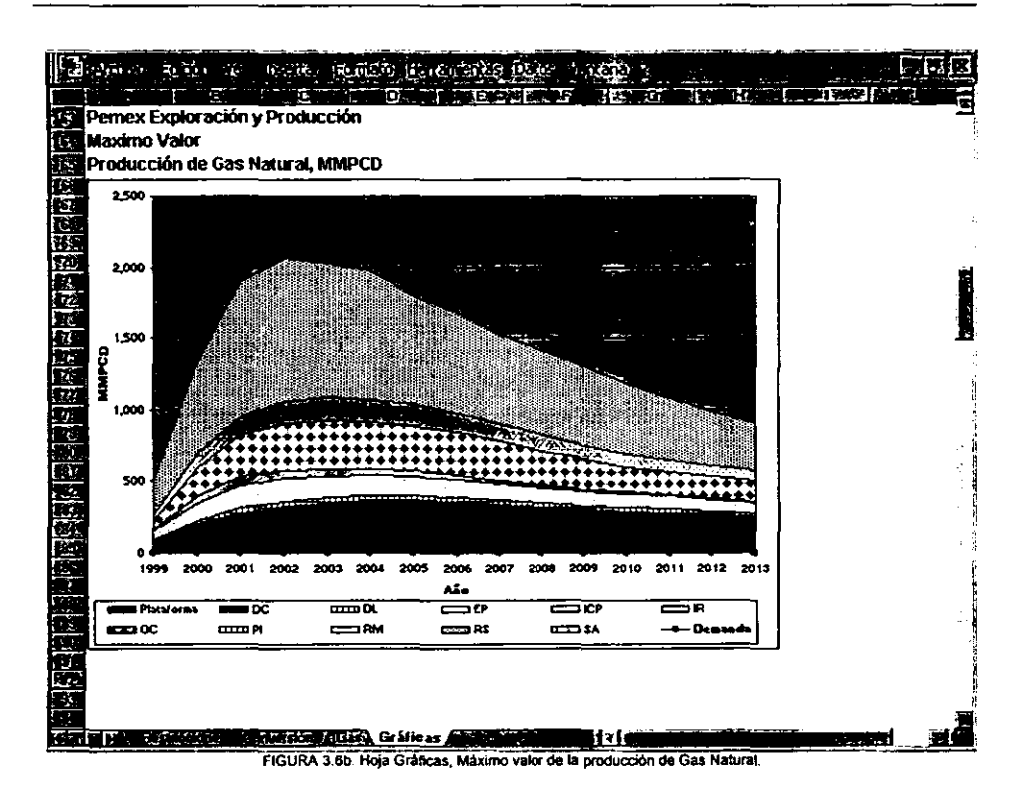

 $\ddot{\phantom{0}}$ 

# 3.2 FORMULACIÓN DEL MODELO MATEMÁTICO A PARTffi DE LA BASE DE **DATOS**

Como segundo paso, en esta sección, se explicará cómo se formula el modelo matemático (función objetivo y restricciones) considerando los datos que fueron almacenados en la Base de Datos; se utilizará. un mismo ejemplo para desarrollar los modelos de los tres escenarios propuestos. Este ejemplo contemplará  $n = 189$  proyectos,  $m = 6$  años para el período de optimización y 1999 como año de inicio. Cabe señalar que los datos utilizados para este ejemplo fueron alterados por cuestiones de confidencialidad.

### 3.2.1 FUNCIÓN OBJETIVO

Primeramente se construirá la función objetivo, ésta depende del escenario que se esté estudiando, ya que cada escenario considera un aspecto diferente del problema.

a) ESCENARIO 1: Obtener la máxima utilidad y satisfacer la demanda de Gas Natural bajo condiciones de presupuesto limitado.

La función objetivo para este escenario es:

Maximizar *VPN* = 
$$
\sum_{i=1}^{189} \sum_{j=1}^{6} x_{i,j} v p n_{i,j}
$$

donde:

 $i =$  proyecto

 $i =$ año de inicio

Los coeficientes  $v_{p n_{ij}}$  son tomados de la Hoja Inversión, aunque en esta hoja (como se muestra en la figura 3.4) existe un único VPN para cada proyecto, ya que dicho VPN resume en un valor la ganancia (o pérdida) de un proyecto durante su perrodo de vida, que no es otra cosa que su valor medido en dinero de hoy. Debido a que el modelo matemático plantea la posibilidad de que un proyecto inicie en cualquiera de los anos del periodo de optimización, es necesario tener en cuenta el factor tiempo, que es fundamental. El tiempo se refiere al año en que el proyecto se llevará a cabo, y por tanto, cuando se realizara el desembolso. Ya que interviene el factor tiempo, lo más adecuado es actualizar dicho VPN, utilizando una tasa de descuento  $i = 10\%$ .

De manera que, si se calcula el VPN para algunos de los proyectos de la figura 3.4, se tiene:

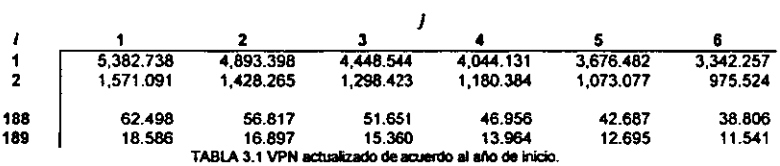

Em TBIS **NO DEBE** <sup>79</sup>

Multiplicando estos coeficientes por la variable de decisión que les corresponde. se va conformando la función objetivo:

 $VPN = 5382.738x_{11} + 4893.398x_{12} + 4448.544x_{13} + 4044.131x_{14} + 3676.482x_{13} + 3342.257x_{14}$ + 1571.091x" + *1428.265x"* + *1298.423x,.,* + 1180.384x, .• + 1073.077 *x,., +975.524x, .•*   $+62.498x_{183,1}+56.817x_{183,2}+51.651x_{183,3}+46.956x_{183,4}+42.687x_{183,5}+38.806x_{183,6}$  $+ 18.586x_{189,1} + 16.897x_{189,2} + 15.36x_{189,3} + 13.964x_{189,4} + 12.695x_{189,5} + 11.541x_{189,6}$ 

b) Escenario 2: Obtener la máxima producción de Gas Natural bajo condiciones de presupuesto limitado.

De la Hoja Gas se toman los coeficientes para esta función objetivo. dichos valores se muestran en la Figura 3.5. Como se observará en la función objetivo. una misma variable se encuentra repetida tantas veces como anos pueda durar un proyecto. esto significa que la producción se va acumulando. El optimizador CPLEX no tiene problema para manejar esta situación, simplemente suma los coeficientes que acompañan a una misma variable y así lo resuelve. Lo mismo se pudo haber hecho al diseñar la función objetivo, pero preferí no acumular en un solo coeficiente, para que pudiera apreciarse este aspecto.

Para los proyectos que inicien el primero año se tiene la suma de la producción durante los seis años, por ello existen seis coeficientes que hacen referencia a la misma variable de decisión:

$$
GAS = 34.7x_{1,1} + 91.1x_{1,1} + 128.9x_{1,1} + 150.1x_{1,1} + 158.6x_{1,1} + 160.5x_{1,1} + 0.6x_{2,1} + 1.3x_{2,1} + 1.6x_{2,1} + 2.1x_{2,1} + 3.5x_{2,1} + 5.5x_{2,1} \n\vdots + 2.52x_{188,1} + 2.56x_{188,1} + 11.26x_{188,1} + 9.78x_{188,1} + 7.93x_{188,1} + 6.55x_{188,1} + 2.47x_{189,1} + 4.61x_{189,1} + 3.38x_{189,1} + 2.37x_{189,1} + 1.66x_{189,1} + 1.16x_{189,1}
$$

Para el segundo año, la producción sólo corresponde a la acumulación que se haga durante cinco años:

En el tercer año, se estaría sumando la producción de cuatro años:

Para los proyectos iniciados el cuarto año del período de optimización, se suma la producción de ese año más otros dos, lo que implica tres términos:

En el quinto ano se acumula la producción de los dos primeros años, teniendo:

 $+34.7x_{16} + 91.1x_{16}$  $+0.6x_{2,5} + 1.3x_{2,5}$  $+ 2.52x_{188,5} + 2.56x_{188,5}$  $+2.47x_{\text{iso}} +4.61x_{\text{iso}}$ 

y finalmente, si los proyectos iniciaran en el sexto ano (último para el periodo de optimización), sólo se tiene la producción de un único afio:

$$
+34.7x_{1,6}+0.6x_{2,6}+\ldots+2.52x_{188,6}+2.47x_{189,6}
$$

De esta manera se ha completado la función objetivo del Escenario 2.

c) Escenario 3: Detenninar la inversión mínima necesaria para satisfacer la demanda de Gas Natural.

Minimizar *VPI* = 
$$
\sum_{i=1}^{189} \sum_{j=1}^{6} vpi_{i,j} x_{i,j}
$$

En este escenario, la función objetivo está en función del Valor Presente de Inversión (VPI) de cada uno de los proyectos, una vez más, el VPI debe actualizarse de acuerdo al ano de inicio de los proyectos, esto se consigue utilizando la misma fórmula que se aplicó en el Escenario 1. El VPI de algunos proyectos puede observarse en la figura 3.4. Actualizando el VPI, se obtienen los siguientes coeficientes, en este caso, sólo se muestran algunos de ellos:

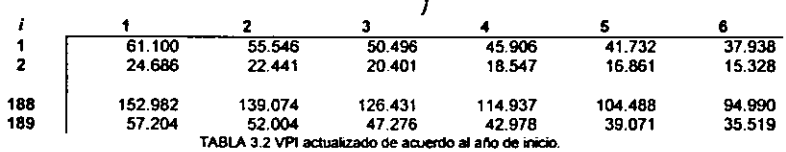

Una vez calculado el VPI, se construye la función objetivo, quedando conformada por:

$$
VPI = 61.1x_{1,1} + 55.546x_{1,2} + 50.496x_{1,3} + 45.906x_{1,4} + 41.732x_{1,5} + 37.938x_{1,6}
$$
  
+ 24.686x<sub>2,1</sub> + 22.441x<sub>2,2</sub> + 20.401x<sub>2,3</sub> + 18.547x<sub>2,4</sub> + 16.861x<sub>2,5</sub> + 15.328x<sub>2,6</sub>  
:  
+ 152.982x<sub>188,1</sub> + 139.074x<sub>188,2</sub> + 126.431x<sub>188,3</sub> + 114.937x<sub>188,4</sub> + 104.488x<sub>188,5</sub> + 94.99x<sub>188,6</sub>  
+ 57.204x<sub>189,1</sub> + 52.004x<sub>189,2</sub> + 47.276x<sub>189,3</sub> + 42.978x<sub>189,4</sub> + 39.071x<sub>189,5</sub> + 35.519x<sub>189,6</sub>

#### **3.2.2 RESTRICCIONES**

#### a) RESTRICCIONES DE PRESUPUESTO DE INVERSIÓN

Las restricciones de presupuesto de Inversión están formadas por dos bloques: el Límite Inferior y el Límite Superior. Este tipo de restricciones se aplican a los escenarios 1 y 2. Debido a que en el ejemplo que se está manejando no existe límite Inferior para la Inversión, como lo muestra la figura 3.2, sólo se considera un bloque, que corresponde al lado derecho de las restricciones (parámetros). Los coeficientes para las restricciones son tomados de la Hoja Inversión (ver figura  $3.4a$ ).

A continuación se muestran las restricciones para el Límite Superior definidas en el modelo matemático, así como las restricciones generadas con los coeficientes del ejemplo.

Año 1.

$$
LSPI_{1}: \sum_{i=1}^{n} inv_{i,1}x_{i,1} \le lspi_{1}
$$
  
LSPI\_{1}: 54.52x<sub>1,1</sub> + 18.53x<sub>2,1</sub> + ... + 31.9x<sub>188,1</sub> + 31.29x<sub>189,1</sub>  $\le 10000$ 

Año 2

$$
LSPI_2: \sum_{i=1}^{n} inv_{i,1}x_{i,2} + \sum_{i=1}^{n} inv_{i,2}x_{i,1} \le lspi_2
$$
  
\n
$$
LSPI_2: 54.52x_{1,2} + 18.53x_{2,2} + ... + 31.9x_{183,2} + 31.29x_{189,2}
$$
  
\n
$$
+ 51.55x_{1,1} + 4.24x_{2,1} + ... + 6.62x_{183,1} + 7.63x_{189,1} \le 10000
$$

Ano 3.

$$
LSPI_3: \sum_{i=1}^n inv_{i,1}x_{i,3} + \sum_{i=1}^n inv_{i,2}x_{i,2} + \sum_{i=1}^n inv_{i,3}x_{i,1} \le lspi_3
$$
  
\n
$$
LSPI_3: 54.52x_{1,3} + 18.53x_{2,3} + ... + 31.9x_{183,3} + 31.29x_{189,3}
$$
  
\n
$$
+ 51.55x_{1,2} + 4.24x_{2,2} + ... + 6.62x_{183,2} + 7.63x_{189,2}
$$
  
\n
$$
+ 48.62x_{1,1} + 4.92x_{2,1} + ... + 44.58x_{183,1} + 9.15x_{189,1} \le 100000
$$

Año 4.

$$
LSPI_4: \sum_{i=1}^n inv_{i,1}x_{i,4} + \sum_{i=1}^n inv_{i,2}x_{i,3} + \sum_{i=1}^n inv_{i,3}x_{i,2} + \sum_{i=1}^n inv_{i,4}x_{i,1} \le lspi_4
$$

Ź

$$
LSP_{4}: 54.52x_{1,4} + 18.53x_{2,4} + ... + 31.9x_{188,4} + 31.29x_{189,4}
$$
  
+ 51.55x<sub>1,3</sub> + 4.24x<sub>2,3</sub> + ... + 6.62x<sub>188,3</sub> + 7.63x<sub>189,3</sub>  
+ 48.62x<sub>1,2</sub> + 4.92x<sub>2,2</sub> + ... + 44.58x<sub>188,2</sub> + 9.15x<sub>189,2</sub>  
+ 39.01x<sub>1,1</sub> + 2.78x<sub>2,1</sub> + ... + 38.83x<sub>188,1</sub> + 6.61x<sub>189,1</sub> ≤ 10000

Año 5.

$$
LSPI_{5}: \sum_{i=1}^{n} inv_{i,1}x_{i,3} + \sum_{i=1}^{n} inv_{i,2}x_{i,4} + \sum_{i=1}^{n} inv_{i,3}x_{i,3} + \sum_{i=1}^{n} inv_{i,4}x_{i,2} + \sum_{i=1}^{n} inv_{i,5}x_{i,1} \le lspi_{5}
$$
  
\n
$$
LSPI_{5}: 54.52x_{1,5} + 18.53x_{2,5} + ... + 31.9x_{188,5} + 31.29x_{189,5}
$$
  
\n
$$
+ 51.55x_{1,4} + 4.24x_{2,4} + ... + 6.62x_{188,4} + 7.63x_{189,4}
$$
  
\n
$$
+ 48.62x_{1,3} + 4.92x_{2,3} + ... + 44.58x_{188,3} + 9.15x_{189,3}
$$
  
\n
$$
+ 39.01x_{1,2} + 2.78x_{2,2} + ... + 38.83x_{188,2} + 6.61x_{189,2}
$$
  
\n
$$
+ 33.87x_{1,1} + 20.91x_{2,1} + ... + 31.1x_{188,1} + 4.58x_{189,1} \le 10000
$$

Año 6.

$$
LSPI_{6}: \sum_{i=1}^{n} inv_{i,1}x_{i,6} + \sum_{i=1}^{n} inv_{i,2}x_{i,5} + \sum_{i=1}^{n} inv_{i,3}x_{i,4} + \sum_{i=1}^{n} inv_{i,4}x_{i,3} + \sum_{i=1}^{n} inv_{i,5}x_{i,2} + \sum_{i=1}^{n} inv_{i,6}x_{i,1} \le lspi_{6}
$$
  
\n
$$
LSPI_{6}: 54.52x_{1,6} + 18.53x_{2,6} + ... + 31.9x_{188,6} + 31.29x_{189,6}
$$
  
\n
$$
+ 51.55x_{1,5} + 4.24x_{2,5} + ... + 6.62x_{188,5} + 7.63x_{189,5}
$$
  
\n
$$
+ 48.62x_{1,4} + 4.92x_{2,4} + ... + 44.58x_{188,4} + 9.15x_{189,4}
$$
  
\n
$$
+ 39.01x_{1,3} + 2.78x_{2,3} + ... + 38.83x_{188,3} + 6.61x_{189,3}
$$
  
\n
$$
+ 33.87x_{1,2} + 20.91x_{2,2} + ... + 31.1x_{188,2} + 4.58x_{189,2}
$$
  
\n
$$
+ 33.77x_{1,1} + 36.02x_{2,1} + ... + 25.36x_{188,1} + 3.05x_{189,1} \le 10000
$$

# b) RESTRICCIONES DE PRODUCCIÓN DE GAS NATURAL

Para formular estas restricciones, se utilizan los valores pertenecientes al Perfil de Producción, que se encuentran en la Hoja Gas. Dichos valores fueron presentados en la figura 3.5. Las restricciones de producción forman parte de los escenarios 1 y 3. Al igual que las restricciones de Inversión, están formadas por dos bloques Límite Inferior y Límite Superior, aunque el ejemplo sólo considera el limite inferior.

l,

# **LÍMITE INFERIOR**

Año 1.

$$
LIG_{i}: \sum_{i=1}^{n} gas_{i,1}x_{i,1} \ge lig_{i} - baseg_{1}
$$
  
 
$$
LIG_{i}: 34.07x_{1,1} + 0.6x_{2,1} + ... + 2.52x_{188,1} + 2.47x_{189,1} \ge 3617 - 3594.24
$$

Año 2.

$$
LIG_2: \sum_{i=1}^{n} gas_{i,1}x_{i,2} + \sum_{i=1}^{n} gas_{i,2}x_{i,1} \ge lig_2 - baseg_2
$$
  
\n
$$
LIG_2: 34.07x_{1,2} + 0.6x_{2,2} + ... + 2.52x_{188,2} + 2.47x_{189,2}
$$
  
\n
$$
+ 91.1x_{1,1} + 1.3x_{2,1} + ... + 2.56x_{188,1} + 4.61x_{189,1} \ge 3876 - 3468.44
$$

Año 3.

$$
LIG_3: \sum_{i=1}^{n} gas_{i,1}x_{i,3} + \sum_{i=1}^{n} gas_{i,2}x_{i,2} + \sum_{i=1}^{n} gas_{i,3}x_{i,1} \ge lig_3 - baseg_3
$$
  
\n
$$
LIG_3: 34.07x_{1,3} + 0.6x_{2,3} + ... + 2.52x_{188,3} + 2.47x_{189,3}
$$
  
\n
$$
+ 91.1x_{1,2} + 1.3x_{2,2} + ... + 2.56x_{188,2} + 4.61x_{189,2}
$$
  
\n
$$
+ 128.9x_{1,1} + 1.6x_{2,1} + ... + 11.26x_{188,1} + 3.38x_{189,1} \ge 4169 - 3347.05
$$

Año 4.

$$
LIG_4: \sum_{i=1}^{n} gas_{i,1}x_{i,4} + \sum_{i=1}^{n} gas_{i,2}x_{i,3} + \sum_{i=1}^{n} gas_{i,3}x_{i,2} + \sum_{i=1}^{n} gas_{i,4}x_{i,1} \geq lig_4 - baseg_4
$$
  
\n
$$
LIG_4: 34.07x_{1,4} + 0.6x_{2,4} + ... + 2.52x_{183,4} + 2.47x_{189,4}
$$
  
\n
$$
+ 91.1x_{1,3} + 1.3x_{2,3} + ... + 2.56x_{183,3} + 4.61x_{189,3}
$$
  
\n
$$
+ 128.9x_{1,2} + 1.6x_{2,2} + ... + 11.26x_{183,2} + 3.38x_{189,2}
$$
  
\n
$$
+ 150.1x_{1,1} + 2.1x_{2,1} + ... + 9.78x_{183,1} + 2.37x_{189,1} \ge 4401 - 3229.9
$$

Año 5.

$$
LIG_s: \sum_{i=1}^n gas_{i,1}x_{i,5} + \sum_{i=1}^n gas_{i,2}x_{i,4} + \sum_{i=1}^n gas_{i,3}x_{i,3} + \sum_{i=1}^n gas_{i,4}x_{i,2} + \sum_{i=1}^n gas_{i,5}x_{i,1} \geq lig_s - baseg_s
$$

$$
LIG_{5}:34.07x_{1,5} + 0.6x_{2,5} + ... + 2.52x_{188,5} + 2.47x_{189,5}
$$
  
+91.1x<sub>1,4</sub> + 1.3x<sub>2,4</sub> + ... + 2.56x<sub>188,4</sub> + 4.61x<sub>189,4</sub>  
+128.9x<sub>1,3</sub> + 1.6x<sub>2,3</sub> + ... + 11.26x<sub>188,3</sub> + 3.38x<sub>189,3</sub>  
+ 150.1x<sub>1,2</sub> + 2.1x<sub>2,2</sub> + ... + 9.78x<sub>188,2</sub> + 2.37x<sub>189,2</sub>  
+ 158.6x<sub>1,1</sub> + 3.5x<sub>2,1</sub> + ... + 7.93x<sub>188,1</sub> + 1.66x<sub>189,1</sub> ≥ 4621-3116.85

Año 6.

$$
LIG_{6}: \sum_{i=1}^{n} gas_{i,1}x_{i,6} + \sum_{i=1}^{n} gas_{i,2}x_{i,5} + \sum_{i=1}^{n} gas_{i,3}x_{i,4} + \sum_{i=1}^{n} gas_{i,4}x_{i,3} + \sum_{i=1}^{n} gas_{i,5}x_{i,2} + \sum_{i=1}^{n} gas_{i,6}x_{i,1} \geq lig_{6} - baseg_{6}
$$
  
\n
$$
LIG_{6}: 34.07x_{1,6} + 0.6x_{2,6} + ... + 2.52x_{188,6} + 2.47x_{189,6}
$$
  
\n
$$
+ 91.1x_{1,5} + 1.3x_{2,5} + ... + 2.56x_{188,5} + 4.61x_{189,5}
$$
  
\n
$$
+ 128.9x_{1,4} + 1.6x_{2,4} + ... + 11.26x_{188,4} + 3.38x_{189,4}
$$
  
\n
$$
+ 150.1x_{1,3} + 2.1x_{2,3} + ... + 9.78x_{188,3} + 2.37x_{189,3}
$$
  
\n
$$
+ 158.6x_{1,2} + 3.5x_{2,2} + ... + 7.93x_{188,2} + 1.66x_{189,2}
$$
  
\n
$$
+ 160.5x_{1,1} + 5.5x_{2,1} + ... + 6.55x_{188,1} + 1.16x_{189,1} \geq 4823 - 3007.76
$$

### c) RESTRICCIONES TÉCNICAS

Para elaborar estas restricciones, se utiliza la información que se encuentra en la Hoja Restricciones, específicamente en la Tabla Restricciones Técnicas, la cual muestra la relación existente entre los proyectos. Tal información fue desplegada en la figura 3.3.

#### PROYECTOS SECUENCIALES

Se tienen cuatro pares de proyectos secuenciales. Para el primero de ellos, se define como el proyecto  $a = 7$  y el proyecto  $b = 10$ , mientras que  $a\bar{a}o_a = 1$  (1999) y  $a\bar{n}os_b = 2$ . Las restricciones elaboradas con estos datos son:

 $Tecnol<sub>B</sub>: x<sub>10</sub> + x<sub>10</sub> = 0$  $Tecnol<sub>1</sub>: x<sub>71</sub> - x<sub>103</sub> \ge 0$  $Tecnol<sub>2</sub>: x<sub>7,1</sub> + x<sub>7,2</sub> - x<sub>10,4</sub> \ge 0$  $Tecnol<sub>3</sub>: x<sub>7,1</sub> + x<sub>7,2</sub> + x<sub>7,3</sub> - x<sub>10,5</sub> \ge 0$  $Tecnol<sub>4</sub>: x_{7,1} + x_{7,2} + x_{7,3} + x_{7,4} - x_{10,6} \ge 0$  Otra de las parejas de proyectos está formada por  $a = 139$  y  $b = 188$ , el proyecto *a* puede iniciar en *año"* = 1 (1999) Y el diferimiento que existe se denota con *añosh* = 2; lo que conduce a las restricciones:

$$
TecnozB : x188,1 + x188,2 = 0
$$
  
\n
$$
Tecnoz1 : x139,1 - x188,3 ≥ 0
$$
  
\n
$$
Tecnoz2 : x139,1 + x139,2 - x188,4 ≥ 0
$$
  
\n
$$
Tecnoz3 : x139,1 + x139,2 + x139,3 - x188,5 ≥ 0
$$
  
\n
$$
Tecnoz4 : x139,1 + x139,2 + x139,3 + x139,4 - x188,6 ≥ 0
$$

Para la pareja de proyectos que incluye al proyecto  $a = 136$  y el proyecto  $b = 176$ , donde  $a\bar{a}a_a = 2$ (2000) y  $a\bar{n}os_b = 1$ , las restricciones elaboradas son:

$$
TecnosA: x136,1 = 0
$$
  
\n
$$
TecnosB: x176,1 + x176,2 = 0
$$
  
\n
$$
Tecnos1: x136,2 - x176,3 ≥ 0
$$
  
\n
$$
Tecnos3: x136,2 + x136,3 - x176,4 ≥ 0
$$
  
\n
$$
Tecnos3: x136,2 + x136,3 + x136,4 - x176,5 ≥ 0
$$
  
\n
$$
Tecnos4: x136,2 + x136,3 + x136,4 + x136,5 - x176,6 ≥ 0
$$

Para la pareja de proyectos que incluye al proyecto *a* = 22 Y el proyecto *b* = 161, mientras que *año<sub>a</sub>* = 2 (2000) y *años<sub>b</sub>* = 1, las restricciones correspondientes son:

$$
Tecno4_A : x_{2,1} = 0
$$
  
\n
$$
Tecno4_B : x_{161,1} + x_{161,2} = 0
$$
  
\n
$$
Tecno4_1 : x_{22,2} - x_{161,3} \ge 0
$$
  
\n
$$
Tecno4_2 : x_{22,2} + x_{22,3} - x_{161,4} \ge 0
$$
  
\n
$$
Tecno4_3 : x_{22,2} + x_{22,3} + x_{22,4} - x_{161,5} \ge 0
$$
  
\n
$$
Tecno4_4 : x_{22,2} + x_{22,3} + x_{22,4} + x_{22,5} - x_{161,6} \ge 0
$$

#### • PROYECTOS COMPROMETIDOS

Los proyectos que han sido comprometidos para iniciar forzosamente en un año específico son: 26, 39,43,47, 58 Y 71; cuyo ano de inicio debe ser 1999 para todos ellos. Matemáticamente esto se expresa con la igualdad:

\n Comprom: \n 
$$
\sum_{i=1}^{L=6} (x_{i,j})_i = 6
$$
\n

\n\n Comprom: \n  $x_{26,1} + x_{39,1} + x_{43,1} + x_{47,1} + x_{58,1} + x_{71,1} = 6$ \n

### • PROYECTOS COMPLEMENTARIOS

Existen cinco pares de proyectos complementarios, éstas parejas están formadas por los proyectos 12 y 62, 180 Y 72, 169 Y 74, 38 Y 120, 81 Y 53. Dado que un proyecto puede efectuarse en uno de los 6 anos del periodo de optimización, es necesario crear una restricción para cada ano; y lo mismo sucede con el resto de parejas de proyectos complementarios.

Para el primer par de proyectos complementarios, 12 y 62;

*Complemel*<sub>1</sub>:  $x_{12} - x_{621} = 0$  $Complement_{2}: x_{12,2} - x_{62,2} = 0$ *Complemel*,  $x_{12}$ ,  $-x_{62}$ ,  $=0$ *Complemel.*  $x_{12}$  *,*  $-x_{62}$  *, = 0*  $Complement_{5}: x_{12,5} - x_{62,5} = 0$  $Complement_{6} : x_{12,6} - x_{62,6} = 0$ 

### Provectos 180 y 72:

*Compleme* $2_1 : x_{18(1)} - x_{22} = 0$  $Complement_{2_2}: x_{180,2}-x_{72,2}=0$  $Completeme2<sub>3</sub>: x<sub>180.3</sub> - x<sub>72.3</sub> = 0$ *Compleme* $2_4$ :  $x_{180.4} - x_{21.4} = 0$ *Compleme*2,  $:x_{180}$ ,  $-x_{12}$ ,  $= 0$ *Compleme* $2_6$  :  $x_{180.6} - x_{72.6} = 0$ 

Proyectos 169 y 74:

 $Completeme3<sub>1</sub>: x<sub>169.1</sub> - x<sub>74.1</sub> = 0$ *Compleme3*,  $:x_{169}$ ,  $-x_{74}$ ,  $= 0$ *Compleme* $3, x_{169,1} - x_{74,3} = 0$  $Completeme3<sub>4</sub>: x<sub>169,4</sub> - x<sub>14,4</sub> = 0$  $Completeme3$ <sub>5</sub>;  $x_{169}$ ,  $-x_{74}$ ,  $= 0$ *Compleme* $36 : x_{169,6} - x_{74,6} = 0$ 

La siguiente pareja esta formada por los proyectos 38 y 120. Las restricciones correspondientes son:

*Compleme*<sup>4</sup><sub>1</sub> :  $x_{18,1} - x_{120,1} = 0$  $Computeme4_{2}: x_{18,2} - x_{120,2} = 0$  $Complement 4$ <sub>3</sub> :  $x$ <sub>38,3</sub> –  $x$ <sub>120,3</sub> = 0 *Compleme*<sup>4</sup><sub>4</sub> :  $x_{38,4} - x_{120,4} = 0$ *Compleme*4,  $x_{38} - x_{1205} = 0$ *Compleme*<sup>4</sup><sub>6</sub> :  $x_{386} - x_{1206} = 0$ 

Por último, las restricciones a los proyectos complementarios 81 y 53.

*Compleme5*,  $:x_{s+1} - x_{s+1} = 0$ *Compleme*5,  $x_{s_1}$ ,  $-x_{s_2}$ ,  $= 0$ *Compleme*<sup>5</sup><sub>1</sub> :  $x_{s1} - x_{s1} = 0$ *Compleme5<sub>4</sub> :*  $x_{s14} - x_{s14} = 0$ *Compleme5*,  $:x_{815} - x_{535} = 0$  $Complexs_6$ :  $x_{816} - x_{536} = 0$ 

Para poder diferenciar cada bloque de restricciones complementarias, se ha añadido un número antes del subindice para el afio.

# • PROYECTOS RECHAZADOS

De acuerdo a los datos que maneja el ejemplo, existen 6 proyectos rechazados: los proyectos 15, 18 Y 179, no pueden iniciar en 1999: por otro lado los proyectos 123, 143 Y 131 no deberán comenzar en el año 2000. En el modelo matemático, lo anterior se representa como:

rechazados :  $\sum^{L=6} (x_{i,j})_l$  $^{\prime}$  $rechazados: x_{15,1} + x_{18,1} + x_{17,1} + x_{123,2} + x_{143,2} + x_{131,2} = 0$ 

Debe recordarse que el afio de inicio para el análisis (1999) representa el primer afio del periodo de optimización, el ano 2000 el afio 2, etcétera. Por ello, en la ecuación se utilizan estos sublndices para el afio de inicio.

#### 3.3 PROCESO PARA DERIVAR SOLUCIONES

Una de las dificultades al manejar problemas grandes de programación lineal. es la enorme cantidad de datos utilizados. Para este tipo de problemas se necesitan programas de computadora que puedan accesar los datos requeridas, los transformen en parámetros y generen el modelo asl como los informes de salida.

Para que CPLEX pueda resolver un problema de programación lineal, requiere de un archivo con formato especial en el que se incluya el planteamiento del modelo, es decir, la función objetivo y las restricciones. Tal planteamiento ha de desarrollarse utilizando un *lenguaje de modelado para programación matemática* que CPLEX pueda reconocer. Un lenguaje de modelado de programación matemática es un lenguaje de alto nivel para la representación compacta de modelos de programación matemática complejos y grandes. AsI, un lenguaje de modelado permite transformar el modelo conceptual en un modelo explicito y listo para resolverse con el algoritmo adecuado. El formato que CPLEX puede leer se denomina LP.

Dado que el modelo ha de utilizarse varias veces, es necesario instalar un sistema que lo maneje. Este sistema se encarga de recabar los datos Que se encuentran en el formato ya definido, genera con ellos el modelo matemático e incorpora la solución a otro formato en donde puede ser analizada e impresa. El sistema consiste en varios programas integrados (módulos), disenados en el lenguaje Visual Basic de Excel.

La base de datos que ya fue descrita, proporciona la entrada de datos actualizados cada vez que se utiliza el modelo, es aqul donde se requieren ciertos programas de interfaz que interactúen con el usuario. Posterior al uso del optimizador CPLEX para hallar la mejor solución, otros módulos manejan la solución, generando además las gráficas e impresiones correspondientes.

Una vez que la información ha sido capturada en el formato correspondiente, el siguiente paso consiste en abrir el archivo de Excel otamrof. xls que consta de varios formularios en los que el usuario determinará el proceso a ejecutar. El menú principal que contiene este archivo se muestra en la figura 3.7, en él se encuentran dos botones, el primero, se utiliza para generar el modelo matemático siempre y cuando la base de datos ya haya sido capturada. El segundo botón sirve para recuperar la solución y defasar la inversión y producción de gas de los proyectos dependiendo del ano de inido definido por la solución.

m addi

FIGURA 3.7 Menú Pnndpal.

Al seleccionar el bot6n de la primera parte, se muestra un recuadro con tres botones más (figura 3.8), cuya función es la siguiente:

- *Abrir archivo de dalos.* Permite al usuario seleccionar el archivo que funciona como base de datos, aparece un cuadro de diálogo en donde se selecciona la unidad y nombre del archivo.
- *Generar el Modelo Matemático.* Una vez que se ha cargado el archivo Base de Datos, puede generarse el modelo seleccionando este botón. Esta rutina toma los valores de producción de Gas e Inversión para ir desarrollando el modelo matemático, dicho modelo sigue el formato LP que reconoce CPLEX y es almacenado en un archivo de texto, el nombre de este archivo depende del escenario escogido, para el Escenario 1, el nombre es MAXVPN.LP, para el Escenario 2: MAXGAS. LP Y para el Escenario 3, MINVPI. LP. Posteriormente CPLEX leerá dicho archivo para tratar de resolverlo.
- *Cerrar archivos.* Para finalizar esta primera parte se cierran los archivos utilizados, la base de datos cartera. xls y el programa principal otamrof. xls para tener acceso al optimizador CPLEX.

Modelo Gas Natural Consideration of Andisses as  $51.77.25$ ාආකෝ**න**ේ Yangi wa

FIGURA 3.8 Botones para la Parte I.

La herramienta CPLEX está instalada en un servidor. Tener acceso a este servidor implica el uso de FTP (File Transmission Protocol) y Telnet. FTP es un servicio que permite transmitir archivos entre diferentes máquinas, mientras que Telnet da acceso a un servidor remoto. El procedimiento a sequir es:

- Minimizar la aplicación de Excel.  $\bullet$
- Iniciar una sesión en FTP proporcionando login, password y dirección.  $\ddot{\phantom{a}}$
- Colocar el archivo LP en el servidor de la red.  $\bullet$
- Abrir la ventana de Telnet y del menú Connect seleccionar la opción correspondiente a la dirección apropiada, proporcionando login y password, posteriormente obtener acceso al optimizador CPLEX, escribiendo: CPLEX J, ver figura 3.9.

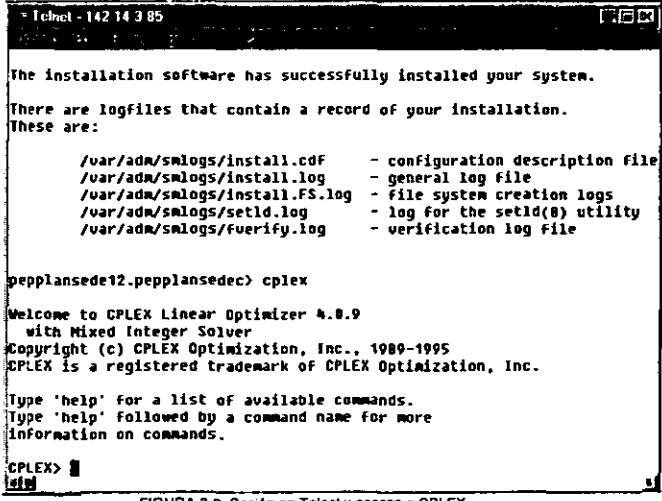

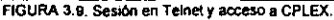

Especificar a CPLEX que lea el archivo maxvon. I p que contiene el problema de programación entera, introduciendo la siguiente línea:

CPLEX> read maxvpn.lp J

Ahora, dar solución al problema mediante el comando:

CPLEX> optimize J

Esperar a que termine la ejecución de CPLEX, en pantalla se muestra el estado del problema y al final aparece el resultado y las estadísticas. Ver figura 3.10.

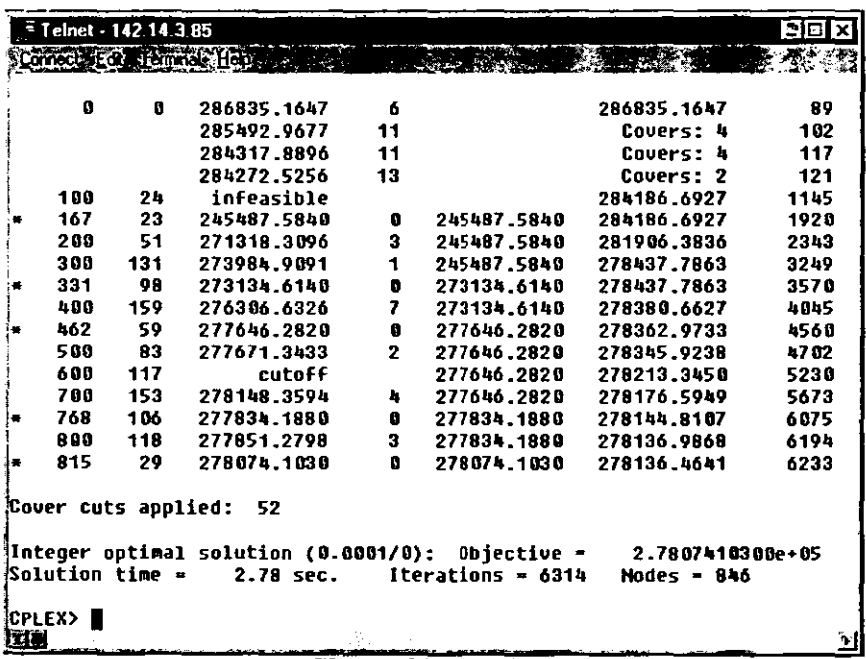

FIGURA 3.10 Solución al problema.

Cambiar el formato del problema de lineal a entero:

```
CPLEX> change problem f J
Reoptimizar:
```
CPLEX> optimize J

Enviar la solución a un archivo de formato txt:

CPLEX> write maxvpn.txt J

Salir de CPLEX y de Unix:

CPLEX> quit J

Servidor> exit J

Ver figura 3.11

 $=$  Telnet - 142 14 3 85 elaix 精神研究 Designed laft in mine attent  $\begin{array}{c} \begin{array}{c} \begin{array}{c} \begin{array}{c} \end{array} \\ \end{array} \end{array} \end{array} \end{array} \end{array}$ 600 277646.2820 278213.3450 5230  $11\overline{7}$ cutoff 700 153 278148.3594  $\pmb{h}$ 277646.2820 278176.5949 5673 768 106 277834.1880  $\mathbf{a}$ 277834.1880 278144.8107 6075 800 118 277851.2798  $\mathbf{a}$ 277834.1880 278136.9868 6194 278136.4641 6233 815 29 278074.1030  $\mathbf{0}$ 278074.1030 .<br>Cover cuts applied: 52 Integer optimal solution (0.0001/0): Objective  $\ast$ 2.7807410300e+05 Solution time – 2.82 sec. Iterations = 6314 Nodes = 846 CPLEX> change problem f Problem changed to LP with fixed integer variables. **CPLEX>** optimize Iteration Log . Iteration:  $\mathbf 1$ **Objective** 278074.103000 Primal - Optimal: Objective \* 2.7887410300e+05 Solution time - $0.00$  sec. Iterations =  $2(0)$ .<br>CPLEX> write maxvpn.txt Solution written to file 'maxupn.txt'. **CPLEX>** quit pepplansede12.pepplansedec> exit∎ itis

FIGURA 3.11 Enviar salida a un archivo de texto y salir.

Ahora es necesario copiar el archivo con la solución maxvpn. txt que está en el servidor remoto hacia el sistema local, realizarlo mediante FTP.

Ya que se tiene la solución óptima al problema (ésta fue quardada en un archivo llamado maxvpn.txt) es necesario regresar a Excel para que el sistema apligue el resultado arrojado por CPLEX y modifique la inversión y producción en el archivo base de datos. Esto con el fin de defasar dichos datos de acuerdo al año de inicio del proyecto (si es que el proyecto fue seleccionado) que determinó la solución óptima.

Iniciar una sesión en Excel, abriendo el archivo otamnof.x1s. Para tener acceso a la Parte II, del Menú Principal, hacer clic en el botón PARTE II (ver figura 3.7):

Al momento de dar clic en el botón PARTE II, aparece un nuevo formulario como el mostrado en la figura 3.12.

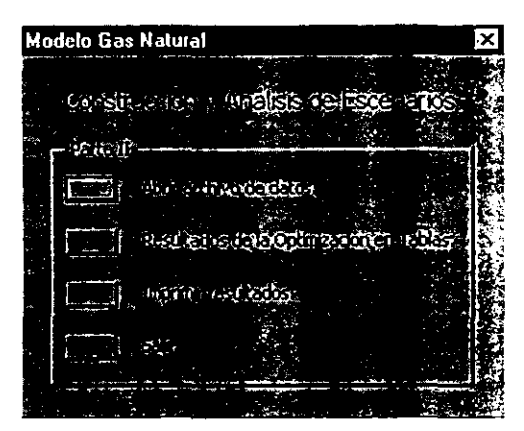

FIGURA 3.12 Formulario de la Parte II.

- Hacer clic en el botón *Abrir archivo de datos* y seleccionar el archivo base de datos de donde fueron tomados los coeficientes para el modelo matemático, es decir cartera. xls.
- Ahora se presiona el botón *Resultados de la Optimización en Tablas,* en donde el sistema actualiza la base de datos de acuerdo a la solución óptima. Cuando ha finalizado dicho proceso, solicita un nuevo nombre de archivo para poder guardarlo.
- En caso de querer visualizar la solución de manera impresa, hacer clie en el botón *Imprimir resultados,* en donde el usuario puede elegir la sección que desea imprimir, las opciones son mostradas en la figura 3.13.

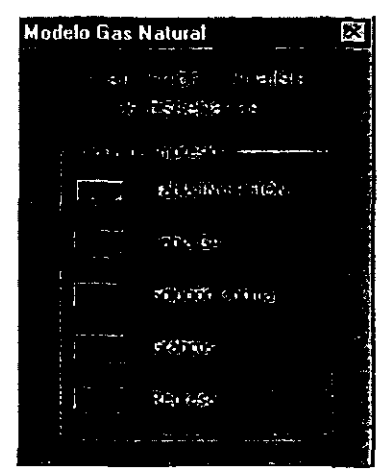

FIGURA 3.13 Menú de Impresión.

• Finalmente, se cierran los archivos presionando los botones *Regresar* y luego, *Salir.* 

### 3.4 INTERPRETACIÓN DEL ARCHIVO CON LA SOLUCIÓN ÓPTIMA

La solución óptima que arroja la herramienta CPLEX es guardada en un archivo de texto para posteriormente. ser interpretada y asl poder determinar cuales proyectos fueron seleccionados, en que ano iniciaran, cual sera el monto de la inversión y la producción obtenida. Lo anterior es realizado por uno de los módulos (programa) en Visual Basic para Excel.

La idea de esta sección es mostrar de manera general, un archivo texto generado por CPLEX que contiene la solución óptima e ir comentando la información que CPLEX despliega. El ejemplo que se manejará corresponde al Escenario 1, Maximizar el VPN.

El archivo texto esta conformado por tres secciones, encabezado, renglones y columnas, que serán explicadas a continuación.

#### 3.4.1 ENCABEZADO

El primer bloque del archivo esta formado por algunos datos que permiten identificar el problema resuelto.

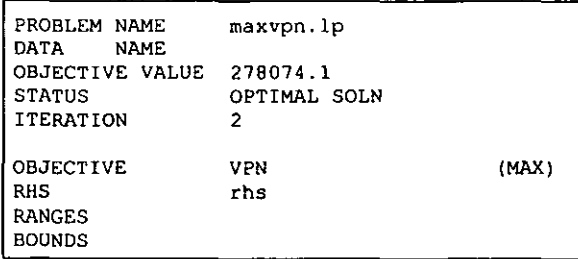

La primer linea sertala el nombre del archivo que contiene el modelo matematico, a partir del cual se obtuvo una solución, La segunda linea, es el nombre asignado a los datos, éste es opcional, por ello no aparece en el ejemplo ningún nombre. Uno de los datos mas importantes, es quiza el que se encuentra en la tercera linea, donde se establece el valor de la función objetivo. Para el ejemplo que se está analizando, corresponde al máximo valor económico obtenido en el Escenario 1. Debajo se localiza el estado del problema, cuyas opciones son: óptimo, no óptimo e infactible. Posteriormente, se muestra el número de iteraciones que fueron necesarias para llegar a la solución óptima, éste número de iteraciones corresponde a la reoptimización hecha.

En el segundo bloque, aparece el nombre asignado a la función objetivo. Dentro de CPLEX, es posible asignar nombres a la función obJetivo y a las restricciones, esto para mayor entendimiento de las lineas. Aqul se ha definido a la función objetivo como *VPN* que coincide con el modelo planteado para el Escenario 1. En el mismo renglón y entre paréntesis se encuentra el tipo de optimización llevado a cabo, es decir, se trata de Maximizar. RHS se refiere al nombre asignado a los parámetros del lado derecho de las restricciones, siguiendo con el nombre asignado a la sección rango y concluyendo con el nombre de la sección limites.

## 3.4.2 SECCiÓN RENGLONES

La información de esta sección se muestra en forma tabular y consisten en:

```
SECTION 1 - ROWS
  NUMBER 
  ROW 
  AT 
  ACT1V1TY 
  5LACK ACT1V1TY 
  LQWER L1M1T 
  UPPER L1M1T 
  DUAL ACT1V1TY
```
- A. Numero de linea interno, asignado por CPLEX.
- B. Nombre del renglón. se refiere al nombre de la función objetivo y de las restricciones.
- C. Estado del renglón, existen cinco diferentes estados: BS (básico y factible), EQ (no básico, artificial o fijado), UL (no básico, actividad en el limite superior), LL (no básico, actividad en el limite inferior) y •• (infactible).
- D. Valor del reng Ión en la solución, éste es el valor de la variable.
- E. Diferencia entre el valor del lado derecho de la restricción y la actividad del renglón.
- F. LImite inferior o valor más pequeno de la actividad.
- G. LImite superior o valor más grande para la actividad.
- H. Actividad Dual o precio sombra.

En la tabla localizada abajo, se presenta un fragmento del archivo para poder senalar la información arrojada.

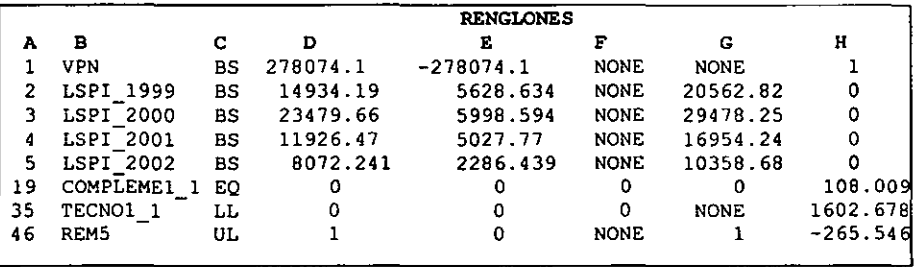
## 3.4.3 SECCIÓN COLUMNAS

Consta de los siguientes datos:

SECTION 2 - COLUMNS NUMBER COLUMN AT ACTIVITY INPUT COST LOWER LIMIT UPPER LIMIT REDUCED COST.

- A. Número de linea.
- B. Nombre de la columna.
- C. Estado de la columna. las mismas opciones que se explicaron para los renglones.
- D. Valor de la columna en la solución, éste representa la suma de los productos de las variables por su coeficiente. Como se trata de un problema binario, los únicos valores que pueden tomar las variables son ceros y unos.
- E. Se denomina INPUT COST al coeficiente en la función objetivo de la variable que se trate.
- F. Limite inferior o valor más pequeño de la actividad.
- G. Limite superior o valor más grande para la actividad.
- H. Actividad Dual o precio sombra, para las columnas se llama REDUCED COST.

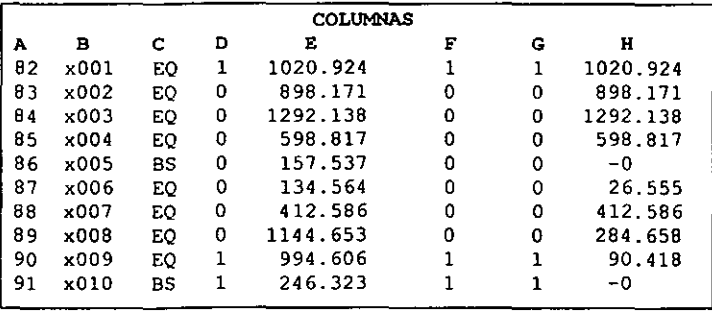

#### 3.5 RESULTADOS EN TABLAS

La solución al modelo matemático de cada uno de los escenarios puede ser visualizada básicamente de dos maneras; de ambas opciones puede obtenerse una copia impresa. La primera de ellas consiste en una tabla que muestra los proyectos seleccionados asf como el ario en que deberán iniciar. También en esta tabla se muestra el valor óptimo para la función objetivo. La ventaja de esta presentación es que la información puede cotejarse con la solución de CPLEX que se encuentra en un archivo con formato de texto (ver figura 3.14). El ejemplo mostrado en la figura 3.14 fue obtenido con el Escenario 3, minimizar VPI, puede apreciarse en la segunda linea de la tabla el valor de la función objetivo. En este escenario los primeros diez proyectos si fueron seleccionados, mientras que los proyectos 172, 174, 175, 176, 179, 180, 184, 186 Y 187 no entraron en la solución óptima<sup>2</sup>.

the company of the company of the company of the company of the company of the company of the company of the company of the company of the company of the company of the company of the company of the company of the company

| <b>The Contract of the Contract of the Contract of the Contract of the Contract of the Contract of the Contract of the Contract of the Contract of the Contract of the Contract of the Contract of the Contract of the Contract </b> | $\mathcal{F} \subset \mathcal{F}$ |           | $\mathcal{T}$ | $O(\tau_T) \sigma_T$ . | $\sum_{i=1}^n \mathbb{E}[\mathbf{1}^i]$ . In | $\Gamma_{\rm c}$ to | $\label{eq:1} \mathcal{L}(\mathcal{L}) \rightarrow \mathcal{L}(\mathcal{L}) \oplus \mathcal{L}(\mathcal{L})$ |             | $\mathbb{Z}_2^{\mathbf{Y}}$ . |              |     |                |               |   | 原風風 |   |
|----------------------------------------------------------------------------------------------------|-----------------------------------|-----------|---------------|------------------------|----------------------------------------------|---------------------|----------------------------------------------------------------------------------------------------|-------------|-------------------------------|--------------|-----|----------------|---------------|---|-----|---|
|                                                                                                    | Ŧ                                 |           |               | Ŧ                      |                                              |                     |                                                                                                    | Î,          |                               | <b>ELIKE</b> |     | $\overline{1}$ | $\frac{1}{2}$ | Ã |     | 頂 |
|                                                                                                    |                                   |           |               |                        | $\mathcal{V} \in \mathcal{V}$ .              |                     |                                                                                                    |             |                               |              |     |                |               |   |     |   |
|                                                                                                    |                                   |           |               |                        |                                              |                     |                                                                                                    |             |                               |              |     |                |               |   |     |   |
|                                                                                                    |                                   |           |               |                        |                                              |                     |                                                                                                    |             |                               |              |     |                |               |   |     |   |
|                                                                                                    |                                   |           |               |                        |                                              |                     |                                                                                                    |             |                               |              |     |                |               |   |     |   |
|                                                                                                    |                                   |           |               |                        |                                              |                     |                                                                                                    |             |                               |              |     |                |               |   |     |   |
|                                                                                                    |                                   |           |               |                        |                                              |                     |                                                                                                    |             |                               |              |     |                |               |   |     |   |
|                                                                                                    |                                   |           |               |                        |                                              |                     |                                                                                                    |             |                               |              |     |                |               |   |     |   |
|                                                                                                    |                                   |           |               |                        |                                              |                     |                                                                                                    |             |                               |              |     |                |               |   |     |   |
|                                                                                                    |                                   |           |               |                        |                                              |                     |                                                                                                    |             |                               |              |     |                |               |   |     |   |
|                                                                                                    |                                   |           |               |                        |                                              |                     |                                                                                                    |             |                               |              |     |                |               |   |     |   |
|                                                                                                    |                                   |           |               |                        |                                              |                     |                                                                                                    |             |                               |              |     |                |               |   |     |   |
|                                                                                                    |                                   |           |               |                        |                                              |                     |                                                                                                    |             |                               |              |     |                |               |   |     |   |
|                                                                                                    |                                   |           |               |                        |                                              |                     |                                                                                                    |             |                               |              |     |                |               |   |     |   |
|                                                                                                    |                                   |           |               |                        |                                              |                     |                                                                                                    |             |                               |              |     |                |               |   |     |   |
|                                                                                                    |                                   |           |               |                        |                                              |                     |                                                                                                    |             |                               |              |     |                |               |   |     |   |
|                                                                                                    |                                   |           |               |                        |                                              |                     |                                                                                                    |             |                               |              |     |                |               |   |     |   |
|                                                                                                    |                                   |           |               |                        |                                              |                     |                                                                                                    |             |                               |              |     |                |               |   |     |   |
|                                                                                                    |                                   |           |               |                        |                                              |                     |                                                                                                    |             |                               |              |     |                |               |   |     |   |
|                                                                                                    |                                   |           |               |                        |                                              |                     |                                                                                                    |             |                               |              |     |                |               |   |     |   |
|                                                                                                    |                                   |           |               |                        |                                              |                     |                                                                                                    |             |                               |              |     |                |               |   |     |   |
|                                                                                                    |                                   |           |               |                        |                                              |                     |                                                                                                    |             |                               |              |     |                |               |   |     |   |
|                                                                                                    |                                   |           |               |                        |                                              |                     |                                                                                                    |             |                               |              |     |                |               |   |     |   |
|                                                                                                    |                                   |           |               |                        |                                              |                     |                                                                                                    |             |                               |              |     |                |               |   |     |   |
|                                                                                                    | <b>RALL</b>                       | <b>BA</b> |               | Soluction              | $\sim$ $\sim$                                |                     |                                                                                                    | <b>STAR</b> | <u>idal</u>                   |              | n e |                |               |   |     |   |
|                                                                                                    |                                   |           |               |                        |                                              |                     |                                                                                                    |             |                               |              |     |                |               |   |     |   |

FIGURA 3.14 Hoja Solución, tabla con los proyectos seleccionados y el año en que inician.

<sup>2</sup>Nota: la figura 3.14 sólo despliega un fragmento de la tabta solución, esta no es la solución completa.

A pesar de que es importante conocer los proyectos elegidos y el ano de inicio, también es necesario plasmar tal información en el archivo que contiene los formatos (base de datos) para poder apreciar su impacto en las inversiones y producción de Gas Natural. Lo anterior implica, que tanto la inversión como la producción de gas deban ser "defasados" de acuerdo al inicio del proyecto, pero en caso de que el proyecto no fuese seleccionado, no deben considerarse ni su producción ni su inversión en el total.

En el caso del valor presente neto (VPN) y valor presente de inversión (VPI) surge un problema, el VPN y VPI que se contempla en la base de datos está actualizado a pesos de hoy considerando que el proyecto inicia el primer año (1999), pero no todos los proyectos iniciarán en el primer año del periodo de optimización, ya que las restricciones de inversión lo impiden. Por lo tanto, es indispensable calcular el VPN y VPI para el año en que el proyecto iniciará, si es que se quiere adaptar los totales a la solución óptima.

Dentro del código en Visual Basic para Excel, se encuentra un módulo que se encarga de defasar la solución en el formato con los datos originales, para realmente aplicar la solución obtenida.

En la figura 3.15 puede observarse que el VPN y el VPI fueron modificados cuando el proyecto no comienza en el primer ano del periodo de optimización, mientras que para aquellos proyectos que si inician en 1999 tales valores no fueron alterados. Un valor de cero en VPN, VPI y VPNNPI significa que el proyecto no fue seleccionado, tanto la inversión como la producción de estos proyectos fue descartado, por ello se aprecian "huecos" en la tabla. Además en la parte inferior, se calculan los totales de inversión para cada ano.

|                                               |            | at cm                         | 立. | 元化 (678) 前期の |            | i <del>ka</del> rama ras |       | <b>Locker Mentana</b> |               |        |             |                       |
|-----------------------------------------------|------------|-------------------------------|----|--------------|------------|--------------------------|-------|-----------------------|---------------|--------|-------------|-----------------------|
|                                               |            |                               | Þ  |              |            | ۰,<br>Ŧ                  | d Asa |                       | و است و<br>Ж  | ID.    | <b>MARK</b> | @man-Ki∴ - alay -     |
| <b>2150</b>                                   |            |                               |    |              |            |                          |       |                       |               |        |             |                       |
| 劉                                             |            |                               |    |              |            | 東西                       |       | $T = 177$             | $\mathcal{X}$ |        |             | <b>POST</b>           |
|                                               |            |                               |    |              |            |                          |       |                       |               |        |             |                       |
|                                               | 2          |                               |    |              |            |                          |       |                       |               |        |             |                       |
|                                               | a          |                               |    |              |            |                          |       |                       |               |        |             |                       |
|                                               | 5          |                               |    |              |            |                          |       |                       |               |        |             |                       |
|                                               | 6          |                               |    |              |            |                          |       |                       |               |        |             |                       |
|                                               | 7          |                               |    |              |            |                          |       |                       |               |        |             |                       |
|                                               | 8          |                               |    |              |            |                          |       |                       |               |        |             |                       |
|                                               | 3          |                               |    |              |            |                          |       |                       |               |        |             |                       |
|                                               | 10         |                               |    |              |            |                          |       |                       |               |        |             | منقلاء                |
|                                               | 187        |                               |    |              |            |                          |       |                       |               |        |             | $\mathbf{H}^{\infty}$ |
|                                               | 188<br>189 |                               |    |              |            |                          |       |                       |               |        |             |                       |
|                                               |            |                               |    |              |            |                          |       |                       |               |        |             |                       |
|                                               |            | i z z                         |    |              |            |                          |       |                       |               |        |             | े प्रेर               |
|                                               |            | B                             |    |              |            |                          |       |                       |               |        |             |                       |
|                                               |            |                               |    |              |            |                          |       |                       |               |        |             |                       |
|                                               |            |                               |    |              |            |                          |       |                       |               |        |             |                       |
|                                               |            |                               |    |              |            |                          |       |                       |               |        |             | in Ag                 |
|                                               |            |                               |    |              |            |                          |       |                       |               |        |             | Ŧ.                    |
|                                               |            |                               |    |              |            |                          |       |                       |               |        |             | 4 Ā                   |
|                                               |            |                               |    |              |            |                          |       |                       |               |        |             | موقوق                 |
|                                               |            | $\mathbb{R}^2$                |    |              |            |                          |       |                       |               |        |             | œ                     |
|                                               |            | serice.                       |    |              |            |                          |       |                       | $5 - 5 + 1$   |        | القرار      | $A\rightarrow C$      |
| ,,<br>기회 전쟁 대학 대학 연결 관계 대학 수 분류 관계 대학 대학 회의 대 |            | ither .                       |    |              |            |                          |       |                       |               |        |             | us,<br>Ñ£.            |
|                                               |            | $\alpha$ , and $\alpha$ , and |    |              |            |                          |       |                       | $\mathbf{r}$  | ۰.,    | 外国一         | $-3500$               |
|                                               |            |                               |    |              | la versión |                          |       | 11 VI                 |               | ト じぶきし |             |                       |

FIGURA 3.15 Escenario 3: VPN y VPI diferidos de acuerdo a la solución óptima.

Algo similar ocurre en la hoja Gas, con la producción de los proyectos. Esto aparece en la figura 3.16.

## **CONSTRUCCiÓN Y ANÁLISIS DE ESCENARIOS DE PRODUCCiÓN DE GAS NATURAL**

| ii a      |          |                                              | 654.47 | $\mathcal{L}$<br>a. | Treats.<br>$\overline{11}$ | Ď.<br><b>Rose</b>           | 环形座         |                           |             |         | 회화조 |
|-----------|----------|----------------------------------------------|--------|---------------------|----------------------------|-----------------------------|-------------|---------------------------|-------------|---------|-----|
|           |          |                                              |        |                     | łμ                         |                             | icali i     | 蓝                         | и           | J.<br>Τ |     |
|           |          |                                              |        |                     |                            |                             |             |                           |             |         |     |
| y.        |          | Prosecto 1                                   |        |                     |                            |                             |             |                           |             |         |     |
| Þ         |          | Proyecto 2                                   |        |                     |                            |                             |             |                           |             |         |     |
| L.        |          | Proyecto <sup>3</sup>                        |        |                     |                            |                             |             |                           |             |         |     |
| W.        |          | Propecto 4                                   | ۰.     |                     |                            |                             |             |                           |             |         |     |
|           |          | Provecto 5                                   |        |                     |                            |                             |             |                           |             | ×       |     |
|           |          | Properts &                                   |        |                     |                            |                             |             |                           |             |         |     |
| 三百里       |          | Propecto 7                                   |        |                     |                            |                             |             |                           |             |         |     |
| <b>RE</b> |          | Properto B<br>Proyecto 9                     |        |                     |                            | z                           |             |                           |             |         |     |
| æ.        | 10       | Provecto 10                                  |        |                     |                            | - 440                       |             | <b>Alba</b>               |             |         |     |
| 43        | 117      | Property 187                                 |        |                     |                            |                             |             |                           |             |         |     |
| ر کی      | m        | Provincto 180                                |        |                     |                            |                             | $\lambda$   |                           |             |         |     |
| P. C      | 202≥×105 | - Provecto 189                               |        |                     |                            |                             |             | . <del>.</del>            |             |         |     |
| a a       |          |                                              |        |                     |                            |                             |             |                           |             |         |     |
|           |          | $\mathcal{L}_\mathbf{r}$                     |        |                     |                            |                             |             |                           |             |         |     |
| ÷         |          | c.                                           |        |                     |                            |                             |             |                           |             |         |     |
|           |          | E.                                           |        |                     |                            | بقطين                       | 55, 64      |                           |             | κś      |     |
|           |          | 13                                           |        |                     | ٠.                         | 25.61                       | <b>SATE</b> | . .                       | . .         |         |     |
|           |          | ۳.<br>$\bullet$                              |        |                     | т.                         | <b>ALCOHOL:</b>             | œ           | $1.9 - 1.0$               | 5292<br>khu |         |     |
|           |          |                                              |        |                     |                            | a C                         |             |                           |             |         |     |
|           |          |                                              |        |                     |                            | ආව                          |             |                           |             |         |     |
|           |          |                                              |        |                     |                            | $\sim 100$                  |             |                           |             |         |     |
|           |          |                                              |        |                     | $1.14 \times 10^{-4}$      | $\mathcal{X}(\cdot)$        | an jir      | $\mathbf{A} = \mathbf{A}$ | м           |         |     |
|           |          | $\mathcal{P}_{\text{max}}^{(0)}(\mathbb{C})$ |        | 22.                 | $$ $\epsilon$              | 22.1                        | da Ka       |                           | 74          |         |     |
|           |          |                                              |        |                     |                            | 1570<br>÷                   |             |                           |             |         |     |
|           |          |                                              |        |                     |                            | الأشاء                      | ε'n,        |                           |             |         |     |
|           |          |                                              |        |                     |                            |                             |             |                           |             |         |     |
|           |          | 思考。                                          |        |                     |                            | $\mathcal{L} = \mathcal{L}$ | 13.22       |                           |             | ٠,      |     |
|           |          |                                              |        |                     | Gas Archiving              |                             |             |                           |             |         |     |
|           |          |                                              |        |                     |                            |                             |             |                           |             |         |     |

FIGURA 3.16 Escenario 3: Producción de los proyectos seleccionados.

 $\blacksquare$ 

# CAPiTULO IV ANÁLISIS COMPARATIVO DE ESCENARIOS

Para poder llevar a cabo el análisis comparativo entre los escenarios propuestos, desarrollé un total de doce casos, en los cuales fui variando las condiciones referentes a la Inversión para poder apreciar lo que sucederla al contar con mayor o menor presupuesto. Los resultados se estudiarán en este capitulo, las cifras a las que se hace mención, se obtienen de la Tabla 4.1; dicha tabla resume las soluciones obtenidas en lo que a valor presente neto, valor presente de inversión, producción de Gas Natural e Indice de Utilidad se refiere. Además se especifican los costos involucrados para cada una de las politicas propuestas.

Antes de comenzar el análisis vale la pena comentar cuál seria la situación ideal en la solución del modelo. Esta situación ideal se lograria en el caso de que todos los provectos iniciaran en el primer ano del perlado de optimización, con lo que se obtendrfa el mayor VPN, ya que al no diferir el inicio de los proyectos, su valor presente neto no se verla disminuido. Además, en lo referente a la producción, también se lograrla la mayor, dado que la producción comenzarla desde el primer ano, acumulándose durante el período de optimización, sin dejar fuera ningún proyecto. La situación ideal anterior, implicarla contar con los suficientes recursos de inversión y tecnológicos como para llevar a cabo todos los proyectos simultáneamente.

Aún teniendo la suficiente inversión como para iniciar todos los proyectos en el primer afio, la situación ideal no podrla cumplirse porque el modelo maneja un tipo de restricciones llamadas Técnicas, en las cuales se establece la relación entre algunos de los proyectos. Por ejemplo, si existiesen dos proyectos que son complementarios, esto significaría elegir ambos o ninguno de ellos, en caso de no seleccionarlos, ya no se obtendrlan ni la maxima ganancia, ni la máxima producción, debido a que dos proyectos se han cancelado. Para el caso de las restricciones tecnológicas o restricciones de proyectos secuenciales; en donde dos proyectos pueden seleccionarse siempre y cuando exista una diferencia de afias previamente definida, entre el inicio de uno de ellos con respecto al otro; nuevamente, se ve afectado el VPN, porque al diferir el inicio de un proyecto a afias posteriores al primero, la ganancia se reduce. Algo similar sucede con los proyectos comprometidos y los proyectos rechazados. Para los primeros, no existe problema si los proyectos se han comprometido en el primer afio, pero 51, cuando comienzan después. Por otro lado, con los proyectos rechazados se está retrasando el posible inicio de los proyectos.

### 4-I ESCENARIO I: MÁXIMA lJTILIDAD

Los primeros seis casos (A hasta G) pertenecen al Escenario 1, cuya función objetivo maximiza la ganancia o VPN. Estos casos muestran la mayor ganancia que puede ser obtenida con la cartera de 169 proyectos. Cada caso varia algunas de las condiciones, sobre todo en el presupuesto de inversión, con el fin de apreciar el efecto de tales variaciones en la solución.

A través de estos casos, el tomador de decisiones puede observar la conveniencia o inconveniencia de seguir una polltica que busque la ganancia más alta. La decisión sobre qué caso elegir dependerá entre otros aspectos del presupuesto de inversión autorizado, la producción de Gas Natural que desea obtenerse, además de los costos asociados a cada restricción.

El primer caso (caso A) contiene únicamente restricciones Técnicas, es decir, no existen condiciones ni para la Inversión ni para la producción de Gas Natural. Con este caso A se desea determinar el máximo beneficio (VPN) asl como la máxima producción que ofrecen los 169 proyectos. Pero estos máximos no serán iguales a la situación ideal, dadas las dependencias que existen entre los proyectos, como anteriormente se mencionó. A partir de la solución de este caso, se obtiene lo que se denomina como Costo de Oportunidad, que representa la mejor alternativa de inversión disponible, dicho rendimiento no será ganado si los fondos son invertidos en un proyecto particular. Este costo de oportunidad será utilizado para calcular el costo asociado a la política que se ha de seguir en la producción del Gas Natural, ya sea la política volumétrica (Escenario 2) o la politica del mfnimo costo (Escenario 3). Estos valores representarán lo que se deja de ganar por seguir una u otra políticas.

En el caso B, se contemplan dos tipos de restricciones: Técnicas y de Producción. La producción fue definida como el valor mfnimo necesario para cubrir la demanda establecida, tomando en cuenta que existe una producción Base representada por la producción aportada por los proyectos Que actualmente están en operación. Ya Que este caso no condiciona la inversión, y busca satisfacer la demanda de Gas Natural, el resultado obtenido es idéntico al del caso A, Y la razón es que la demanda considerada es la mfnima necesaria, lo que permite a los proyectos aportar una mayor producción que la establecida en la demanda. Como el valor presente neto del caso *B* es el mismo que el VPN del caso *A,* puede decirse que el incluir restricciones de producción no afecta la utilidad obtenida, siendo el costo de las restricciones de producción igual a cero.

Dentro de los cuatro casos siguientes, C, D, E y F, se incluyen a la vez los tres tipos de restricciones que maneja el modelo: Técnicas, de Producción y de Inversión. La única diferencia entre estos cuatro casos es el monto de la inversión para cada año. En el caso C, se dispone de MM\$ 10000 para cada uno de los seis años que contempla el período de optimización, mientras que para los casos D,  $E \vee F$  se dispone de MM\$ 9000, 8000 y 7500 respectivamente. La idea de variar el monto de la inversión es observar cómo se comportan la utilidad y producción si se dispone de mayor o menor presupuesto, lo cual permitirá conocer un rango de inversión, dentro del cual se sigue satisfaciendo la demanda; además de apreciar el crecimiento o disminución en la ganancia. Los valores para las restricciones de producción son los mismos que se aplicaron en el caso B.

Es importante notar que, conforme se disminuye la Inversión para los casos C, D, E  $\gamma$  F, el Indice de utilidad (VPNNPI) se incrementa. Este Indice refleja los pesos obtenidos por cada peso invertido, esto es, el grado de aprovechamiento de la inversión realizada. Cuando se dispone de una menor inversión, ésta es aprovechada al maximo de manera que pueda satisfacerse la demanda de Gas Natural y es por ello que el índice de utilidad crece.

# 4.2 ESCENARIO 2: MÁXIMA PRODUCCIÓN

Si se presentara un aumento en los precios del Gas Natural, quizás entonces el tomador de decisiones buscarla producir la mayor cantidad de hidrocarburo posible; entonces el Escenario 2 es el adecuado. Aqui se especifican los millones de pies cúbicos diarios que la cartera de proyectos puede aportar con el fin de obtener la máxima producción. Al igual que en el Escenario 1, también existen restricciones de inversión. Se contemplan cinco casos para este escenario.

El primer caso (caso G) incluye únicamente las restricciones Técnicas (similar al Escenario 1). A pesar de que este escenario maneja una función objetivo diferente al Escenario 1, la solución es igual a la registrada en los casos A y B del Escenario 1. Se logra el mismo valor presente neto ya que al no existir limitantes para la inversión y producción, todos los proyectos entran en el primer ano (excepto aquellos cuyas restricciones técnicas los difieren o cancelan) contribuyendo con toda la producción de Gas Natural posible. La entrada de todos tos proyectos (O casi todos) desde el primer ano conduce a la máxima utilidad o VPN.

De manera similar al Escenario 1, en el Escenario 2 se contemplaron cuatro casos en donde la inversión fue modificada. Estos son los casos *H,* /, J Y *K:* nuevamente la inversión considerada fue de MM\$ 10000, 9000, 8000 Y 7500 respectivamente. Con estos casos, se consigue una mayor producción de Gas Natural que en el Escenario 1, congruente a lo establecido en la función objetivo del Escenario 2: pero lo importante de este análisis es el poder visualizar qué tanto afecta en la utilidad esperada, buscar la mayor producción. Si comparamos los casos  $C \vee H$  que  $involution$  la misma inversión, puede advertirse que el caso  $H$  produce un 10.95% más que el caso  $C$ , además de requerir menos inversión (0.17%); y en cuanto a utilidad se refiere, ésta disminuye en un 0.82%. De acuerdo con las anteriores cifras, el caso  $H$  resulta ser una buena altemativa porque permite elevar la producción sin periudicar las ganancias.

Siguiendo el orden de los casos efectuados, ahora se consideran los casos  $D e I$  cuya inversión es de MM\$ 9 000 para cada ano del periodo de optimización. Aqul se observa que el incremento en la producción procedente del caso /, equivale a un 16.84% con una menor inversión (7.68%); a pesar de ello, la utilidad se reduce en 3.94% El indice de utilidad VPNNPI senala un mejor aprovechamiento de la inversión por parte del caso *i* (5.27 contra 5.08 del caso *D*).

En un 18.35% incrementa la producción de Gas Natural el caso J comparado con el caso *E,* la inversión necesaria para producir tal cantidad es menor en un 8.97%: aunque el caso J afecta negativamente el VPN (5.9% menos que el obtenido en el caso E).

Como puede observarse en la Tabla 4.1, el Escenario 2 no puede incrementar la producción de Gas Natural más allá del 18.35% arrojado por el caso J; ya que en el siguiente caso (caso K), sólo se logra aumentar en un 17.26% en comparación con el caso *F,* dado que la inversión es ahora menor (MM\$ 7500). Esto se ve reflejado en la inversión de tal forma que el caso  $K$  gasta 11.47% menos inversión. El caso *F* proporciona una ganancia mayor, del 7.14%.

# 4.3 ESCENARIO 3: MÍNIMA INVERSIÓN

El último caso pertenece al Escenario 3. La razón de que sólo exista un caso para el Escenario 3 es que las restricciones técnicas no pueden ser modificadas porque se tratarla de situaciones diferentes que no podrfan ser comparadas, además de que la producción a satisfacer debe mantenerse igual en todos los casos para poder analizar las soluciones obtenidas.

El caso L encuentra la mínima inversión requerida por los proyectos, teniendo en cuenta que es necesario satisfacer la demanda de Gas Natural; esta inversión (VPI) resulta ser 207.62% menor a la del caso A en donde se presenta la mayor inversión. Si comparamos el VPI del caso L contra el caso K, se obtiene una diferencia del 130.64%, una diferencia muy grande aún, a pesar de que el caso K ofrece la mfnima inversión de entre los primeros once casos efectuados. Sin embargo, asl como la inversión resulta la más baja, las ganancias generadas por este escenario también lo son, representando un 98.08% menos que las proporcionadas por el caso *A* y 68.5% por debajo del caso K.

La ventaja de este escenario, comparado con los otros dos, es el aprovechamiento que se hace del dinero invertido, el índice de utilidad calculado es igual a 7.44, esto es, el número de pesos obtenidos por cada peso que ha sido invertido. Dicho valor es el mayor de todos los casos registrados, y equiparándolo con el índice del caso K, el aprovechamiento es 36.76% mayor. Si se comparara con cualquier otro caso, seria mayor aún.

 $\mathbf{r}$ 

## 4.4 COSTO DE LAS POLÍTICAS Y RESTRICCIONES

Anteriormente se mencion6 que el VPN del caso A representa el Costo de Oportunidad, siendo este costo de MM\$ 252,073.99. Dicho costo no puede ser superado por ninguno de los casos, por ser el máximo beneficio arrojado por los 189 proyectos. El caso *B* parte del mismo escenario que el caso A, así como las mismas restricciones Técnicas, pero incluye además restricciones en la producci6n. Dado que se obtiene la misma ganancia, puede decirse que no implica pérdida alguna el seleccionar el caso B en vez del caso A, tal y como se muestra en la Tabla 4.1.

El tercer costo, senala la disminuci6n en la ganancia esperada si se consideran las tres restricciones en el modelo: técnicas, de producción y de inversión, donde la inversión de este caso es de MM\$ 10000. Es decir, se deja de ganar un total de MM\$ 8,993.08 con este caso.

Los tres siguientes costos reflejan lo mismo a lo expuesto en el párrafo anterior, lo que los hace diferentes es el monto de la inversión para cada caso. Puede notarse que el costo va en aumento conforme se reduce la inversión disponible.

Nuevamente se obtiene un costo igual a cero, en el caso  $G$ , es decir, no existe inconveniente alguno al elegir entre la polltica volumétrica o la polltica de máxima ganancia ya que se iguala la utilidad del caso A.

Para los casos H, /, J Y K el valor marcado en la última columna muestra cómo crece el costo de la polltica volumétrica con respecto al Costo de Oportunidad, donde la inversión varia de MM\$ 10000, 9000, 8000 Y 7500 respectivamente. Es natural que estos costos sean mayores a los correspondientes al Escenario 1, dado el objetivo planteado para estos escenarios.

Finalmente, el último costo de la tabla (caso  $L$ ) nos da el monto de la pérdida en VPN si se sigue una polftica de Mínimo Costo.

Los costos asl como el análisis de los casos estudiados proporcionan un panorama para el tomador de decisiones, en lo que a la producción de Gas Natural se refiere. Muestran los efectos que tendría el seguir una u otra palltieas desde diferentes puntos de vista, proporcionando la ventaja de poder seleccionar alguna de las alternativas presentadas de acuerdo a las necesidades y condiciones imperantes.

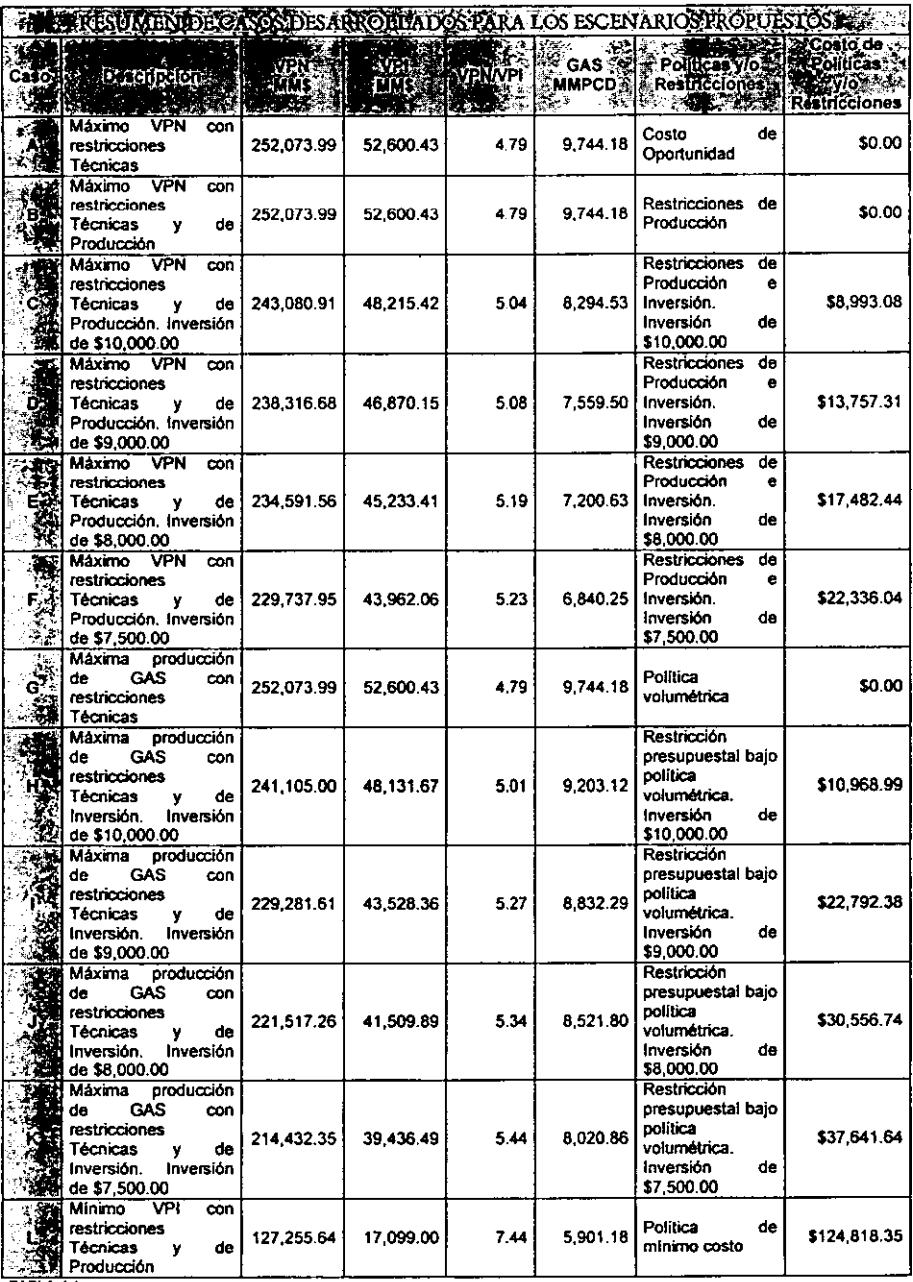

TABLA 4.1

 $\ddot{\phantom{a}}$ 

Gráficamente, el mayor VPN se logra en los casos  $A, B \vee G$ ; tal y como se muestra en la Gráfica 4.1. Puede apreciarse también que los casos  $C$ , D y H ofrecen una buena utilidad en relación con el caso A.

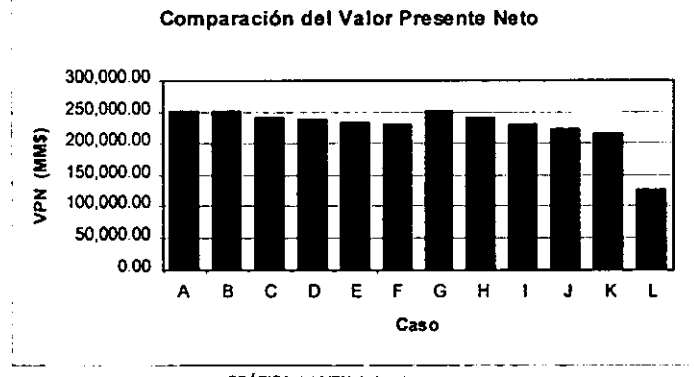

GRÁFICA 4.1 VPN de los doce casos

El caso  $L$  conduce a la mínima inversión necesaria para satisfacer la demanda de Gas Natural y puede visualizarse en la gráfica 4.2 que existe una enorme diferencia entre la inversión requerida por este caso con el resto. Asimismo, los casos que proporcionaron la mayor utilidad  $(A, B, Y, G)$ requieren naturalmente, la mayor inversión.

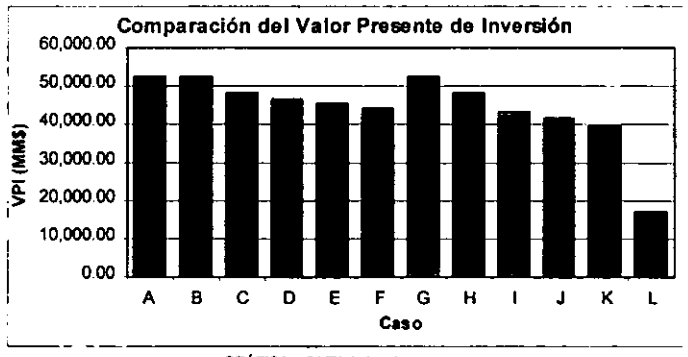

GRAFICA 4.2 VPI de los doce casos.

El mayor rendimiento de la inversión también se obtiene con el caso  $L$  de acuerdo con la Gráfica 4.3 que señala el índice de utilidad para cada caso. Este valor significa que con el caso  $L$  se obtienen más pesos por cada peso invertido, por otro lado, los casos A, By G tienen el indice más bajo.

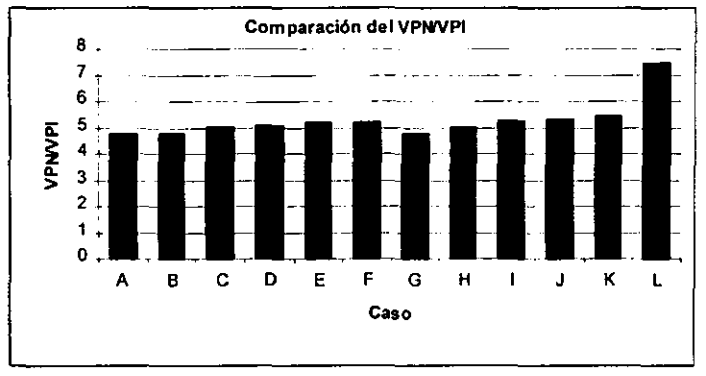

GRÁFICA 4.3 VPN/VPI para cada uno de los casos.

Mientras que la mayor producción de Gas Natural se cubre en los casos A, B y G como puede apreciarse en la Gráfica 4.4.

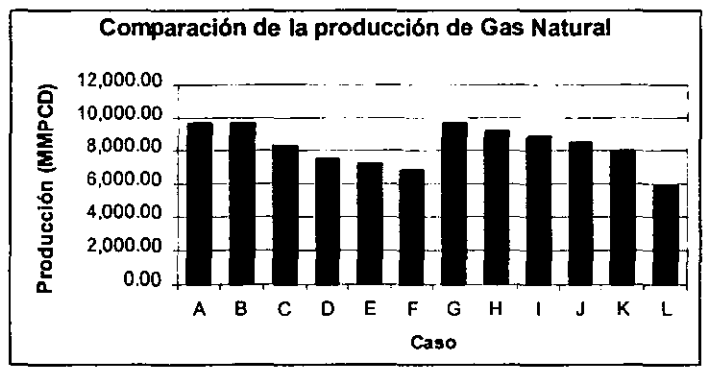

GRÁFICA 4.4 Producción de Gas Natural para cada caso.

# 4.5 CURVA DE EFICIENCIA DEL ÍNDICE DE UTILIDAD

Para poder graficar la curva de eficiencia del Indice de utilidad, fueron elaborados nueve casos más. Estos casos corresponden al Escenario 1 con restricciones técnicas y de inversión. La inversión fue variando desde MM\$ 2,000 hasta MM\$ 10,000 con incrementos de MM\$ 1,000. Los resultados de estos casos se muestran en la Tabla 4.2

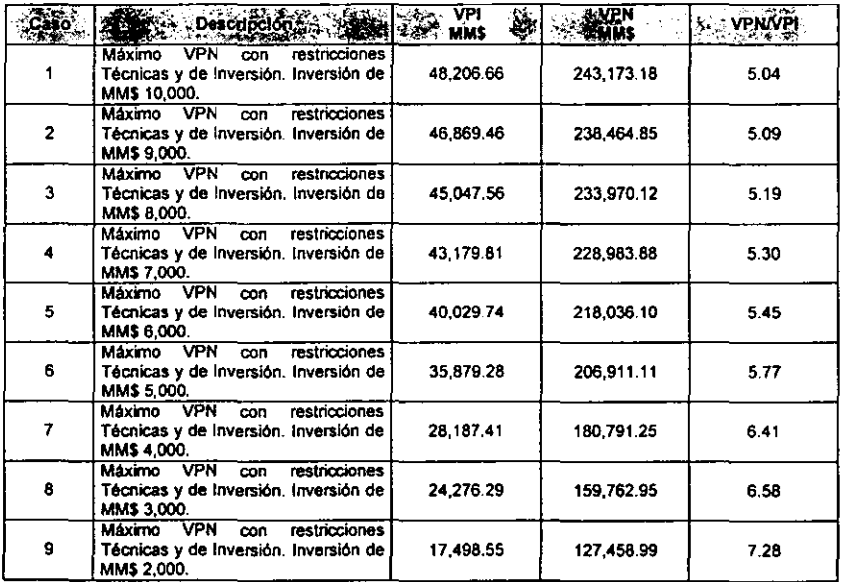

TABLA 4.2 Resumen de casos para medir el indice de utilidad.

En la gráfica 4.5, se muestra la curva de eficiencia del Indice de utilidad, esta gráfica fue generada con el VPI y VPN obtenidos con los nueve casos.

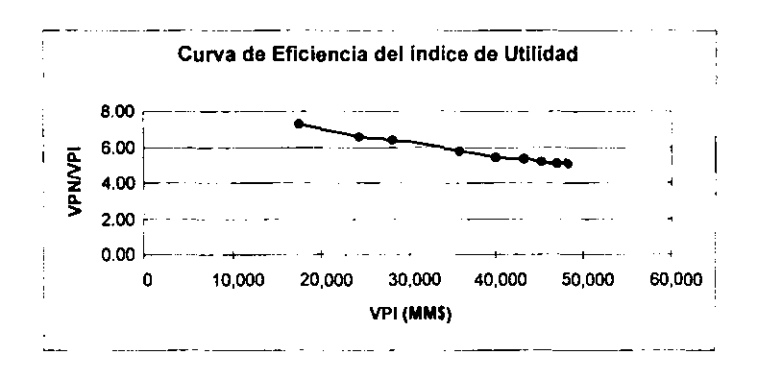

GRÁFICA 4 5 Curva de eficiencia del índice de utilidad.

La curva refleja los pesos ganados por cada peso invertido. Esto significa que cuando se cuenta con menor inversión, ésta es aprovechada al máximo: mientras que una mayor inversión implica desperdicio. Como ejemplo, si el tomador de decisiones debe seleccionar aquellos casos que proporcionen una ganancia de 6 o más pesos por cada peso invertido, entonces tendrá que descartar los primeros seis casos, porque con ellos no se logra el beneficio suficiente. Esto puede observarse en la gráfica, donde los últimos puntos se encuentran más cerca, expresando que al incrementar la inversión no se logra un beneficio mayor.

### **CONCLUSIONES**

La industria del Gas Natural atraviesa por una rápida transformación, producida por la tecnologla, las fuerzas del mercado y la desregulaci6n, también juega un papel significativo en la futura generación de energia eléctrica. Esto implica un panorama dudoso sobre la industria, la competencia. los mercados y las estrategias a seguir. Mal interpretar los cambios, o calcular mal las reacciones puede resultar costoso. Por ello. el reto para un tomador de decisiones consiste en desarrollar estrategias que reconozcan explicitamente los riesgos y oportunidades que surjan.

Este estudio se orientó a presentar posibles rutas para la selección de estrategias que mejor se adaptan a las circunstancias en lo referente al Gas Natural, evaluando los prospectos para la producción de este combustible, considerando la demanda, capacidad de inversión, y los indicadores económicos que son clave en los tres escenarios. los escenarios proporcionaron una estructura para determinar cómo se comportarla la utilidad, la producción o el costo total en diferentes casos, probando estrategias especificas de inversión con su respectiva demanda.

El análisis ayudó a evaluar politicas de producción especIficas y poner a prueba decisiones de inversión. Es una herramienta para advertir el impacto de la producción dentro del horizonte de estudio. Se proporciona como un medio para auxiliar al tomador de decisiones a que anticipe los cambios y retos que se presentan, facilitando estrategias prudentes y la toma de decisiones de inversión en un complejo e incierto medio.

Como resultados de la investigación realizada se logró construir el modelo matemático necesario para representar adecuadamente al problema de determinar la producción de Gas Natural necesaria para satisfacer la demanda del mismo. Dicho modelo es utilizado actualmente por la Gerencia de Planeación Estratégica de Pemex Exploración y Producción como una herramienta cualitativa y cuantitativa que ofrece un panorama de oportunidades y estrategias a la industria petrolera futura.

El modelo propuesto permite a Pemex Exploración y Producción tomar en cuenta diferentes po1fticas para la selección de una estrategia de producción a corto plazo adecuada al entorno prevaleciente.

En el primer capitulo pudo apreciarse el porqué el Gas Natural ha cobrado gran importancia en la actualidad. Su uso se ha extendido a los sectores residencial, comercial, eléctrico y de transporte vehicular, lo que provocará un incremento en su demanda. Pero dado que este combustible es un recurso no renovable, es necesario aprovecharto de tal forma que se satisfaga la creciente demanda que se tiene contemplado presentará

La Investigación de Operaciones permitió formular un modelo matemático para representar el problema especifico. En esencia, el problema se reduce a un conjunto de actividades que compiten por los recursos limitados de que se dispone, de manera que al derivar una solución de este modelo puedan asignarse en forma óptima tales recursos limitados entre las actividades competitivas. Este enfoque permitió trasladar el problema de producir el Gas Natural suficiente como para cubrir la demanda del mismo a la vez, sin perder de vista el obtener la mayor ganancia posible. Para el caso particular del Gas Natural, las actividades competitivas que se mencionó corresponden a proyectos, más que cantidades de producción, es por ello que la técnica más apropiada haya resultado ser la Programación Entera Binaria. Formulado ya el modelo matemático, un procedimiento basado en computadora fue necesario para dar solución a éste, haciendo uso del software que para este propósito fue diseñado, ya que el procedimiento iterativo que involucra requiere de un gran número de cálculos.

Para que la Gerencia realizara su decisión final, se presentaron varias soluciones posibles, todas ellas óptimas, correspondientes a los diferentes escenarios planteados en el modelo.

# ANEXOA.

# NORMAS OFICIALES MEXICANAS

la emisión de NOM's en materia de gas natural corresponde a la Secretaria de Energla. En esta materia se han logrado los siguientes avances:

- Durante 1996 el Comité revisó y actualizó cinco NOM's incluyendo la que sustituirá a la norma de emergencia (NOM·EM-001-SE-1996)
- Se emitió el proyecto de NOM-001-SECRE-1997, Caracteristicas y especificaciones del gas natural que se inyecte a los sistemas de transporte, almacenamiento y distribución.

Adicionalmente. el Comité ha publicado en el Diario Oficial de la Federación los siguientes proyectos de NOM's:

- NOM-001-SECRE-1997, Instalaciones de aprovechamiento de gas natural.
- NOM-003-SECRE-1997, Distribución de gas natural. Diseno. construcción, operación y mantenimiento de la red.
- NOM-004-SECRE-1997, Uso del gas natural licuado como combustible vehicular: requisitos de seguridad para instalaciones vehiculares.
- NOM-005-SECRE-1997, Uso del gas natural licuado como combustible vehicular: requisitos de  $\bullet$ seguridad para estaciones de servicio.

A continuación se indica brevemente el contenido de las normas importantes en cuanto a Gas Natural se refiere:

NOM-OOI-SECRE-1997 Caracterlsticas y Especificaciones del Gas Natural que se inyecta a los Sistemas de Transporte, Almacenamiento y Distribución.

*Objetivo:* Esta norma establece las propiedades fisicas y químicas del gas natural que se inyecte a los sistemas de transporte, almacenamiento y distribución. Complementa a las normas NOM-085-ECOL-1194 y NOM-086-ECOL-1994.

*Fecha de Publicación:* 11 de febrero de 1997.

*Especificaciones:* El gas natural que se inyecte a los sistemas de transporte, almacenamiento y distribución debe cumplir, como rnlnimo:

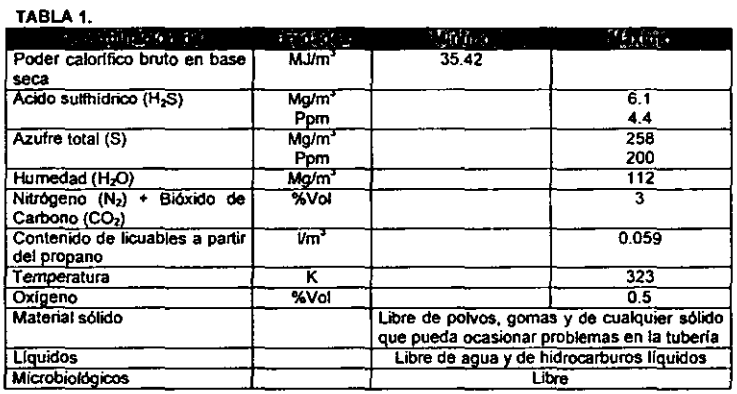

donde:

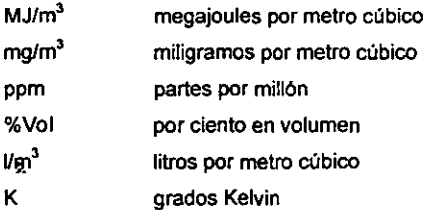

NOM-002-SECRE-I997 Instalaciones para el aprovechamiento del Gas Natural

*Objetivo:* Esta norma establece los requisitos técnicos y de seguridad mlnimos que deben cumplirse en la construcción, operación y mantenimiento de las instalaciones residenciales, comerciales e industriales para el aprovechamiento del gas natural.

*Fecha de Publicación:* 12 de febrero de 1997.

NOM-004-SECRE-1997 Uso del Gas Natural Licuado como combustible vehicular. Requisitos de Seguridad para instalaciones vehiculares.

*Objetivo:* Esta norma establece los requisitos de seguridad que deben cumplir las instalaciones vehiculares para la utilización del gas natural licuado como combustible.

*Fecha de Publicación:* 19 de febrero de 1997.

NOM-005-SECRE-1997 Uso del Gas Natural Licuado como combustible vehicular: requisitos de seguridad para estaciones de servicio.

*Objetivo:* Esta norma establece los requisitos de seguridad que deben cumplir las instalaciones en las estaciones de servicio para suministrar gas natural licuado a vehlculos automotores, asl como los requisitos minimos de seguridad para la operación de dichas estaciones.

*Fecha de Publ/cac/tJn:* 7 de Octubre de 1997.

NOM-085-SECRE-1997 Contaminación Atmosférica - Fuentes fijas.

*Objetivo:* Norma Oficial Mexicana para fuentes fijas que utilizan combustibles fósiles sólidos, líquidos o gaseosos o cualquiera de sus combinaciones, que establece los niveles máximos permisibles de emisión a la atmósfera de humos, partículas suspendidas totales, bióxido de azufre y óxidos de nitrógeno y los requisitos y condiciones para la operación de los equipos de calentamiento indirecto por combustión, asl como los niveles máximos permisibles de emisión de bióxido de azufre en los equipos de calentamiento directo por combustión.

*Fecha de Publicación:* 10 de Noviembre de 1994.

*Campo de Aplicaci6n:* Equipos de generación eléctrica que utilizan la tecnologla de ciclo combinado, equipos de calentamiento directo por combustión. Aplicará para el caso de industrias, comercios y servicios, cuando los equipos y sistemas de combustión en lo individual o la suma de varios rebasen los 10 ce de capacidad nominal en cada instalación.

*EspeclJicaciones:* los niveles máximos permisibles de emisión a la atmósfera de humos, partlculas suspendidas totales, óxidos de nitrógeno y bióxido de azufre de los equipos de combustión de las fuentes fijas a que se refiere esta Norma Oficial Mexicana, son los establecidos en las siguientes tablas:

#### TABLA 2.

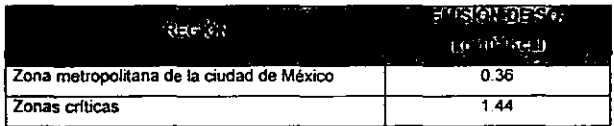

- Los equipos de combustión existentes deberán cumplir con los límites de óxidos de nitrógeno consignados en las Tabla 4 y a partir de 1998 con los limites de la Tabla 5.
- Los combustibles que se distribuyan en México deberán cumplir con la calidad ecológica necesaria para cumplir con los Ifmites máximos permisibles de contaminantes establecidos en esta norma. Las empresas que suministren combustibles sólidos y líquidos deberán certificar en las facturas de embarque de éstos, el contenido de azufre expresado en por ciento en peso. La descarga de bióxido de azufre a la atmósfera de equipos que usen combustibles gaseosos, sólidos y Ifquidos o cualquiera de sus combinaciones, se calculará con base en el consumo mensual de éstos y al contenido de azufre certificado por el proveedor.

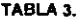

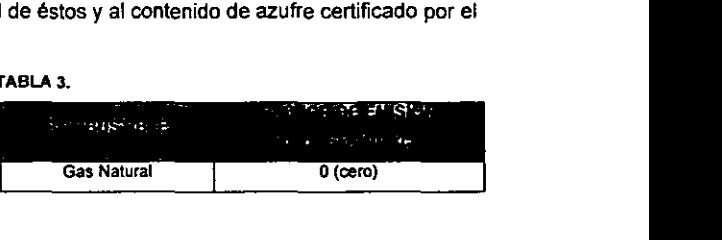

NOM-086-SECRE-1997 Establece las especificaciones sobre protección ambiental que deben reunir los combustibles fósiles líquidos y gaseosos que se usan en las fuentes fijas y móviles.

> Considerando: Que las industrias y vehículos automotores que usan combustóleo, gasóleo industrial, diesel sin, desulfurado e industrial, gas natural, gas licuado de petróleo, gasolinas con y sin plomo y turbosina como combustible generan contaminantes, en los cuales se encuentran entre otros, las partículas, el monóxido de carbono, los óxidos de azufre y de nitrógeno, e hidrocarburos sin quemar o parcialmente quemados. Algunos de estos contaminantes primarios, reaccionan entre si o con substancias presentes en la atmósfera. para formar otros contaminantes con caracteristicas tóxicas.

Que la emisión de dichos contaminantes produce deteñoro en la calidad del aire si se rebasan ciertos limites, por lo que se hace necesario mejorar la calidad de los combustibles. Las especificaciones sobre protección ambiental que deben reunir los combustibles tienen como objeto disminuir significativamente las alteraciones del ambiente.

*Objetivo:*  Esta norma oficial mexicana establece las especificaciones sobre protección ambiental que deben reunir los combustibles fósiles líquidos y gaseosos que se usan en fuentes fijas y móviles.

*Campo de Aplicaclón:* Esta norma oficial mexicana es de observancia obligatoria en la producción, importación y distribución de combustibles fósiles liquidas y gaseosos.

*EspecifICaclones:* 

- Las especificaciones sobre protección ambiental que deben reunir los combustibles fósiles liquidas *y* gaseosos son las establecidas en las tablas siguientes.
- Se dispondrá en las zonas criticas de un combustible cuyo contenido maximo de azufre sea de 2%, excepto en las zonas criticas abastecidas por la refinerla de Cadereyta (Zona metropolitana de Monterrey, Nuevo León, corredor industrial de Tampico-Madero-A1tamira en el estado de Tamaulipas) *y* de la planta termoeléctrica de Samalayuca, Chihuahua, hasta que concluya el proyecto de reconfiguración de la refinería de Cadereyta.

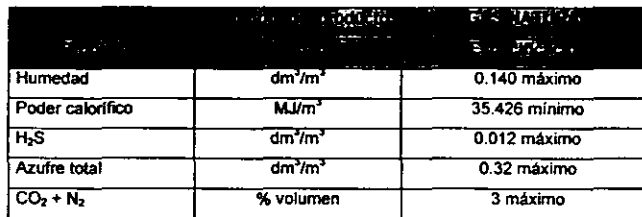

TABlA 4.

## ANEXOB.

#### CÓDIGO PARA GENERAR EL MODELO MATEMÁTICO

```
'Botón 1 del UserForml "Abrir archivos"
'Define variable para UserForml 
Dim MiForml As Object
'Abre arChivo de datos en el directorio actual 
Private Sub CommandButtonl Click()
    Application.ScreenUpdating = False
    ThisWorkbook.Sheets("MenuPrincipal~) .Actívate 
    If (Application.Dialogs(xlDialogopen).Show) Then 
        If ActiveWindow.Type - xlWorkbook Then 
            set nombrehoja - ActiveSheet 
            Set VENT AC - ActiveWindow
            Set libro ac - ActiveWorkbook
            Set \ l_a = ActiveWorkbookEnd If
        Libro_A = VENT_AC.Caption
        NomDir = CurDir()Else 
        MsgBox ("No se abrió ningún archivo de trabajo") 
        Windows("otamrof.XLS").Activate
        ActiveWindow.Close SaveChanges:-False 
    End If 
    Workbooks(ThisWorkbook.Name) .Sheets("HenuPrincipal~) .Activate 
End Sub 
'Botón 3 del UserForml "Cerrar archivos"
Private Sub CommandButton3_Click()
Auto Cerrar<br>End Sub
'Botón 2 del UserForml "Generar Modelo Matemático"
Private Sub CommandButton2 Click()
    Principal
End Sub 
'Cierra el UserFormi
Private Sub UserForm Terminate()
    Set MiForml - Nothing
.... Sub 
'Botón de UserForm2 "Abrir archivo de datos"
'Abre archivo de datos en el directorio actual 
Sub CommandButton4_Click()
    Dim HiForm2 AS-Object 
    Application.ScreenUpdating - False
    ThisWorkbook.Sheets("MenuPrincipal").Activate
    If (Application.Oialogs(xlOialogOpen) .Show) then 
        If ActiveWindow.Type = xlWorkbook Then
            Set nombrehoja • ActiveSheet 
            Set VENT AC = Activewindow 
            set libro ac - ActiveWorkbook
            Set l_a = ActiveWorkbook
    E!se 
        End It 
        Libro_A - VENT_AC.Caption
        Nombi\bar{r} - CurDir()
        MsgBox ("No se abrió ningún archivo de trabajo")
        Windows("otamrof.XLS").Activate
        ActiveWindow.Close SavechangeS:-False 
    End If 
    Workbooks(ThisWorkbook.Name).Sheets("MenuPrincipal").Activate
End Sub
'Botón de UserForm2 "Resultados de la Optimización en Tablas"
Private Sub CommandButton5_Click()
    GeneraTablas -
```
 $\ddot{\phantom{0}}$ 

```
'Botón de UserForm2 "Salir"
Private Sub CommandButton6 Click()
    Auto Cerrar
End Sub
'Botón de UserForm2 "Imprimir resultados"
Private Sub CommandButton7 Click()
    'Llamar UserForm3 para mostrar menú
    'de impresion
    Set Miform3 - Form3
    Load Miform?
    Miform3. Show
End Sub
'Cierra el UserForm2
Private Sub UserForm Terminate()
    Set MiForm2 = Nothing
End Sub
Private Sub CommandButton4 Click()
    'Botón "Tabla Inversión" del UserForm3
    'Imprime la tabla Inversion
    'Macro grabada el 06-29-98 por C.E.L.
    Windows (Libro_S). Activate
    Sheets("Inversion").Select
    ActiveSheet.PageSetup.PrintArea - "$A$1:$BE$121"
    With ActiveSheet.PageSetup
        .PrintTitleRows = "$1:$3"
         .PrintTitleColumns = "SA:SA"
    End With
    With ActiveSheet.PageSetup
        .LeftHeader - ""
        .CenterHeader = ""
        .RightHeader = ""
        .LeftFooter - "&F, &A"
        .CenterFooter = "&P de &N"
        RightFooter = "6D"
        .LeftMargin = Application.InchesToPoints(0.393700787401575)
        .RightMargin = Application.InchesToPoints(0.393700787401575)
        .TopMargin - Application.InchesToPoints(0.393700787401575)
        .BottomMargin = Application.InchesToPoints(0.590551181102362)<br>.HeaderMargin = Application.InchesToPoints(0.393700787401575)
        . FooterMargin = Application. InchesToPoints(0.393700787401575)
        .PrintHeadings - False
        .PrintGridlines = False
        . PrintComments = xlPrintNoComments
        .PrintQuality = 600.CenterHorizontally = True
        .CenterVertically = True
        .Orientation - xlLandscape
        .Draft - False
        .PaperSize = xlPaperLetter
        .FirstPageNumber = xlAutomatic
        .Order = x1DownThenOver
        .BlackAndWhite - False
        .200<sub>m</sub> - 60.FitToPagesWide = False
        .FitToPagesTall = False
    End With
    ActiveWindow.SelectedSheets.PrintOut Copies:=1, Collate:=True
End Sub
Private Sub CommandButton5_Click()
    'Botón "Tabla Gas" del UserForm3
    'Imprime la tabla Gas
    'Macro grabada el 06-29-98 por C.E.L.
    Windows (Libro S). Activate
    Sheets ("Gas") Select
    ActiveSheet.PageSetup.PrintArea = "$A$1:$BA$121"
```
End Sub

```
With ActiveSheet. PageSetup
        .PrintTitleRows = "$1:$3"
        .PrintTitleColumns = "$A:$A"
    End With
    With ActiveSheet. PageSetup
        . LeftHeader - ".CenterHeader = ""
        .RightHeader = "". LeftFooter = "IF, \epsilon A"
        .CenterFooter = "&P de &N"
        .RightFooter = "&D"
        .LeftMargin = Application.InchesToPoints(0.393700787401575)
        .RightMargin = Application.InchesToPoints(0.393700787401575)
        .TopMargin = Application.InchesToPoints(0.393700787401575)
        .BottomMargin = Application.InchesToPoints(0.590551181102362)
        .HeaderMargin = Application.InchesToPoints(0.393700787401575)
        . FooterMargin = Application. InchesToPoints (0.393700787401575)
        .PrintHeadings = False
        .PrintGridlines = false
        .PrintComments = xlPrintNoComments
        .PrintQuality = 600
        .CenterHorizontally = True.CenterVertically = True
        .Orientation - xlLandscape
        .Draft - False
        .PaperSize = xlPaperLetter
        .FirstPageNumber = xlAutomatic
        .Order = xlDownThenOver
        .BlackAndWhite - False
        zoom - 60
        .FitToPagesWide - False
        .FitToPagesTall = False
    End With
    ActiveWindow.SelectedSheets.PrintOut Copies:=1, Collate:=True
End Sub
Private Sub CommandButton6_Click()
    'Boton "Graficos" del UserForm3
    'Imprime los Gráficos
    'Macro grabada el 06-29-98 por C.E.L.
    Windows (Libro_S). Activate
    Sheets("Graficas").Select
    ActiveSheet.PageSetup.PrintArea - "$A$4;$H$31"
    With ActiveSheet. PageSetup
        .LeftHeader = "'
        .CenterHeader = ""
        .RightHeader = ""
        .LeftFooter = "&F, &A"
        .CenterFooter - "IP de IN"
        .RightFooter = "&D"
        .LeftMargin = Application.InchesToPoints(0.393700787401575)
        .RightMargin = Application.InchesToPoints(0.393700787401575)
        .TopMargin = Application.InchesToPoints(0.393700787401575)
        .BottomMargin - Application.InchesToPoints(0.590551181102362)
        .HeaderMargin - Application. InchesToPoints (0.393700787401575)
        . FooterMargin = Application. InchesToPoints (0.393700787401575)
        .PrintHeadings - False
        .PrintGridlines - False
        .PrintComments - xlPrintNoComments
        .PrintQuality = 600
        .CenterHorizontally = True
        .CenterVertically - True
        .Orientation = xlLandscape
        .Draft - False
        .PaperSize = xlPaperLetter
        .FirstPageNumber = xlAutomatic
        . Order = x1DownThenOver
        .BlackAndWhite - False
        .200m - 100.FitToPagesWide - False
        .FitToPagesTall - False
```

```
End With
   ActiveWindow.SelectedSheets.PrintOut Copies:=1, Collate:=True
   ActiveSheet.PageSetup.PrintArea = "$A$63:$H$90"
   With ActiveSheet.PageSetup
        .LeftHeader = ""
        .CenterHeader = ""
        . RightHeader = ***.LeftFooter - "&F, &A"
        .CenterFooter = "&P de &N"
        .concertoscor<br>"ED" = RightFooter = "
        .LeftMargin = Application.InchesToPoints(0.393700787401575)
        .RightMargin = Application.InchesToPoints(0.393700787401575)
        . TopMargin = Application. InchesToPoints (0.393700787401575)
        .BottomMargin = Application.InchesToPoints(0.590551181102362)
        . HeaderMargin = Application. InchesToPoints(0.393700787401575)
        . FooterMargin = Application. InchesToPoints(0.393700787401575)
        .PrintHeadings = False
        . PrintGridlines \approx False
        .PrintComments = xlPrintNoComments
        .PrintQuality = 600
        .CenterHorizontally = True
        .CenterVertically = True
        .Orientation = xlLandscape
        .Draft - False
        .PaperSize = xlPaperLetter
        .FirstPageNumber = xlAutomatic
        .Order - x1DownThenOver
        .BlackAndWhite - False
        .200m - 100.FitToPagesWide = False
        .FitToPagesTall = False
    End With
    ActiveWindow.SelectedSheets.PrintOut Copies:=1, Collate:=True
End Sub
Private Sub CommandButton7_Click()
    'Botón "Solución Óptima" del UserForm3
    Windows (Libro S) Activate
    Sheets ("Solucion"). Select
    Range("B1:C1").Select
    ActiveSheet.PageSetup.PrintArea =
    ActiveCell.CurrentRegion.Address
    With ActiveSheet.PageSetup
        .LeftHeader = "
        .CenterHeader = ".RightHeader = ""
        .LeftFooter = "&F, &A"
        .CenterFooter = "&P de &N"
        . RightFooter = "4D".LeftMargin = Application.InchesToPoints(0.393700787401575)
        .RightMargin = Application.InchesToPoints(0.393700787401575)
        .TopMargin - Application.InchesToPoints (0.393700787401575)
        .BottomMargin = Application.InchesToPoints(0.590551181102362)
        .HeaderMargin = Application.InchesToPoints(0.393700787401575)
        . FooterMargin = Application. InchesToPoints (0.393700787401575)
        .PrintHeadings = False
        .PrintGridlines = False
        .PrintComments = xlPrintNoComments
        .PrintQuality = 600
        .CenterHorizontally = True
        .CenterVertically = True
        .Orientation = xlLandscape
        .Draft - False
        .PaperSize = xlPaperLetter
        . FirstPageNumber = xlAutomatic
        .Order = x1DownThenOver
        .BlackAndWhite - False
        200m - 100.FitToPagesWide = False
        .FitToPagesTall = False
```
End With ActiveWindow.SelectedSheets.PrintOut Copies:=1, Collate:=True **Pod Rob** Private Sub CommandButton8\_Click() 'Botón "Regresar" del UserForm3 'Oculta el Userform3 y regresa al Userform2 Form3.Hide End Sub Attribute VB Name = "Inicio" Módulo Inicio, se establecen los parámetros iniciales  $15/Jun/90$ 'GENERA EL MODELO PARA CPLEX Public rango\_inv, rango\_gas, rango\_LII, rango\_LSI, \_ rango LBG, rango LIG, rango LSG, rango restricciones, Celdal, Celda2 As Range Public VENT\_AC, Hoja\_Restricciones, nom\_base, libro\_ac, l\_a, celda restr. Hoja Inversión, Hoja Gas, nomx As Object Public band lii, band lsi, band lbg, band lig, band lsg As Boolean Public N proy, Per Opt, renglon, i, 1, rg, Year, Hor Est, ano inic, c vpn, r r, k As Integer Public j, N\_var As Variant Public cadena\_a, cadena\_inv, digitos, c\_a, X, sig\_no, cteg, c\_obj, fobj, dobj, cadl, cadena as, Unidad As String<br>Public M\_vpn(), mat\_res(), MatGas() As Double Public Cont Tecn As Double 'Variables y matrices del módulo de GeneraTablas, Imprime y cierra Public Total, diferencia As Integer Public Bandera I As Boolean Public RangoDeGrafica, RangoDeImpresión, Hoja Actual As Object Public Libro A, Libro S, TipoProy(1 To 14), NomDir 'Variables de ubicación de parámetros iniciales Public VPN X, VPN Y, Inversión X, Inversión Y, Gas X, Gas Y, Año Inicial X, Año Inicial Y, Inversión Inferior X, Inversión Inferior Y, Inversion Superior X, Inversion Superior Y,<br>Gas Base X, Gas Base Y, Gas Inferior X, Gas Inferior Y,<br>Gas Superior X, Gas Inferior X, Gas Inferior Y,<br>Gas Superior X, Gas Superior Y, Tecnológicas X, Tecnológicas Y, Comprometidos X, Comprometidos Y, Complementarios X, Complementarios Y,<br>Rechazados X, Rechazados Y, FOVPN X, FOVPN Y, FOVPI X, FOVPI Y, VPN VPI X, VPN VPI Y As Integer 'Cierra los libros abiertos Sub Auto Cerrar() If  $L$ ibro  $S \leq R$ mpty Then Workbooks(Libro\_S).Close SaveChanges:=False ElseIf Libro A <> Empty Then libro ac.Close SaveChanges: =False Else ThisWorkbook.Close SaveChanges:=False  $End$  If ThisWorkbook.Close SaveChanges:=False End Sub 'Guarda el archivo \*.LP Sub Export Arch() ActiveWorkbook. SaveAs FileName: "c obj, FileFormat :=xlTextPrinter, CreateBackup:=False Set libro ac = ActiveWorkbook MsgBox ("Modelo Generado") Windows("otamrof.XLS").Activate End Sub 'Determina la ubicación de los parámetros iniciales Sub Ubica() Windows (Libro\_A) . Activate Sheets ("Restricciones") Select Set Hoja Restricciones - ActiveSheet Sheets ("Inversion"). Select Set Hoja Inversion - ActiveSheet Sheets ("Gas"). Select

```
Set Hoja Gas - ActiveSheet 
    VPN X Q Hoja Restricciones.Ranqe(~c39") .Value 
    VPN_Y = Hoja_Restricciones.Range("d39").Value
    VPI-X - HOja-Restricciones.Ranget"c41") .Value 
    VPI Y = Hoja Restricciones.Range("d41").Value
    VPN_VPI_X = Hoja_Restricciones.Range("c43").Value
    VPN'VPI^{-Y} = Hoja^*Restricciones.Range("d43").Value
    Inversi\bar{\delta}n_X = Ho\bar{j}a_Restricciones. Range("c45"). Value
    Inversión-Y ~ Hoja-ReStricciones.Range{"d45"I.Value 
    Gas X - Hoja Restricciones.Range("c47").Value
    Gas<sup>-Y</sup> = Hoja<sup>-Restricciones.Range("d47").Value</sup>
    A\Lambda o-Inicial \bar{X} - Hoja Restricciones.Range("c49").Value
    Año_Inicial_Y = Hoja_Restricciones.Range("d49").Value
     Inversión Inferior X- Hoja Restricciones.Range["c51"1 .Value 
     Inversión-InferiOr-Y - Hoja-Restricciones.Ranget"d51"1 .Value 
     Inversión_Superior_X - Hoja_Restricciones.Range("c53").Value
     Inversión Superior Y = Hoja Restricciones.Range("d53").Value
    Gas_Base_X = Hoja_Rsestricciones.Range("c55").Value
     Gas_Base_Y = Hoja_Restricciones.Range("d55").Value
    Gas Inferior X = Hoja Restricciones. Range("c57"). Value
    GaS-Inferior-Y ~ Hoja-Restricciones.Range("d57").value 
     Gas-Superior-X = Hoja-Restricciones.Ranget"c59").value 
    Gas-Superior-Y - Hoja-Restricciones.Range("d59") .Value 
    Tecnológicas_X = Hoja_Restricciones.Range("c61").Value
    Tecnológicas Y - Hoja Restricciones. Range("d61"). Value
    Comprometidos X = Hoja Restricciones.Range("c63").Value
     Comprometidos Y = Hoja Restricciones.Range("d63").Value
     Complementarios X - H01a Restricciones.Range("c65") .Value 
    Complementarios Y e Hoja Restricciones. Range("d65"). Value
     Rechazados_X ~ HOja_RestriccioneS.Range("c67"I.Value 
     Rechazados^TY = Hoja^TRestricciones.Range('d67").Value
     FOVPN X - Hoja Restricciones.Range("c69") .Value 
     FOVPN_Y = Hoja_Restricciones.Range("d69").Value
    FOVPI-X - Hoja-Restricciones.Range("c71").value 
     FOVPI-Y * Hoja-Restricciones.Range("d11").value 
afto iñic - Hoja Restricciones.Cells(Afto Inicial X, ~o_Inicial_Y) .Value ZndSub- - --
'Establece los comentarios iniciales del archivo LP
    Sheets.Add Before:=Sheets("Inversión")
    varl = VBA.DateTime.Date
     var2 - VBA.OateTime.Time 
    Range("Al").Value - "'* Archivo LP"
    Range ("A3") . Value ... " " C.E.L."Range("AS").Value = "'* Fecha:"
    Range("B5").Value = varl
    Range("A7").Value = "'* Hora:"
    Range("B7").Value = var2
    Range("A9").Value - "* MODELO GAS NATURAL"
Range("All").Value - "MODELO_CPLEX"
'Programa principal genera todas las restricciones del modelo matematico<br>Sub Principal()
    Application.ScreenUpdating = False<br>rg = 14 ... 'Renglón inicial, empiez.
                'Renglón inicial, empieza con la función objetivo
    Ubica 
    Portada 
    Funcion Objetivo 
    Define Restricciones 
    Determina Existen Restricciones 
    If f_{\text{obj}} = "MAXIMIZAR VPN" Then<br>Generador_lii 'Presupueste
         Generador lii 'Presupuesto de Inversion, Limite Inferior<br>Generador lsi 'Presupuesto de Inversion, Limite Superior
         Generador<sup>-</sup>lsi 'Presupuesto de Inversión, Limite Superior<br>Generador<sup>-</sup>lig 'Producción de Gas, Limite Inferior
         Generador_lig (Producción de Gas, Límite Inferior<br>Generador_lsg (Producción de Gas, Límite Superior
                            'Producción de Gas, Limite Superior
     ElseIf f_obj = "MINIMIZAR VPI" Then<br>Generador_lig 'Producción de G
         Generador lig 'Producción de Gas, Limite Inferior 
Generador-lsg 'Producción de Gas, Limite Superior 
    Generador_lsg 'Producción de {<br>ElseIf f_obj = "MAXIMIZAR GAS" Then<br>Generador_lii 'Presupuesto de
         Generador lii ('Presupuesto de Inversión, Limite Inferior<br>Generador lai ('Presupuesto de Inversión, Limite Superior
                             'Presupuesto de Inversión, Limite Superior
```

```
End If
    Ena il<br>Generador_Comprometidos<br>Generador_Rechazados
    Generador<sup>Complementarios</sup>
    Cont Tecn - 1Secuenciales
    Condición Multianual
    G Enteras
    Export Arch
End Sub
Attribute VB Name = "Modelo Mat"
 Modelo Matemático
15/Jun/98Public nov As Integer
'Llena la matriz M_vpn con los vpn's de los proyectos originales
'los toma de la hoja "inversión" a partir de la celda (VPN_X, VPN_Y)
Sub Llena Matriz()
    Dim Count As Integer
    Count = VPR XFor i = 1 To N prov
        M vpn(i) = Sheets("inversion"). Cells(Count, VPN Y + c vpn). Value
        Count = Count + 1Next i
End Sub
'Guarda la producción de Gas en una matriz
Sub Guarda Datos Gas ()
    ReDim MatGas (N proy, Per Opt)
    For i = 1 To N projFor k - 1 To Per Opt
            MatGas(i, k) = Sheets("gas").Cells(((i - 1) + Gas X), ((k - 1) + Gas Y)).Value
        Next k
    Next i
End Sub
'Determina la longitud de la variable X
Sub Longitd X()
    If Len(\overline{N} var) = 2 Then
        disj<sub>cos</sub> - *x<sub>00</sub>ElseIf Len(N var) = 3 Then
        digitos = "x000"
    ElseIf Len(N_var) = 4 Then<br>digitos = "x0000"
    ElseIf Len(N_var) = 5 Then
         digitos = "x00000"
    End If
End Sub
'Devuelve el valor del VPN del proyecto i descontado en el año j
Function F VPN (num, Year)
      F_VPR = M_Vpn(num) / (1.1) (Year - 1)
      FVPN = Application. Round(F VPN, 3)
End Function
'Devuelve el número de ceros necesarios a cada cambio
Function V X(digitos, j) As String
    V X = \overline{Left}(digits, Len(digits) - (Len(Str(j)) - 1))End Function
'Genera la función objetivo
Sub Funcion Objetivo ()
    N_proy = Hoja_Restricciones.Range("c22").Value
                                                          'número de proyectos
    Per Opt - Hoja Restricciones. Range ("cl8"). Value
                                                          'periodo de optimización
    Hor_Est - Hoja_Restricciones.Range("cl6").Value
                                                          'horizonte de estudios
    f obj = Hoja Restricciones. Range("c20"). Value
                                                          'determina la función objetivo
    If f obj = "MAXIMIZAR VPN" Then
        \overline{c} obj = "MAXVPN.LP"
        d<sub>obj</sub> - "MAXIMIZE"
        c\bar{a}dena a - vVPN :
        c_v vpn = 0
    ElseIf f_obj - "MINIMIZAR VPI" Then
        c_0b_1 = "MINVPI.LP"
```
 $\bullet$ 

```
d_obj ~ "MINIMIZE~ 
          c\overline{a}denaa \rightarrow "VPI :
          c_vpn\equiv 1
     ElseIf f_obj - "MAXIMIZAR GAS" Then<br>c_obj - "MAXGAS.LP"
          \overline{d}obj = "MAXIMIZE"
          c\bar{a}dena a - \sqrt{GAS} :
          c vpn \frac{1}{2} 2
     End If 
     Range("A13").Value - d_obj 'escribe en el renglón 13 max o min
     Range("A15") .Select 
     'inicializa variable 
      N_var = N_proy * Per_Opt 'número de variables<br>ReDim M_vpn(N_proy) 'redimensiona la matriz con una longitud=numero de proyectos
     Llena Matriz 'transfiere la información del VPN a la matriz M vpn<br>Guarda Datos Gas 'transfiere la producción de Gas a la matriz MatGas
     Guarda Datos Gas litransfiere la producción de Gas a la matriz MatGas<br>Longitd X letermina la longitud de la variable X
                               'determina la longitud de la variable X
     j - 1 
     req16n = 1k1 - 1If f_obj = "MAXIMIZAR VPN" Or f_obj = "MINIMIZAR VPI" Then
          "Genera la función objetivo para los Escenarios 1 y 3<br>For variables = 1 To Per_Opt stablece n_
               variables = 1 To Per Opt 'establece n_var repeticiones.<br>For i = 1 To N proy 'establece N_proy repeticiones
                                                              'establece N_proy repeticiones.
                     VPNl = F VPN(i, variables) 'transfiere vpn descontado a VPNl<br>X = V X(digitos, j) 'transfiere el valor de V X a X
                                                        'transfiere el valor de V_X a X
                     'Anade un nUmero a la cadena. 
                     tf VPNl >- O Then 
                         cadena a - cadena a s " + " & VPNl s " " \epsilon X \epsilon j
                     tlse -
                         cadena_a = cadena_a \in " " 6 VPN1.6 " " 6 X.6 jtnd It' 
                     'da salto de linea cuando genera 10 valores 
                     If kl Mod 10 - 0 Or j - variables * N proy Then<br>salta "salta una linea
                                                              salta 'salta una linea cuando se llena la hoja 
                         k1 - 0End If
                     j - j + 1k1 - k1 + 1Next i 
          Next variables 
                                                              'incrementa contador de variables 
     ElseIf f_obj = "MAXIMIZAR GAS" Then
          'Genera la función objetivo para el Escenario 2 
          'maximizar GAS 
          NuevaFOGAS 
     End It' 
     'rg empieza con valor de 15 y avanza una linea
     ActiveSheet.Cells(rg + renglón + 1, 1).Value - "SUBJECT TO"
     rg = rg + renglón + 2End Sub
'Determina las variables Enteras 
Sub G Enteras()
     renglón - 1 
     ActiveSheet.Cells(rg, l).Value - "INTEGER" 
     j = 1<br>For variables = 1 To Per_Opt
          For variables - 1 To Per Opt 'Establece n var repeticiones. 
                                                     ' Establece N proy repeticiones.
                X - V X(digitos, j) 'transfiere el valor de V X a X<br>cadena a - cadena a 4 " " & X 6 j 'Anade un numero a la cadena,
               If j Mod 10 = 0 Or j = N_proy \cdot N - Year Or j = Per_Opt \cdot N_proy Then salta \cdot 'salta una linea cuando se llena la
                                                            'salta una linea cuando se llena la hoja
               End If<br>j = j + 1
                                                      ' incrementa contador de variables
          Next i 
     Next variables 
     rg = rg + realón + 1ActiveSheet.Cells(rg, 1).Value - "END"<br>End Sub
'Restricciones de Elección Multiple
Sub Condición_Multianual()
     renglón -1
```

```
For variables \approx 1 To N proy \qquad ' Establece n var repeticiones.
        p_{res} - \cdotsc\bar{a}dena_a = "REM" & variables & ":"
        k = 0For i = 0 To (Per_Opt - 1)
                                                  ' Establece N_proy repeticiones.
             If i = Per\_Opt - 1 Then
             p_{res} = \frac{1}{n} \times -1j - variables + (i * N_{\text{proy}})X = V_X(digitos, j) \overline{t} transfiere el valor de V_X a X<br>cadena a = cadena a 6 \overline{t} + \overline{t} & X & j 6 p res ' Añade un número a la cadena.
             k = k + 1If (i = Per Opt - 1) Or (k \text{ Mod } 10 = 0) Then
                 salta
                                                  'salta una linea cuando se llena la hoja
             End If
             j = variables + (i * N_proy)
                                                           'incrementa contador de variables
        Next i
    Next variables
    rg = rg + rep16n + 1End Sub
Sub salta()
    'da salto de linea cuando genera 10 valores
    ActiveSheet.Cells(rg + renglón, 1).Value = cadena a
    cadena_a = ""
    renglón = renglón + 1End Sub
Sub NuevaFOGAS ()
    'Genera la nueva función objetivo del Escenario 2
    'Maximizar Gas, acumulando los coeficientes de producción
    'para cada proyecto dependiendo del posible ano de inicio
    k1 = 1j = 1For variables \sim 1 To Per Opt
                                                'establece n_var repeticiones.
        For i - 1 To N proy
                                                 'establece N_proy repeticiones.
             nov = Per_{opt} + 1 - variablesFor k = 1 To nov
                 VPN1 = MatGas(i, k)VPN1 = Application.Round(VPN1, 3)
                 X = V_X(digitos, j)
                                                'transfiere el valor de V_X a X
                  'Añade un número a la cadena.
                 If VPM1 > 0 Then
                      cadena a = cadena a \varepsilon " + " \varepsilon VPN1 \varepsilon " " \varepsilon X \varepsilon j
                 Else
                     cadena_a = cadena_a & " " & VPN1 & " " & X & j
                 End If
                  'da salto de linea cuando genera 10 valores
                  ***** MODIFICACIÓN ****
                  If kl Mod 10 - 0 Or j = Per Opt * N_proy Then
                               'salta una linea cuando se llena la hoja
                      salta
                     x1 - 0End If
                 k1 - k1 + 1Next k
             j = j + 1 'incrementa contador de variables
        Next i
    Next variables
End Sub
Attribute VB Name - "Parametros"
 Módulo de Restricciones de Inversión y Gas
' 15/Jun/90
Public Renglon, Columnaa As Double
'Define los rangos de las restricciones del modelo
Sub Define_Restricciones()
    'asigna valores a las banderas
    band lii - False 'bandera de limite inferior de inversión
    band_lsi = False 'bandera de limite superior de inversión
    band_lig = False 'bandera de limite inferior de gas
```

```
band lsg - False 'bandera de limite superior de gas
    'define rango datos limites 
    Set Celdal - Hoja Restricciones.Cells(Inversión Inferior X. Inversión Inferior Y)
    Set Celda2 - Hoja Restricciones.Cells(Inversión Inferior X + Per Opt.
Inversion Inferior Y)
    Set rango LII = Hoja Restricciones.Range(Celdal, Celda2)
    Set Celdal « Hoja Restricciones.Cells (Inversión Superior X, Inversión Superior Y)
    Set Celda2 - Hoja_Restricciones.Cells(Inversión_Superior_X + Per Opt.
Inversion Superior Y)
    Set rango LSI = Hoja Restricciones.Range(Celdal, Celda2)
     Set Celda1 - Hoja_Restricciones.Cells(Gas_Base_X, Gas_Base_Y)<br>Set Celda2 - Hoja_Restricciones.Cells(Gas_Base_X + Per_Opt, Gas_Base_<br>Set rango_LBG - Hoja_Restricciones.Range(Celdal, Celda2)
    Set Celdal - Hoja Restricciones.Cells(Gas Base X, Gas Base Y)
     Set Celda2 - Hoja_Restricciones.Cells(Gas_Base_X + Per_Opt, Gas_Base_Y)
    Set Celdal = Hoja Restricciones.Cells(Gas Inferior X, Gas Inferior Y)
    Set Celda2 - Hoja Restricciones.Cells(Gas Inferior X + Per Opt. Gas Inferior Y)
    Set rango LIG - Hoja Restricciones.Range(Celdal. Celda2)
    Set Celdal - Hoja Restricciones. Cells (Gas Superior X, Gas Superior Y)
    Set Celda2 - Hoja Restricciones.Cells(Gas Superior X + Per Opt, Gas Superior Y)
    Set rango LSG - Hoja Restricciones.Range(Celdal, Celda2)
    Set Celdal - Hoja_Inversión.Cells(Inversión_X, Inversión_Y)
     Set Celda2 = Hoja_Inversión.Cells(Inversión_X + N_proy, Inversión_Y + Per_Opt)<br>Set rango_inv = Hoja_Inversión.Range(Celdal, Celda2)
    Set Celdal - Hoja Gas.Cells(Gas X, Gas Y)
    Set Celda2 = Hoja Gas.Cells(Gas X + N proy, Gas Y + Per_Opt)
    Set rango_gas = Hoja_Gas.Range(Celda1, Celda2)
End Sub
'Determina si existen restricciones de inversión y gas
Sub Determina Existen Restricciones()
    For Each c In rango LII
         If IsNumeric(c.Value) Then
         If c.Value <> 0 Then band_lii = True 'Existe restricción inferior inversión<br>End If
    Next c 
    For Each c In rango LSI 
         If ISNumeric(c.Valuel Then 
              If c.Value <> 0 Then band lsi - True 'Existe restricción superior inversión
         End If 
    Next c 
    For Each c In rango LIG 
         If ISNumericlc.Valuel Then 
         Il c.Value <> 0 Then band_lig = True 'Existe restricción inferior gas<br>End If c.Value <> 0 Then band_lig = True 'Existe restricción inferior gas
    Next c 
    For Each c In rango_LSG
         If ISNumeric(c.Valuel Then 
             If c.Value \leftrightarrow 0 Then band lsg = True 'Existe restricción superior gas
         End If 
    Next c 
End Suh'Asigna los datos de los limites de inversión a Mat.Res 
Sub Llena Matres ()
    ReDim-mat res(Per Opt • 1) i - 1Foe Each c In rango restricciones 
        mat\_res(i) = Application.Round(c.Value, 3)i - i + 1Next c ...
'Asigna los datos de los limites de gas a mat_res, considerando la base<br>Sub llena matres1()
```

```
ReDim mat res (Per Opt + 1)
    i = 1For Each c In rango_restricciones
        If r = 0 Then
             \bar{m}at_res(i) = Application.Round(c.Value, 3)
         E150
             mat res(i) - Application. Round(c.Value - Hoja Restricciones.Cells((Gas Base X -
1) + 1, \quad r_r = 3End If
        i = i + 1Next c
End Sub
'Genera las restricciones del Limites Inferior de Inversión
Sub Cenarador lii()
    If band_1\overline{1}i = True Then
        Renglon = Inversion X - 1Columnaa = Inversion Y - 1c a = "LIPI"
        Set rango restricciones = rango LII
        Llena Matres
         sig no = " > = "
         Rest_Limites_Inversion
    End If
End Sub
'Genera las restricciones del Limite Superior de Inversión
Sub Generador lsi()
    If band 1\overline{s}i = True Then<br>Renglon = Inversión X - 1
        Columnaa - Inversión Y - 1c a - "LSPI"Set rango_restricciones = rango LSI
        rango_restricciones.NumberFormat = "0.000"
        Llena Matres<br>sig no = " <= "
        Rest_Limites_Inversion
    End If
End Sub
'Genera las restricciones del Limites Inferior de Gas
Sub Generador_lig()
    If band 1\overline{1}g - True Then<br>Renglon = Gas_X - 1
        Columnaa = Gas Y - 1c a = "LIG"Set rango_restricciones = rango_LIG
        r_r = Gas\_Base_Yllena matresl
        signno - -rest_limites_gas
    End If
End Sub
'Genera las restricciones del Limite Superior de Gas
Sub Generador 1sq()
    If band \overline{15g} = True Then
        Renglon = Gas X - 1Columnaa = Ga_2Y - 1c a = "LSG"Set celda_restr = Hoja_Restricciones.Cells(10, 18)
        Set rango_restricciones = rango_LSG
        r_r = Gas_Base_Yllena matresi
        sig-no = " <-rest_limites_gas
    End If
End Sub
'Genera restricciones para los limites Superior e Inferior de Inversión
Sub Rest_Limites_Inversión()
```

```
Dim Period, valor inversión, num proy As Integer
    Dim Valor As Integer
    realon = 1For Period = 1 To Per Opt
         Valor = año inic + Period - 1
         'en caso de que el limite (superior o inferior) sea positivo
         'procede a generar las restricciones
         If mat res(Period) > 0 Then
             cadena_a = c_a & Valor & " : "
             j = 1cy = 1For num proy = Period To 1 Step -1
                 For i = 1 To N_proy
                     X = V_X(\text{digits}, j)valor inversión = Application. Round (Hoja_Inversión. Cells (Renglon + i,
Columnaa + num_proy).Value, 3)
                     If valor inversión <> 0 Then
                         cadena_a = cadena_a & " + " & valor_inversion & " " & X & j ' Añade
un número a la cadena.
                          cv = cv + 1End If
                      If j = N proy * Period Then
                         cadena_a = cadena_a & sig_no & mat_res(Period)
                      End If
                      If (cv Mod 10 = 0 And cadena a <> "") Or j = Period * N prov Then
                         salta
                      End If
                     j - j + 1Next 1
             Next num proy
             rendon = rendlon + 1End 1f
    Next Period
    rg = rg + replon + 1End Sub
'Genera restricciones para los límites Superior e Inferior de Gas
Sub rest limites gas ()
    Dim Period, valor_gas, num proy As Integer
    Dim Valor As Integer
    rendon = 1For Period = 1 To Per_Opt
        Valor = ano_inic + Period - 1
         'en caso de que el limite (superior o inferior) sea positivo
         'procede a generar las restricciones
         If mat_res(Period) > 0 Then
             cadena_a = c_a & Valor & " : "
             j = 1cv = 1For num proy = Period To 1 Step -1
                 For i = 1 To N proyopción = Hoja Inversión. Cells<br>(Renglon + i, Columnaa). Value
                     X = V_X(digitos, j)valor_gas = Application.Round(Hoja_Gas.Cells
                          (\overline{R}englon + i, Columnaa + num_proy).Value, 3)
                     If valor_gas <> 0 Then
                         cadena a = cadena a \epsilon " + " \epsilon valor gas _<br>\epsilon = " \epsilon \times \epsilon j ' Afiade un número a la cadena.
                         cv = cv + 1End If
                     If j = N_proy * Period Then
                         cadena_a = cadena_a & sig_no & _
                              mat_res(Period)
                     End If
                     If (cv Mod 10 = 0 And cadena_a <> "") _
                         Or j = Period * N_proy Then
                         salta
                     End If
                     3 - j + 1Next i
```

```
Next num_proy
             renglôn = renglôn + 1
        End If
    Next Period
    rq = rq + rendlon + 1End Sub
Attribute VB Name - "Restricciones"
'Módulo de Restricciones Técnicas
'15/Jun/98
'Genera restricciones de proyectos comprometidos
Sub Generador_Comprometidos()
    If (IsNumeric(Hoja Restricciones.Cells(Comprometidos X, Comprometidos Y).Value) And
Hoja_Restricciones.Cells(Comprometidos_X, Comprometidos_Y).Value > 0) Then
        Comprometidos
    End If
End Sub
'Genera restricciones de proyectos rechazados
Sub Generador Rechazados ()
    If (IsNumeric(Hoja_Restricciones.Cells(Rechazados_X, Rechazados_Y).Value) And
Hoja Restricciones. Cells (Rechazados X, Rechazados Y). Value > 0) Then
        Rechazados
    End If
End Sub
'Genera restricciones de proyectos complementarios
Sub Generador Complementarios ()
    If (IsNumeric(Hoja Restricciones.Cells(Complementarios_X, Complementarios_Y).Value) And
Hoja_Restricciones.Cells(Complementarios_X, Complementarios_Y).Value > 0) Then
        Complementarios
    End If
End Sub
'Proyectos Comprometidos para un determinado ano
Sub Comprometidos()
    Dim c As Object
    Dim p_comp, a_comp As Integer
    p_{res} = \cdotsrenglon = 1
    cv = 0cadena a = "COMPROMETIDOS :"
    Set c = Hoja Restricciones.Cells (Comprometidos X, Comprometidos Y)Do Until IsEmpty(c.Value)
        With c
            If IsNumeric(c.Value) Then
                                                   'proyecto
                 p_comp = c.Value
                 a comp = c. Offset (0, 1). Value
                                                  ano<sup>1</sup>
                 j = (a_{comp} - ano inic) * N proy + p comp<br>x = V_X(digitos, j) 'transfiere el valor de V_X a Xcadena_a = cadena_a \epsilon " + " \epsilon X \epsilon )
                 cv = c\overline{v} + 1End If
            Set c = c. Offset (1, 0)End With
        If cv Mod 10 - 0 Then
            salta
        End If
    Loop
    ActiveSheet.Cells(rg + renglón, 1).Value = cadena_a & " = " & cv
    rg = rg + rep16n + 1End Sub
'Proyectos Rechazados para un año en específico
Sub Rechazados ()
    Dim c As Object
    Dim p_rech, a_rech As Integer
    p res = nrenglon = 1
    cv = 0
```

```
cadena a = "RECHAZADOS :
    Set c = Hoja Restricciones.Cells (Rechazados X, Rechazados Y)Do Until IsEmpty(c.value) 
        With c 
    Loop 
             If IsNumeric(c.Value) Then 
                  p_rech = c.Value 'proyecto rechazado
                  a-rech ~ c.Offset(O, 1) .Value 'ano en que se rechaza 
                  j = (a\_rech - ano\_inc) * N_proy + p_rech
                  X = V_X(digitos, \overline{j})
                  cadena_1 = cadena_2 + " * X_4 jcv = cv + 1End If 
             Set c = c.0ffset(1, 0)
         End With 
         If cv Mod 10 - 0 Then
             salta 
         End If 
    ActiveSheet.Cells(rg + renglón, 1).Value = cadena_a \epsilon " = " \epsilon 0
rg = rg + renglón + 1<br>End Sub
" Proyectos Complementarios<br>Sub Complementarios()
    Oim c As Object 
    Oim p dif, a dif As Integer 
    p,res - " -"realon = 1Set c - Hoja_Restricciones.Cells(Complementarios_X, Complementarios_Y) cv = 1
    Do Until IsEmpty(c.Value) 
         With c 
             If IsNumeric(c.Value) And IsNumeric(c.Offset(0, 1).Value) Then p_{cm} = c.Value
                  For i = 1 To (Per Opt)
                       cadena_a = "COMPLEME" & cv & " " & i & " : "
                       For 1 = 1 To 2
                            j = (i - 1) * N_proy) + p_cm<br>X = V_X(digitos, j) ____ 'tran
                                                          'transfiere el valor de V_X a X
                            If 1 = 2 Then p res - ""
                                 cadena a = cadena a & X & j & p res<br>p cm = c.Offset(0, 1) .Value 'proyecto B
                            Next<sup>1</sup>
                            ActiveSheet.Cells(rg + renglón, 1).Value = cadena a & " = " & 0
                            cadena_a * "'
                            p cm = c.Value 'proyecto A
                            .<br>renglón = renglón + 1<br>p_res = " - "
                       Next i 
                  End If 
             cv = cv + 1Set c = c.Offset(1, 0)
         End With 
         renglon = renglón + 1Loop 
    rg = rg + renglón + 1End Sub 
'Proyectos con Restricciones Tecnológicas<br>Sub Secuenciales()
    oim c As Object 
    Oim a, b, aftoa, aftosb, alfa, m, hasta, cero, diferencia As Integer 
    renglón = 1m - Per Opt 
    Set c --Hoja Restricciones.Cells(Tecnológicas X, Tecnológicas X) cv -- 1
    Do Until IsEmpty(c.Value) 
         cadena_aa = "TECNO" & cv & "_A .: "<br>cadena_a = "TECNO" & cv & "_B : "
         With c-
             If IsNumericlc.Value) And IsNumeric(c.Offset(O, 1) .Value) 
                  And IsNumeric(c.Offset(0, 2) .Value) And IsNumeric(c.Offset(0, 3) .Value) Then a = c.Value
                                                        ' proyecto A
```
```
añoa \approx c.Offset{0, 1).Value 'año A<br>b = c.Offset{0, 2}.Value 'provecto B
    b = c.0ffset(0, 2}.Value 'proyecto B<br>añosb = c.0ffset(0, 3).Value 'diferimiento
    a \land a \land b = c.Offset(0, 3).Value
    a1fa = ((añoa - año_inic) + 1)If alfa \leftrightarrow 1 Then
        For i = 1 To (alfa - 1)
            j = ((i - 1) * N_{\text{proj}} + a)X = V_X(digitos. j)cadena_aa - cadena_aa c " + " c X c j
        Next i 
        cadena_aa = cadena_aa & m = 0"
        ActiveSheet.Cells(rg + renglón, 1).Value = cadena_aa
        reng16n = reng16n + 1cadena_aa = mEnd If 
    hasta = (m - {allfa + anosh}) + 1)cero = a1fa + anosh - 1diferencia = añoa - año_inic
    If diferencia <= m Then-
         'genera la restricción B 
        For i = 1 To cero
            j = ((i - 1) + N_{\text{proy}} + b)X = V_X(\text{digits}, \tilde{j}) 'transfiere el valor de V X a X
            cadena_a = cadena_a a' + ' a X a jNext i 
        cadena_a = cadena_a \epsilon " = 0^*ActiveSheet.Cells(rg + renglón, 1).Value = cadena_a
        renglón = renglón + 1 
        cadena a = 17'genera de la primera restricción hasta la penúltima 
        If hasta <> 1 Then 
             For i = 1 To (hasta - 1)
                 cadena a = "TECNO" a cv a' " a i a'' : "
                 brs = a1faFor br = 1 To i
                      j = (brs - 1) * N_proy + a)
                      X = V X(digitos, j)
                      cadena a = cadena a e " + " 6 X 6 jbrs - brs + 1Next br 
                 at1 = alfa + anosh + (i - 1)j = ((at1 - 1) * N_{\text{proy}} + b)X = V_X(digitos, j)
                 caden\bar{a}^a = caden\bar{a}^a = " - " * x * j * " > = 0"ActiveSheet.CellsTrg + renglón, 11.Value = Cadena_arenglón = renglón + 1cadena_a = ...If i Mod 10 = 0 Or i = (hasta - 1) Then
                      ActiveSheet.Cells(rg + renglón, 1) .Value = cadena_a & p_res 
                      renglón = renglón + 1 
                      cadena_a = "End If
                 cadena_a = "Next i 
        End If ' hasta \langle > 1
                                      'limpiar cadena 
        'genera la última restricci6n 
        reng16n = reng16n - 1cadena_a = "TECNO" & cv & "_" & hasta & " : "
        For i = alta To (m - a\hbox{fosh})j = ((i - 1) * N_{proy} + a)X = V_X(diqitos, j)cadena_a = cadena_a & + " & X 6 jNext i 
        j = ((m - 1) * N_{\text{proj}} + b)X = V X(digitos, j)
        cadena_a = cadena_a  & - - \in X & j & - >= 0"
        ActiveSheet.celIS(rg + reng16n, 1) .Value - cadena_a 
        renglón = renglón + 1cadena_a = \cdot.
End If 'diferencia <= m<br>End If 'c.value isnumeric
```
 $\mathbf{r}$ 

```
cv = cv + 1Set c = c. Offset(1, 0)End With 
         realon = real(n + 1
    Loop 
    rg = rg + rep16n + 1End Sub 
Attribute VB_Name = "Tablas"
'Genera las tablas de resultados 
'15/Jun/98 
'Declaración de variables y matrices 
Public Index, Columna, Renglon, RenSal, NumProy, NumAnos,
    NumTipProy, PeriodoOpt, SumIndice, DifRen, NumRes, 
Band it, ResCuenta, v proy, Ren, w, ano inicial As Integer<br>Public Suma, Valor, F Obj_VPN, F Obj_VPI As Double
Public NumProySal(10), a Obj, FunObj, Contador
Public M Indice() 
public matsol() As Integer 
Public ValGas() As Double 
Public Palabra Buscada, Texto As String
Public Hoja_Sol, nuevaHoja As Object 
'Programa Principal 
Sub GeneraTablas()
     'Genera Tablas (Num~Proyecto e Indice-Ano) a partir del archivo 
     'de formato TXT (MAXVPN, MINVPI, MAXGAS) generado por CPLEX. 
     LiproS = EmptyApplication.ScreenUpdating - False 
     'Carga datos de inicialización de la base de datos Libro_A 
     BandArchSal - False 
     Workbooks(ThisWorkbook.Name).Sheets(~MenuPrincipal") .Activate 
    MousePointer = 11
     OatosDeInicio Libro A 
     'Selecciona los proyectos que entran en la solución 
     'son tomados del archivo TXT 
     Selecciona 
     'Verifica proyectos faltantes y genera columna de INDICE
     verificaProy 
     'Genera tablas de salida INVERSION y GAS 
     GeneraTabla 
     'Activa base de datos *.xls 
    Windows(Libro A) .Activate 
     Sheets("Inversión") .Select
     Cells(l, 11.Select 
     'Cierra el archivo *.txt sin cambios 
     CierraArchivo 
     If FunObj = "MAXIMIZAR GAS" Then<br>Valor = Suma
     ElseIf FunObj = "MAXIMIZAR VPN" Then
     Valor - F_Obj_VPN<br>ElseIf FunObj - "MINIMIZAR VPI" Then<br>Valor - F_Obj_VPI<br>End If<br>Antion and lead with attice
     Value = F_0bj_VPI<br>End If
     'Crea archivo con la solución óptima 
     Matsort 
     solÓptima 
     Workbooks(ThisWorkbook.Name).Sheets("MenuPrincipal").Activate
     'Guarda la base de datos *.xls con otro nombre 
     SalvarArchivoComo 
     Workbooks{ThisWorkbook.Namel.Sheets("MenuPrincipal") . Activate 
     MousePointer = 0End SUb 
Sub DatosDeInieio (VentanaActual) 
     'Toma datos de la hoja de RESTRICCIONES de la base de datos 
     Windows(VentanaActual) .Activate 
     Sheets{"Restricciones") .Select 
     NumAños = Range("c16").Value
     periodoOpt - Range("c18").Value
```

```
FunObj * Ranqe("c20").Value 
    NumProy = Range("c22").Value
    NumTipProy = Range("c24") .Value
    ano_inicial = Range("c26").Value
     'quarda en una matriz el tipo de proyecto 
    For 1 - 1 To NumTipProy 
         TipoProj(1) = Cells(18 + 1, 9).Value
    Next 1 
End Sub
Sub Salecciona ()
     'Selecciona Proyectos a incluir en el modelo. 
     'Uno, Guarda el valor de la columna ACTIVITY del archivo TXT. 
    'Si Uno-l entra al estudio 
         Uno=O No se considera en el estudio 
    ReDim matsol(NumProy, 2) 
    Application.ScreenUpdatinq - False 
    If FunOb = "MAXIMIZAR VPN" Then
         a_0bj = "MAXVPN.TXT"<br>Valor = 0
         U_nidad = "(MM$)"
         Texto - "Maximizar VPN:" 
    ElseIf FunObj - "MINIMIZAR VPI" Then 
         a_ Obj = "MINVPI.TXT"<br>Valor = 0
         Unidad = " (MN$)"Texto ~ "Minimizar VPI:" 
    ElseIf FunObj - "MAXIMIZAR GAS" Then 
         a Obj a "MAXGAS.TXT"<br>Valor = 0
         Unidad - "(MMPCD)"
         Texto - "Maximizar GAS:"
    End If 
     'Inicia 
     'abre el archivo *.txt como una hoja<br>Workbooks.OpenText FileName:=NomDir + "\" + a_Obj, Origin
         :=xlWindows, StartRow:=1, DataType:=xlFixedWidth, -------------------------------<br>FieldInfo:=Array(Array(O, 1), Array(B, 1), Array(26, 1),
         Array(30, 1), Array(45, 1), Array(61, 1), Array(77, 1), \sqrt{ }Array(93, 11)<br>valorDeCelda - "2 - COLUMNS"
    'busca el texto "2 - COLUMNS" en la hoja activa 
    Cells.Find(What:=ValorDeCelda, After:=ActiveCell, LookIn _
         :-xlFormulas, LookAt:-xlPart, SearchOrder:-xlByRows, _
         SearchDirection:=xlNext, MatchCase:=True). _
         Activate 
    'Termina<br>Renglon = ActiveCell.Row
                                    'renglón donde está el texto buscado
    Columna = ActiveCell.Column 'columna donde está el texto buscado Contador = 0 \cdot 'Número de Prov considerados para el estudio
                      'Número de Proy considerados para el estudio
    Total = NumProy * PeriodoOpt 'NumAnos
    For i = 1 To Total Step 1
         v\_proy = 1Sigma = Renglon + 3 + i
         Cells(SiqRen. Columna + 21.Select 
'güarda en la variable Uno el valor de la variable binaria 
         Ono = Application.Round(ActiveCell.Value, 0)
         If Uno = 1 Then<br>
Index = {i \setminus NumProj}'año en que inicia el proyecto
              If i Mod NumProy = 0 Then
                  Index - Index - 1End If 
             Content - Contact + 1
              num = i Mod NumProy
              If num = 0 Then<br>num = NumProy
             End If 
             RenSal - Renglon + Total + Contador + 5 
             Cells(RenSal, Columna) .Select 
             ActiveCell.Value - num 'proyecto seleccionado
```
 $\alpha$ 

```
Cells(RenSal, Columna + 1) .Select 
             ActiveCell.Value - Index 'ano de inicio 
             matsol(w, 1) = num y 'guarda en una matriz la<br>matsol(w, 2) = Index y solución optima
            matsol(w, 2) = Indexw = w + 1End If 
    Next i 
End Sub 'Selecciona 
Sub VerificaProy() 
    'Procedimiento para verificar que proyectos faltan, 
    'aquellos que faltan los agrega y les asigna valor 
    Cells{RenSal, Columna) .Select 
    'selecciona la región que tiene la solución, los proyectos 
    'elegidos y el año de inicio
    Selection.CurrentRegion.Select 
    RenOrder = Renqlon + Total + 6'ordena los proyectos elegidos 
    Selection.Sort Keyl:=Range(Cells(RenOrdenar, Columna),
        Cells(RenOrdenar + Contador, Columna)),
        Orderl:-xlAscending, Header:~xlGuess, orderCustom:-l, 
        MatchCase:-False, Orientation:-xlTopToBottom 
    Cont_p = 0m = \overline{0}k = 0For j = 1 To NumProy
        Rensall = Renglon + Total + 5 + jCells(Rensall. Columna).Select 
        Valor1 = ActiveCell.Value
        Cells{Rensall + 1, Columna).Select 
        Valor2 = ActiveCell.Value
        lf IsEmpty(Valorl) Then 
        Else 
          Cont p = Cont p + 1Rs - ActiveCell.Row 
         End If 
        Dir = Valor2 - Valor1 - 1If j = 1 And Valor1 > 1 Then
        Else 
             Dif = Valor1 - 1Range(Cells(Rensal1, Columna), 
                 Cells(Rensall + Dif - 1, Columna + 1)). Select
             'inserta los renglones necesrios para completar 
             'los proyectos 
             Selection.EntireRow.Insert 
             PR = Rensall - 1For m = 1 To Dif
                 Cells(PR + m, Columna).Select<br>Cells(PR + m, Columna).Value = m
                 Cells(PR + m, Columna + 1).Select'si el proyecto no entr6 en la solución óptima 
                 'se le pone como ano de inicio el ano del 
                 'periodo de optimización
                 Cells(PR + m, Columna + l).Value = PeriodoOpt
             Next m 
             'Si Valorl y Valorl = 2 Entonces
             If Dif >= 1 Then
                 Range(Cell${Ren$all + 1, Columna), 
Cells(Rensall + Dif, Columna + 11) .Select 
                 Selection.EntireRow.Insert 
                 For k = 1 To Dif
                     Cells(Rensall + k, Columna).Select 
                     Cells(Rensall + k, Columna).Value = Valorl + k
                     Cells(Rensal1 + k, Columna + 11.Select 
                     Cells(Rensall + k, Columna + 1).Value = PeriodoOptNext k 
             End If 
        End If 
    Next j 
    ultp = NumProp - Cont p'NumAnos
```

```
R \le 1 = Rs - l
   If ultp > o Then 
        For k = 1 To ultp
        Next 
    End If 
            Cells(Rsl + k, Columna).Select 
            Cells(Rsl + k, Columna).Value = Cont p + kCells(Rs1 + k, Columa + 1). SelectCells(Rs1 + k, Columa + 1).Value = PeriodoOptllena Mat Indice 
End Sub '\bar{V}erificaProv'
Sub llana Mat Indice ()
    'Guarda en una matriz el año en que inician los
    'todos los proyectos (incluso los que no fueron 
    'seleccionados en la soluci6n 6ptima) 
    Dim RenCuenta As Inteqer 
    ReDim H Indice(NumProy) 
    RenCuenta = Renglon + Total + 6 'variable donde inician los datos a guardar en M_indice
    ResCuenta = RenCuenta
    For i = 1 To NumProy
        H Indice(i) - Cells(RenCuenta, Columna + 11.Value 
        Rencuenta - RenCuenta + 1Next i 
Tod, Sub
Sub Tablallana(ByVal RenInicial, By'Val ColInicial, ByVal ColP'inal) 
    'Si la tabla tiene datos, realiza los procesos. en caso 
    'contrario se sale 
    Band_lt = 0Set rango LII - Range(Cells(RenInicial, ColInicial),
        Cells(Renlnicial + NumProy, ColFinal)} 
    For Each c In rango LII 
        If IsNumeric(c.Value) Then
            If c.Value <> O Then 
                Band_t - 1Exit-Sub 
            End lf 
        End If 
    Next c 
End Sub
Sub GeneraTabla () 
    'Copia datos generados a partir de la tabla 
    'MAXVPN.TXT a la base de datos *.XLS
    Application.ScreenUpdating = False
    reninicopy - Renglon + Total + 6
    RenFinCopy = Renglon + Total + NumProxy + 5Cells(reninicopy, Columna + l}.Select 
    Range(Cells(reninicopy, Columna + l}, 
        Cells(RenFinCopy, Columna + 1)).Select
    Selection.Copy 
   Windows(Libro_A).Activate
    RenlniPega - \overline{4}ColIniega = NumAnos + 9'Pega datos de Indice en tabla de Inversión y Gas
    'Tabla INVERSIÓN 
    'Pega indice, ordena y defasa la tabla 
    Sheets("Inversion").Select
    Cells(RenlniPeg8, CollniPeqa).Select 
    Selection.PasteSpecial Paste:=xlAll, Operation:=xlNone,
        SkipBlanks:-False, Transpose:=False
    PalabraBuscada - "PERFIL DE INVERSIÓN (MMS)"
    Ren = Cells.find(PalabraBuscada).Row
    Col = Cells.Find(PalabraBuscada).Column
    Ren1 = Ren + 3Coll = Col + NumAnos + 8Tablallena Ren1, Col + 7, Col + NumAños + 6
    If Band_l t = 1 Then
        GeneraVPIyVPN Renl, Coll 
        Defasalndice Renl, Coll, 1, NumProy
```

```
'OrdenaTipoProy Renl, Col, COII, 
         'Selecciona para copiar un rango de cuatro 
         'columnas que contiene ceros 
        Range(Cells(Renl, Coll + 5), 
             Cells(Ren1 + NumProv, Coll + 0). Select
        Selection.Copy 
        Cells(Renl, Coll).Select
         'copia el rango de ceros en la zona 
         'que se utiliz6 para los datos de ayuda 
        Selection.PasteSpecial Paste:=xlAll, Operation:=xlNone, _<br>SkipBlanks:=False, Transpose:=False
        F Obj VPN = Sheets("Inversion").Cells(3 + NumProy + 16, 5).Value
    F-Obj=VPI - Sheets("Inversion").Cells(3 + NumProv + 16, 6).Value
     'Tabla GAS
    'Pega indice, ordena y defasa la tabla
    Sheets("Gas").Select 
    Cells(l, 1) .Select 
    PalabraBuscada - "PRODUCCIÓN DE GAS (MMPCD)" 
    Cells.Find(What:=SearchWord, After:=ActiveCell, LookIn
        :~xlFormulas, LookAt:~xlPart, SearchOrder:=xlByRows, _ 
        SearchOirection:-xINext, MatChCase:-True). 
        Actívate 
    Ren ~ ActiveCell.Row 
    Col ~ ActiveCell.Column 
    Ren<sup>2</sup> - Ren + 3Coll = Col + NumAnos + 5Tablallena Renl, Col, Coll 
    If Band lt - 1 Then
        Windows(a Obj).Activate 'activa archivo .TXT
        Selection.Copy<br>Windows(Libro A).Activate
                                       'activa base de datos .XLS
        Sheets("Gas").Select
        Cells(Renl, Coll).Select 'selecciona U4 
         'pega la soluci6n 6ptima, es decir, los proyectos 
         'y el año de inicio
        SeleCtion.PasteSpecial Paste:-xlValues 
        Defasalndice Renl, Coll, 3, NumProy 
         'OrdenaTipoProy Renl, Col + 1, coll, 
        Range (Cells (Renl, Coll + 1),
             Cells(Ren1 + NumProp - 1, -Coll + 1). Select
        Selection.Copy 
        Cells(Renl. Coll).Select 
         Selection.PasteSpecial Paste:~xlAll, Operation:-xlNone, 
SkipBlanks:~False, Transpose:~False 
        ValorGas 
    End If 
End Sub 
Sub OrdenaTipoProy(ByVal RanIniOrdena, ByVal ColIniOrdena, ByVal ColFinOrdena, ByVal.
lniciaNumProy) 
    'Define coordenadas de la localizaci6n de datos de el archivo 
    'Libro_A. Selecciona y ordena para cada uno de los tipos de 
     'proyecto. IniciaNumProy - Tipo de proyecto a partir del Cual 
    'se inicia el ordenamiento, ej: en RESERVAS inicia en el tipo 
    'de proyectos 4 porque solo considera DELIMITACION, INC.RES y Ev. DeL POTENCIAL los tres 
Anteriores no los incluye. 
    For 1 - IniciaNumProy To NumTipProy 
         'Selecciona 
        RenFinOrdena = RenIniOrdena + TipoProj(1) - 1Range(Cells(RenIniOrdena, ColIniOrdena), Cells(RenFinOrdena, ColFinOrdena)).Select , Ordena
        Selection.Sort Keyl:-Range(Cells(RenIniOrdena, CoIFinOrdena), Cells(RenFinOrdena, 
ColFinOrdena)), Orderl:-xlAscendinq, 
            Header:-xlNo, OrderCustom:-1, MatchCase:-
             False, Orientation:-xlTopToBottom 
        ActiveCell.Offset(-l, O) .Select 
    RenIniOrdena - RenFinOrdena + 1 
End Sub 'OrdenaTipoProy
```

```
Sub GenaraVPIyVPN(ByVal RenIniOrdena, ByVal ColFinOrdena)
    'Copia las columnas de VPI y VPN de entrada, en otras columnas 
    'a la derecha, esto con el fin de que en estas columnas quede 
    'el VPI y el VPN de salida 
    RenFinCopia • RenIniOrdena + NumProy - 1 
    Cells(RenIniOrdena, ColFinOrdena - (NumAnos + 411 .Select 
    'Selecciona VPN, VPI y VPN/VPI de los proyectos para copiarlos 
    Range(Cells(RenIniOrdena, ColFinOrdena - (NumAnos + 4)1,
        Cells(RenFinCopia, ColFinOrdena - (NumAños + 2))).Select
    Selection.Copy 
    'Selecciona una columna donde pegará VPN, VPI y VPN/VPI 
    Cells(RenIniOrdena, ColFinOrdena + 1) Select
    Selection.PasteSpecial Paste: ** lValues, Operation: ** lNone,
        SkipBlanks:~False, Transpose:-False 
    'Asigna valores de salida a VPI y VPN (defasados)
    For i = 1 To NumProy
        'Toma el ano en que inicia el proyecto según la solución 
        'óptima 
        Index - Cells(RenlniOrdena, ColFinOrdenal.Value 
        'Si el indice es igual al periodo de optimización significa que
        'el proyecto no entra en la solución óptima, por lo tanto no debe
        'considerarse y ponerle ceros 
        If Index = PeriodoOpt Then
            vpne - O 
            vpie e O 
            vpnvpi • O 
        'En caso contrario, se guarda en variables los valores de 
        'VPN, VPI y VPN/VPI que fueron copiados a la derecha 
        Else 
            vpne • Cells(RenlniOrdena, ColFinOrdena + 11.Value 
            vpie - Cells (RenIniOrdena, ColFinOrdena + 2). Value
            vpnvpi ~ Cells(RenIniOrdena, ColFinOrdena + 31.Value 
        End If 
        'Se actualizan VPN, VP! y VPN/VPI de acuerdo 
al ano en que 
         'inicia el proyecto según la solución óptima 
(variable Indexl 
        Cells(RenIniOrdena, ColFinOrdena - NumAños - 4).Value = (vpne / [(1.1) ^ Index))
        Cells(RenIniOrdena, ColFinOrdena - NumAños - 3) Value - (vpie / ((1.1) ^ Index))
        Cells(RenIniOrdena, ColFinOrdena - NumAños - 2) Value - vpnvpi
    RenlniOrdena ~ RenlniOrdena + 1 
End Sub
Sub DefasaIndice(ByVal RenIndice, ByVal ColIndice, bandera, ByVal TotalProy)
    'Defasa las cantidades por columna (Anos) de acuerdo al indice 
    'Renlndice ~ Renglon donde se localiza el Indice 
    'Collndice - Columna donde se localiza el Indlce 
   Dim DatoAño(1 To 100)
    Dim i, j, k, 1 As lnteger 
    RenTem - Renlndice 
   ColTem - Collndice 
   For l = 1 To TotalProy
        'Selecciona la celda que contiene el año de inicio del
        'proyecto de acuerdo a la solución óptima 
       Cells{Renlndice, Collndice).Select 
        'La variable "dato" guarda el ano de Inicio del proyecto 
       dato - ActiveCell.Value 
        If dato <> O Then 
            'Verifica que el ano de inicio Sea diferente a cero 
            'para recorrer la inversi6n o producción de gas 
            'dependiendo de la tabla que se trate 
            Collnd - Collndice - NumAnos - bandera 
            Cells(RenIndice, ColInd).Select
            ColAñoE = ActiveCell.Column
            RenAño - ActiveCell.Row<br>For i - 1 To NumAños
                                    'para todo el horizonte de estudio
                'Guarda en un arreglo cada inversión del proyecto, 
                'durante todo el horizonte de estudio
                DatoAño(i) - Cells(RenAño, ColAñoE).Value
                ColAnoE = ColAnoE + 1Next i 
            'Determina el número de años de vida del proyecto
```

```
'considerando el ano en que inicia 
             FinDefasaln ~ NumAnos - dato 
             For j = 1 To dato 'para los años de diferimiento
                 'Pone blancos en los anos previos al 
                 'inicio del proyecto 
                 Cells(RenAno, ColInd) .Value = ""
                 ColInd = CollInd + 1Next j 
             For k = 1 To FinDefasaln
                 'Toma de la matriz "DatoAno" el valor de la inversión 
                 'y la coloca en el año de inicio del proyecto
                 Cells(RenAño, ColInd) .Value = DatoAño(k)
                 Collnd = Collnd + 1Next k 
        End If 
        Renlndice - RenIndice + 1 
    Next 1 
End Sub 'OefasaIndice 
SUb CiarraArchiva() 
    'Cierra el arChivo ~.txt sin cambios 
    Warkbaoks(a Obj) .Clase SaveChanges;~False 
End Sub
'Salva archivo con datos ya defasados y ordenados<br>Sub SalvarArchivoComo()
    band = FalseWindows(Libro A) .Activate 
    NombreDelDirectorio = CurDir()
    band_g = TrueDo While band q - True
    Loop 
        If (APplication.Dialags(xlDialogsaveAS) .Show(NombreDeIDirectorio) Then 
             If ActiveWindow.Type = xlWorkbook Then
                 band q - False
             End If
        Else 
             band q = TrueMsgBox (~Intraduzca un nombre de archivo") 
        End If 
    Libro S - ActiveWorkbook.Name 
Set 1\overline{a} = ActiveWindow
Sub SolÓptima () 
    'Guarda la solución óptima en una hoja vacía 
    'y encierra en un recuadro 
    Sheets.Add Before:=Sheets("Inversión")
    For w = 1 To NumProy
        If matsol(w, 1) \leftrightarrow 0 Then
             Cells(w + 4, 2).Va1ue - matsol(w, 1) 
Cells(w + 4, 3).Value" (matsol(w, 2) + ano_inicial) 
        Else 
            Exit For
        End If 
    Next w 
    'elimina lineas de fondo 
    Worksheets("Hoja1") .Activate 
    ActiveWindow.DisplayGridlines - False 
    Worksheets("Hojal") .Cells.Select 
    With Selection.lnterior 
        .ColorIndex = xlColorIndexNone
        .Pattern = xlSolid 
    End With 
    'Inicia bloque para crear encabezados 
    'y bordes a la solución óptima 
    Range("Bl:Cl").Select 
    ActiveCell.FormulaRlCl = "Solución Óptima"
    With Selection 
        .HorizontalAlignment = xlCenter
        .Font.Name - "Arial"
```

```
.Font.Size = A.Font.Bold - True
End With 
Selection.Herge 
Rangej~B4"J .Select 
ActiveCell.FormulaRICI 
- "Proyecto~ 
Range("C4").Select
ActiveCell.FormulaRlCI 
- "Ano" 
Range("C3") .Select 
ActiveCell.FormulaRlCI ~ Unidad 
Rangej"B2").Select 
ActiveCell.FormulaRICl = Texto
Range(~C2") .Select 
ActiveCell.Value ~ Valor 
Range("C2").Select 
With Selection.Font
    .Name = "Arial"<br>.Size = 8
    .Strikethrough = False
    .Superscript - False
    .Subscript - False
    .OutlineFont 
- False 
    .Shadow - False
    .Underline 
- xlUnderlineStyleNone 
    .colorIndex - xlAutomatic
End With
Selection.NumberFormat - "#,##0.00"
Range("B2:C3").Select 
With Selection.Font
    .Name - "Arial"
    .Size - 8
    .801d - TrueEnd with 
Range ("81: Cl ~) .Select 
S^{2} Selection. ColumnWidth -13'Selecciona toda la región de 
'la soluci6n 6ptima 
Cells(1, 2).Select
Selection.CurrentRegion.Select 
with Selection.Font 
    .Name - "Arial"
    Size = \theta.Italic - True
    . \text{Color} = \text{RGB}(0, 0, 0)End with 
                              'Negro 
Selection.Interior.Color = RGB(0, 255, 255) 'Aguamarina
With Selection 
    .HorizontalAlignment = xlCenter
    .VerticalAlignment 
- xlBottom 
    .Borders(xlDiagonalDown).LineStyle = xlNone
    .Borders(xlDiaqonalUp).LineStyle ~ xlNone 
    With Selection.Borders(x1EdgeLeft)
        .LineStyle - xlContinuous
        .Weight - xlMedium
         ColorIndex = xlAutomatic
    End wi th 
    With Selection.Borders(xlEdgeTop) 
        .LineStyle = xlContinuous
        .Weight - xlMedium
         .colorIndex - xlAutomatic
    End with 
    With Selection.Borders(xIEdgeBottom) 
         .LineStyle ~ xlContinuous 
         .Weight - xlMedium
         .Colorlndex ~ xlAutomatic 
    End With 
    With Selection.Borders(xIEdgeRight) 
         .LineStyle ~ xlContinuous 
         .Weight - xlMedium
        .ColorIndex = Automatic
    End wi th
```

```
End With 
      Range(~Al~).Select 
       Sheets("Hojal").Select<br>Sheets("Hojal").Name = "Solución"
End SUb 
Sub Matsort()
       'Ordena la matriz que contiene la solución<br>'óptima de acuerdo al número del proyecto<br>Dim re, co, tempol, tempo2 As Integer<br>For re - 2 To NumProy
             For co - NumProy To re Step -1
                     If {\tt [matsol(co - 1, 1) \Leftrightarrow 0)} And <br>
{\tt [matsol(co, 1) \Leftrightarrow 0)} Then<br>
If {\tt matsol(co - 1, 1)} > {\tt matsol(co, 1)} Then
                                  tempo1 = matsol(co - 1, 1)<br>tempo2 = matsol(co - 1, 2)
                                  matsol(co - 1, 1) = matsol(co, 1)<br>matsol(co - 1, 2) * matsol(co, 2)<br>matsol(co, 1) = tempo2<br>matsol(co, 2) = tempo2
                           End If 
                    End If 
             Next co 
      Next re 
End SUb 
Sub ValorGas()
       'Determina el valor de la función objetivo para
       'el escenario 2, maximizar Gas
       ReDim ValGas (PeriodoOpt)
       Suma = 0Sheets("Gas") .Select 
       For i = 1 To PeriodoOptValGas(i) = Cells(3 + NumProj + 16, 3 + i).ValueSuma = Suma + ValGas(i)Next i 
End SUb
```
## GLOSARIO

- Almacenamiento: Es la actividad de recibir, mantener en depósito y entregar gas natural, siempre y cuando sea depositado en instalaciones fijas distintas a los duetos.
- BCF (BII/ion Cublc Feet): Billones de pies cúbicos. Medida para el gas aproximadamente igual a un trillón (1,000,000,000,000).
- Bombeo neumático: Es la inyección de gas natural a los pozos. con el objeto de impulsar el aceite a la superficie.
- BTU (British Thermal Unit): Unidad Térmica Británica. Es una unidad de medida de la energía. Representa la cantidad de calor necesario para incrementar la temperatura de una libra de agua sólo un grado Fahrenheit.
- Calda de presión: Pérdida de presión ocasionada por fricción u obstrucción al pasar el gas a través de tuberfas, vélvulas, accesorios, reguladores y medidores.
- calentamiento directo: La transferencia de calor por flama, gases de combustión o por ambos, al entrar en contacto directo con los materiales del proceso.
- cartera de proyectos: Se refiere al universo de todos aquellos proyectos que constituyen las opciones con que se cuentan.
- CIclo combinado: Proceso para la obtención de calor en dos etapas que incluye en la primera. la generación de gases de combustión y la expansión de los mismos en la segunda, transferencia y recuperación del calor con propósito de generación de energla eléctrica.
- Condiciones criogénicas: Condición tennodinámica a bajas temperaturas a las cuales, entre otras, se logra la licuefacción de los gases.
- Combustión: Proceso qulmico de oxidación rápida entre un combustible y un comburente que produce la generación de energla térmica y

luminosa acampanada por la emisión de gases de combustión y, en ciertos casos, partículas sólidas.

- Distribución: Es la actividad de recibir, conducir, entregar y, en su caso, comercializar gas natural por medio de duetos, dentro de una zona geografica.
- Estación de Regulación: Instalación destinada a reducir y controlar la presión del gas natural a una presión determinada.
- Fuente fija: La instalación o conjunto de instalaciones pertenecientes a una sola persona flsica o moral, ubicadas en una poligonal cerrada que tenga como finalidad desarrollar operaciones o procesos industriales, comerciales o de servicios o actividades que generen o puedan generar emisiones contaminantes a la atmósfera.
- Gas asociado: Es gas natural que se encuentra en contacto con el aceite crudo o disuelto en éste.
- Gas natural comprimido: Gas natural seco almacenado en estado gaseoso en un recipiente de alta presión.
- Gas natural licuado (GNL): Gas natural que se mantiene en estado líquido a condiciones criogénicas.
- Gas natural seco: Es la parte comerciable de la producción de gas natural, la cual se obtiene extrayendo los IIquidos delgas y las impurezas por azufre.
- Gas no asociado: Es el gas natural que se encuentra en yacimientos que no contienen crudo.
- Humedad: Contenido de vapor de agua presente en el gas natural; se determina midiendo la temperatura de roclo de éste.
- Medidor. Instrumento utilizado para cuantificar el volumen de gas natural que fluye a través de una tubería.

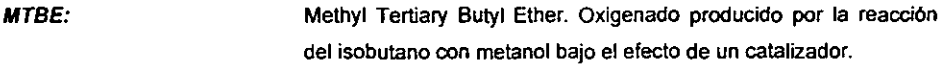

- Óxidos de nitrógeno: Sedimentos ácidos, comúnmente llamados lluvía ácida, surgen cuando las emisiones de dióxido de azufre (S0<sub>2</sub>) y en menor grado, NOx son transformadas en la atmósfera y regresan a la tierra como partlculas secas o en forma de lluvia, niebla o nieve.
- Plataforma: Producción derivada de los proyectos realizados en años anteriores. Por lo tanto, se optimiza la producción incremental.
- Pie cúbico: Unidad de medida de volumen. Representa un área de un pie de largo, por uno de ancho y uno de profundidad. El gas natural se mide en pies cúbicos.
- Poder calorífico bruto en base seca: Energía producida por la combustión completa a presión constante de una unidad de volumen de gas natural seco con aire, a condiciones base de presión y temperatura.
- Recursos de Gas Natural: Es una estimación de la cantidad de gas natural disponible, basada en la combinación de reservas probadas y aquéllos volúmenes que aún no han sido descubiertos, pero se estima pueden descubrirse dadas las condiciones económicas y tecnológicas actuales.
- Reservas probadas: Son parte de los recursos de gas natural que incluyen los volúmenes de gas que ya han sido descubiertos y que actualmente están disponibles para su producción y distribución.
- Transporto: Es la actividad de recibir, conducir y entregar gas natural por medio de ductos a personas que no sean usuarios finales.
- Techo presupuesta/: Presupuesto asignado por la Secretaria de Hacienda, viene siendo el limite superior de inversión.
- Temperatura de rocio: Temperatura correspondiente a la presión de operación del sistema, a la cual el vapor del agua contenida se condensa.

Zonas criticas: Se consideran zonas criticas (ZC): las zonas metropolitanas de Monterrey y Guadalajara; los centros de población de: Coalzacoalcos-Minatitlán (municipios de Coalzacoalcos, Minatitlán, Ixhuatlán del sureste, Cosoleacaque y Nanchital), en el estado de Veracruz; lrapuato-Celaya-Salamanca (municipios de Celaya, Irapuato, Salamanca y Villagrán), en el estado de Guanajuato; Tula-Vito-Apasco (municipios de Tula de Allende, Tepeji de Ocampo, Tlahuelilpan, Atitalaquia, Atotonilco de Tula, Tlaxoapan y Apasco) en los estados de Hidalgo y de México; corredor industrial de Tampico-Madero-Altamira (municipios de Tampico, Altamira y Ciudad Madero), en el estado de Tamaulipas; el municipio de Tijuana. en el estado de Baja california y el municipio de Ciudad Juárez en el estado de Chihuahua.

Zona metropolitana de la ciudad de Guadalajara: El área integrada por los siguientes municipios del estado de Jalisco: Guadalajara. Ixtlahuacán del Rlo. Tlaquepaque, Tonalá. Zapotlanejo y Zapopan.

Zona metropolitana de la ciudad de México (ZMCM);EI área integrada por las 16 delegaciones politicas del Distrito Federal y los siguientes 17 municipios del Estado de México: Atizapán de Zaragoza, Coacalco, Cuautitlán de Romero Rubio, Cuautitlán Izcalli, Chalco de Covarrubias, Chimalhuacán, Ecatepec, Huixquilucan, Ixtapaluca, La Paz. Naucalpan de Juárez, Nezahualc6yotl, San Vicente Chicoloapan, Nicolás Romero, Tecámac, Tlalnepantla y Tultitlán.

Zona metropolitana de la ciudad de Monterrey: El área integrada por los siguientes municipios del estado de Nuevo León: Apodaca, General Escobedo, Guadalupe, San Nicolás de los Garza, San Pedro Garza Garcfa, Santa Catarina y Juárez.

# ABREVIATURAS

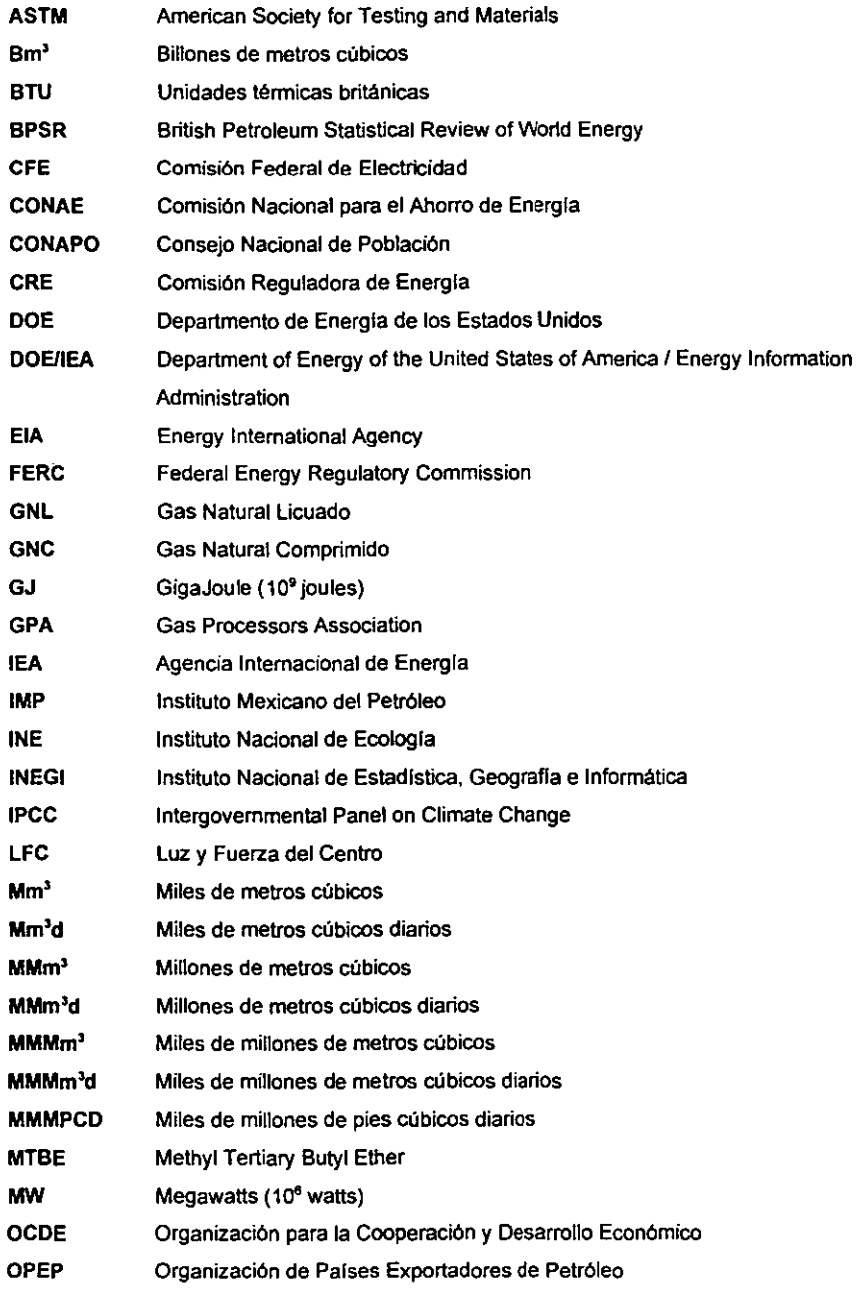

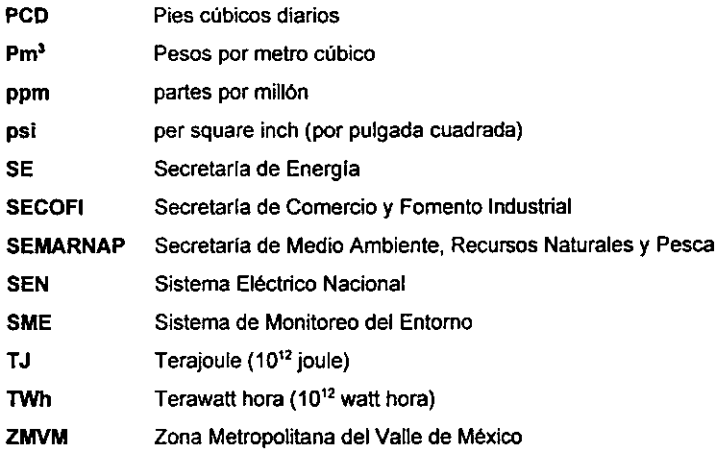

## BIBLIOGRAFÍA

- 1. Harvey M. Salkin, *Inreger Programming,* Editorial Addison-Wesley, 1975
- 2. Prawda Witenberg Juan, *Mélodos y modelos de im-estigación de operaciones,* Volumen I Modelos Deterministicos, Editorial Limusa, 1977, 1ª, Reimpresión.
- 3. Hillier Frederick S. y Lieberman Gerald J., *Introducción a la investigación de operaciones*, Editorial McGraw-HiII, 6', edición
- 4. Nemhauser G. L. y Woolsey L. A., *Integer and Combinatorial Optimization*, Editorial Wiley & Sons, 1988
- 5. Greenberg H., *Inleger Programming,* Editorial Academic, 1971
- 6. Paseale Ricardo, *Decisiones Financieras,* Ediciones Macchi, 1992, Buenos Aires, Argentina
- 7. Thierauf Robert J. y Grosse Richard A., *Toma de decisiones por medio de la Investigación de*  Operaciones, Editorial Limusa, México, 1976
- 8. Sasieni Maurice. Yaspan Arthur, Friedman lawrence. *Investigación de Operaciones. Métodos y*  **Problemas.** Editorial Limusa. México, 1976.
- 9. Buffa Elwood S. y Oyer James S., *Management Science /Operation Researck Model formulation* & *Solution Melhods,* Editorial Wiley & Hamilton
- 10. Wagner Harvey M., Principles of Operation Research with Applications to Managerial Decisions, Editorial Prentice Hall, México, 1975
- 11. Salvatore Oominick, *Managerial Economics in a global economy,* Editorial McGraw-HiII, México, 1993
- 12. Coss Bu Raúl, *Análisis y evaluación de proyectos de inversión*, Editorial Limusa, 2ª edición, 1991
- 13. Guajardo Cantú Gerardo, Contabilidad Financiera, Editorial McGraw-Hill
- 14. Brealey Richard A. y Myers Stewart C., *Principios de Finanzas Corporativas,* Editorial McGraw-Hill, 4<sup>ª</sup> edición, 1991
- 15. Weston F.J. y Brigham E.F., *Fundamentos de Administración Financiera*, Editorial McGraw-Hill, 7<sup>ª</sup> edición, 1987
- 16. Heyman Timothy, *Inversión contra inflación: Análisis y administración de inversiones en México,*  Editorial Milenio, 3ª edición, marzo de 1988

## **DOCUMENTOS**

- Comisión Reguladora de Energía, 1996, *Directive on the Determination of Prices and Rates for* **Natural Gas Regulated Activities, México: CRE.**
- *Programa de Desarrollo y reestructuración del Sector de Energía 1995-2000*
- Prosp~ctiva *del Sector Ellctrlco 1997-2006*
- *Prospectiva del mercado de Gas Natural 1997-2006*   $\bullet$
- *Lineamientos de polftica sobre el Sector de Energla del Plan Nacional de Desarrollo 1995-2000*
- PEMEX, *Anuario Estad/st/co,* Publicación Anual, México
- PEMEX, *Memoria de Labores,* Publicación Anual, México
- PEMEX, *Indicadores Petroleros,* Publicación Mensual, México.
- Manual de *CPLEX Optimization System*, versión 4.0

#### **OTRAS FUENTES**

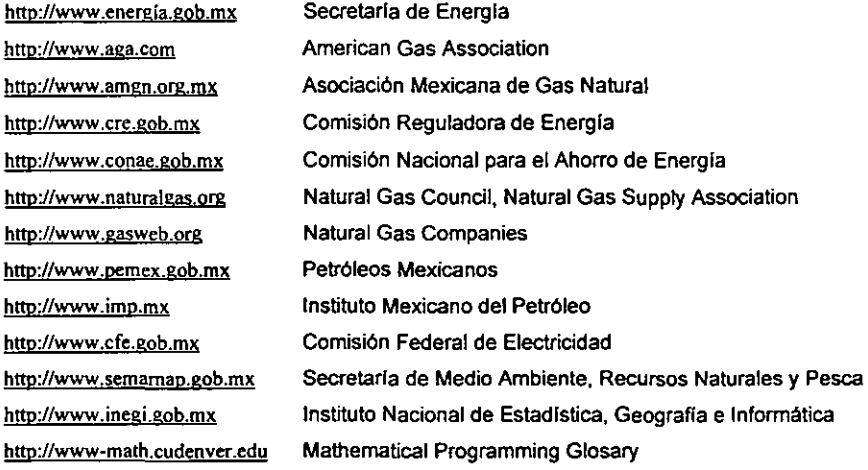